# **PAYFORT**

# **Merchant Integration Guide**

Document Version: 8.7

December, 2017

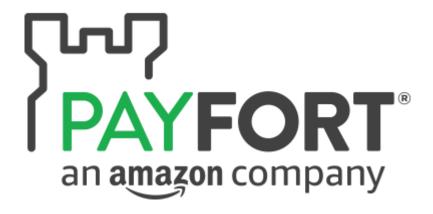

#### **Copyright Statement**

All rights reserved. No part of this document may be reproduced in any form or by any means or used to make any derivative such as translation, transformation, or adaptation without the prior written permission from PayFort Corporation.

#### **Trademark**

2014-2017 PayFort ©, all rights reserved. Contents are subject to change without prior notice.

#### **Contact Us**

integration@PayFort.com www.PayFort.com

# **Contents**

| 1. | FC  | ORT in  | a Glimpse                                 | 8  |
|----|-----|---------|-------------------------------------------|----|
| 2. | Ab  | out th  | is Document                               | 9  |
|    | 2.1 | Inte    | nded Audience                             | 9  |
| 3. | Re  | equest  | / Response Value Type                     | 10 |
| 4. | Re  | edirect | ion                                       | 11 |
|    | 4.1 | Auth    | norization/ Purchase URLs                 | 11 |
|    | 4.2 | Para    | ameters Submission Type                   | 11 |
|    | 4.3 | Auth    | norization/ Purchase – Request            | 11 |
|    | 4.4 | Auth    | norization/ Purchase – Response           | 16 |
| 5. | Ma  | aintena | ance Operations                           | 19 |
|    | 5.1 | Сар     | ture Operation                            | 19 |
|    | 5.  | 1.1     | Capture Operation URLs19                  | 9  |
|    | 5.  | 1.2     | Parameters Submission Type19              | 9  |
|    | 5.  | 1.3     | Capture Operation – Request19             | 9  |
|    | 5.  | 1.4     | Capture Operation – Response21            | I  |
|    | 5.2 | Void    | d-Authorization Operation                 | 23 |
|    | 5.2 | 2.1     | Void-Authorized Operation URLs23          | 3  |
|    | 5.2 | 2.2     | Parameters Submission Type23              | 3  |
|    | 5.2 | 2.3     | Void-Authorization Operation – Request    | 3  |
|    | 5.2 | 2.4     | Void-Authorization Operation – Response24 | 1  |
|    | 5.3 | Refu    | und Operation                             | 25 |
|    | 5.3 | 3.1     | Refund Operation URLs25                   | 5  |
|    | 5.3 | 3.2     | Parameters Submission Type25              | 5  |
|    | 5.3 | 3.3     | Refund Operation – Request                | 6  |
|    | 5.3 | 3.4     | Refund Operation – Response27             | 7  |
| 6. | Me  | erchan  | nt Page                                   | 29 |
|    | 6.1 | Fea     | tures                                     | 29 |
|    | 6.2 | How     | v It Works - Overview                     | 29 |
|    | 6.3 | Inte    | gration Flow                              | 29 |
|    | 6.4 | Mer     | chant Page URLs                           | 30 |
|    | 6.5 | Para    | ameters Submission Type                   | 30 |
|    | 6.6 | Mer     | chant Page – Request                      | 30 |

|    | 6.7   | Mer    | chant Page – Response                      | 32 |
|----|-------|--------|--------------------------------------------|----|
|    | 6.8   | Mer    | chant Page Operations                      | 33 |
|    | 6.8   | .1     | Merchant Page Operations URLs33            |    |
|    | 6.8   | .2     | Parameters Submission Type                 |    |
|    | 6.8   | .3     | Operation – Request                        |    |
|    | 6.8   | .4     | Operation – Response                       |    |
|    | 6.9   | Mer    | chant Page Customization                   | 40 |
| 7. | Ме    | rchar  | nt Page 2.0                                | 43 |
|    | 7.1   | Fea    | tures                                      | 43 |
|    | 7.2   | Hov    | v It Works - Overview                      | 43 |
|    | 7.3   | Inte   | gration Flow                               | 43 |
|    | 7.4   | Mer    | chant Page 2.0 URLs                        | 44 |
|    | 7.5   | Par    | ameters Submission Type                    | 44 |
|    | 7.6   | Mer    | chant Page 2.0 – Request                   | 44 |
|    | 7.7   | Mer    | chant Page 2.0 – Response                  | 46 |
|    | 7.8   | Mer    | chant Page 2.0 Operations                  | 48 |
|    | 7.8   | .1     | Merchant Page 2.0 URLs48                   |    |
|    | 7.8   | .2     | Parameters Submission Type48               |    |
|    | 7.8   | .3     | Operation – Request48                      |    |
|    | 7.8   | .4     | Operation – Response52                     |    |
| 8. | Мо    | bile S | SDK                                        | 55 |
| 9. | Re    | currin | g Transaction                              | 56 |
|    | 9.1   | Hov    | v It Works – Overview                      | 56 |
|    | 9.2   | Rec    | curring URLs                               | 56 |
|    | 9.3   | Par    | ameters Submission Type                    | 56 |
|    | 9.4   | Rec    | curring – Request                          | 57 |
|    | 9.5   | Rec    | curring – Response                         | 59 |
| 10 | ). lı | nstall | ments Service                              | 61 |
|    | 10.1  | Rec    | lirection Installments Service – Request   | 61 |
|    | 10.2  | Rec    | lirection Installments Service – Response  | 61 |
|    | 10.3  | Mer    | chant Page Installments Service – Request  | 62 |
|    | 10.4  | Mer    | chant Page Installments Service – Response | 62 |
|    | 10.5  | Pur    | chase Installments Service – Request       | 63 |

| 10.6   | Purchase Installments Service – Response        | 64  |
|--------|-------------------------------------------------|-----|
| 10.7   | Installments Merchant Page Customization        | 65  |
| 11. F  | Redemption Service                              | 67  |
| 11.1   | Redemption Service – Overview                   | 67  |
| 11.2   | PayFort RESTful API URLs                        | 67  |
| 11.3   | Parameters Submission Type                      | 67  |
| 11.4   | REDEEM                                          | 68  |
| 11.    | 4.1 REDEEM – Request68                          |     |
| 11.    | 4.2 REDEEM – Response69                         |     |
| 11.5   | REVERSE                                         | 71  |
| 11.    | 5.1 REVERSE – Request71                         |     |
| 11.    | 5.2 REVERSE – Response72                        |     |
| 11.6   | Check_balance                                   | 73  |
| 11.    | 6.1 Check_balance – Request73                   |     |
| 11.    | 6.2 Check_balance – Response73                  |     |
| 12. F  | Fraud Service                                   | 75  |
| 12.1   | PayFort Fraud Service                           | 75  |
| 12.    | 1.1 PayFort Fraud Service – Request/ Response75 |     |
| 12.2   | ACI ReD Fraud Service                           | 75  |
| 12.    | 2.1 ACI ReD Fraud Service – Request75           |     |
| 12.    | 2.2 ACI ReD Cart Fraud Service – Request95      |     |
| 12.    | 2.3 cart_details Example Value103               |     |
| 12.    | 2.4 Device Fingerprint Script                   |     |
| 13. Ir | nvoicing Service                                | 104 |
| 13.1   | Invoicing Service URLs                          | 104 |
| 13.2   | Parameters Submission Type                      | 104 |
| 13.3   | Invoicing Service – Request                     | 104 |
| 13.4   | Invoicing Service – Response                    | 107 |
| 14. N  | MOTO Channel                                    | 109 |
| 14.1   | MOTO Channel URLs                               | 112 |
| 14.2   | Parameters Submission Type                      | 112 |
| 14.3   | MOTO Channel – Request                          | 112 |
| 14.4   | MOTO Channel – Response                         | 115 |

| 15.  | Trust   | ed Channel                              | 118 |
|------|---------|-----------------------------------------|-----|
| 15.  | 1 Tru   | sted Channel URLs                       | 118 |
| 15.2 | 2 Par   | ameters Submission Type                 | 118 |
| 15.3 | 3 Tru   | sted Channel – Request                  | 118 |
| 15.4 | 4 Tru   | sted Channel – Response                 | 122 |
| 16.  | Bill Pı | resentment                              | 126 |
| 16.  | 1 Bill  | Presentment URLs                        | 126 |
| 16.2 | 2 Par   | ameters Submission Type                 | 126 |
| 16.3 | 3 Bill  | Presentment – Request                   | 126 |
| 16.4 | 4 Bill  | Presentment – Response                  | 128 |
| 17.  | Digita  | ıl Wallets                              | 130 |
| 17.  | 1 Ma    | sterPass Service                        | 130 |
| 1    | 7.1.1   | Integration Flow                        |     |
| 1    | 7.1.2   | MasterPass Service URLs131              |     |
| 1    | 7.1.3   | Parameters Submission Type131           |     |
| 1    | 7.1.4   | MasterPass Service – Request132         |     |
| 1    | 7.1.5   | MasterPass Service – Response           |     |
| 17.2 | 2 Vis   | a Checkout Service                      | 137 |
| 1    | 7.2.1   | Merchant Hosted Visa Checkout Button137 |     |
| 1    | 7.2.2   | PayFort Hosted Visa Checkout Button142  |     |
| 18.  | Other   | PayFort Services                        | 144 |
| 18.  | 1 FO    | RT Tokenization Service                 | 144 |
| 1    | 8.1.1   | Create Token in Transaction Flow        |     |
| 1    | 8.1.2   | Create New Token Service                |     |
| 1    | 8.1.3   | Update Token Service                    |     |
| 18.2 | 2 3-0   | Secure Service                          | 151 |
| 18.3 | 3 Cui   | rrency Exchange Service                 | 151 |
| 1    | 8.3.1   | Currency Exchange URLs151               |     |
| 1    | 8.3.2   | Parameters Submission Type              |     |
| 1    | 8.3.3   | Currency Exchange – Request             |     |
| 1    | 8.3.4   | Currency Exchange – Response            |     |
| 19.  | In Co   | mmon                                    | 155 |
| 19.  | 1 Qu    | ery Operations                          | 155 |

| 19.1.1   | Check Status                       | .155 |
|----------|------------------------------------|------|
| 19.2 Se  | rvice Activation                   | 157  |
| 19.2.1   | Fraud Prevention                   | .159 |
| 19.2.2   | 3-D Secure                         | .159 |
| 19.2.3   | Installments                       | .159 |
| 19.2.4   | Tokenization                       | .160 |
| 19.3 Sig | nature                             | 161  |
| 19.3.1   | Message Digest                     | .161 |
| 19.3.2   | Signature Pattern                  | .162 |
| 19.3.3   | Create Signature Value             | .162 |
| 19.4 Tra | nsaction's Response Codes          | 165  |
| 19.4.1   | Statuses                           | .165 |
| 19.4.2   | Messages                           | .166 |
| 19.5 Se  | curity Settings                    | 170  |
| 19.5.1   | Security Settings Configuration    | .170 |
| 20. Appe | ndix 1 – Test Cards Details        | 172  |
| 21. Appe | ndix 2 – FORT XML Response Builder | 174  |
| 21.1 Str | ucture                             | 174  |
| 21.2 Sa  | mple Code                          | 175  |

# 1. FORT in a Glimpse

**FORT** is a payment gateway; an e-commerce application service provider that authorizes credit card payments for e-businesses and Merchants with payment-enabled websites. This enables your customers to make easy, quick, and secure payments at the push of a button.

**FORT** is designed in a user-friendly manner with an appealing interface that makes the Merchant's integration process as easy and efficient as the service provided itself.

## 2. About this Document

This document describes the protocols, parameters, and technical environment provided by PayFort for Merchants who will integrate with our solution.

## 2.1 Intended Audience

This document was created for Merchants, and basically their developers and technical teams who will integrate with our solution and implement it on the Merchant's system.

# 3. Request/ Response Value Type

| Field Types  | Description                                                                                                    |
|--------------|----------------------------------------------------------------------------------------------------|
| Alpha        | This type of fields only accepts alphabetical characters; i.e. from (A-a) to (Z-z).                                                                                 |
| Alphanumeric | This field contains a combination of <u>alphabetic (A-a) to (Z-z)</u> , <u>numeric values (0-9)</u> , and special characters based on the parameter specifications. |
| Numeric      | This field type represents numeric values; only characters in the range from <b>0</b> to <b>9</b> .                                                                 |

## 4. Redirection

Operations that help the Merchant to complete the payment process. The **Authorization** operation hold an amount from the Customer's credit card account for a period of time until the Merchant capture or void the transaction. If no capture or void was processed during this period, the transaction will be voided automatically. In **Purchase** you will send one single request in order to authorize and capture the transaction amount.

We offer the Merchant to **Redirect** the Customer from his website to PayFort's gateway page to fill out his credit card details during these operations.

#### 4.1 Authorization/ Purchase URLs

#### **Test Environment URL**

https://sbcheckout.PayFort.com/FortAPI/paymentPage

#### **Production Environment URL**

https://checkout.PayFort.com/FortAPI/paymentPage

## 4.2 Parameters Submission Type

HTTPs Form Post Request.

<form method="post" action="https://sbcheckout.PayFort.com/FortAPI/paymentPage" id="form1" name="form1"></form>

## 4.3 Authorization/ Purchase - Request

|                         | Authorization/ Purchase Request Parameters |           |                                     |        |                       |                               |                              |  |  |  |  |
|-------------------------|--------------------------------------------|-----------|-------------------------------------|--------|-----------------------|-------------------------------|------------------------------|--|--|--|--|
| Parameter<br>Name       | Туре                                       | Mandatory | Description                         | Length | Special<br>Characters | Possible/<br>Expected Values  | Example                      |  |  |  |  |
| command                 | Alpha                                      | Yes       | Command.                            | 20     |                       | - AUTHORIZATION<br>- PURCHASE |                              |  |  |  |  |
| access_code             | Alphanum<br>eric                           | Yes       | Access code.                        | 20     |                       |                               | zx0IPmPy5j<br>p1vAz8Kpg<br>7 |  |  |  |  |
| merchant_ide<br>ntifier | Alphanum<br>eric                           | Yes       | The ID of the Merchant.             | 20     |                       |                               | CycHZxVj                     |  |  |  |  |
| merchant_ref<br>erence  | Alphanum<br>eric                           | Yes       | The Merchant's unique order number. | 40     | -                     |                               | XYZ9239-<br>yu898            |  |  |  |  |

| amount             | Numeric          | Yes | The transaction's amount.  *Each currency has predefined allowed decimal points that should be taken into consideration | 10  |             |                                                                   | 10000                                                |
|--------------------|------------------|-----|----------------------------------------------------------------------------------------------------|-----|-------------|-------------------------------------------------------------------|------------------------------------------------------|
|                    |                  |     | when sending the amount.                                                                                                |     |             |                                                                   |                                                      |
| currency           | Alpha            | Yes | The currency of the transaction's amount in ISO code 3.                                                                 | 3   |             |                                                                   | AED                                                  |
| language           | Alpha            | Yes | The checkout page and messages language.                                                                                | 2   |             | - en<br>- ar                                                      |                                                      |
| customer_em<br>ail | Alphanum<br>eric | Yes | The customer's email.                                                                                                   | 254 | -<br>-<br>@ |                                                                   | customer@<br>domain.com                              |
| signature          | Alphanum<br>eric | Yes | A string hashed using the Secure Hash Algorithm. (Please refer to section Signature for more details).                  | 200 |             |                                                                   | 7cad05f021<br>2ed933c9a5<br>d5dffa31661<br>acf2c827a |
| token_name         | Alphanum<br>eric | No  | The Token received from the Tokenization process.                                                                       | 100 | @<br>-<br>- |                                                                   | Op9Vmp                                               |
| payment_opti<br>on | Alpha            | No  | Payment option.                                                                                                    | 10  |             | - MASTERCARD - VISA - AMEX - SADAD (for Purchase operations only) |                                                      |

| sadad_olp             | Alphanum         | No | SADAD Online                                                                                                  | 12  | @                           | - NAPS (for<br>Purchase<br>operations only)<br>- KNET (for<br>Purchase<br>operations only) |                                                                                   |
|-----------------------|------------------|----|----------------------------------------------------------------------------------------------------|-----|-----------------------------|--------------------------------------------------------------------------------------------|-----------------------------------------------------------------------------------|
|                       | eric             |    | Payment ID Alias. The merchant sends this value if the OLP ID is collected on the merchant checkout.          |     | -                           |                                                                                            | SABBP2P_<br>UAT2                                                                  |
| eci                   | Alpha            | No | E-commerce indicator.  *MOTO and E-commerce indicator clickable in VISA, MASTERCARD and AMEX.                 | 16  |                             | - ECOMMERCE<br>- MOTO                                                                      |                                                                                   |
| order_descrip<br>tion | Alphanum<br>eric | No | It holds the description of the order.                                                                        | 150 | #<br>/<br>-<br>-<br>:<br>\$ |                                                                                            | iPhone 6-S                                                                        |
| customer_ip           | Alphanum<br>eric | No | It holds the customer's IP address. *We support IPv4 and IPv6 as shown in the example on the right hand side. | 45  | :                           |                                                                                            | IPv4→192.1<br>78.1.10<br>IPv6→2001:<br>0db8:3042:0<br>002:5a55:ca<br>ff:fef6:bdbf |
| customer_na<br>me     | Alpha            | No | The customer's name.                                                                                          | 40  | -<br>\<br>/<br>-            |                                                                                            | John Smith                                                                        |

|                     |                  |    |                                                                                                    |     | Space                           |    |           |
|---------------------|------------------|----|----------------------------------------------------------------------------------------------------|-----|---------------------------------|----|-----------|
| merchant_ext<br>ra  | Alphanum<br>eric | No | Extra data sent<br>by merchant.<br>Will be received<br>and sent back<br>as received. Will<br>not be displayed<br>in any report. | 999 | ;<br>/<br>-<br>-<br>,           |    | JohnSmith |
| merchant_ext<br>ra1 | Alphanum<br>eric | No | Extra data sent<br>by merchant.<br>Will be received<br>and sent back<br>as received. Will<br>not be displayed<br>in any report. | 250 | ·<br>;<br>/<br>-<br>-<br>,<br>, |    | JohnSmith |
| merchant_ext<br>ra2 | Alphanum<br>eric | No | Extra data sent<br>by merchant.<br>Will be received<br>and sent back<br>as received. Will<br>not be displayed<br>in any report. | 250 | ;<br>/<br>-                     |    | JohnSmith |
| merchant_ext<br>ra3 | Alphanum<br>eric | No | Extra data sent<br>by merchant.<br>Will be received<br>and sent back<br>as received. Will<br>not be displayed<br>in any report. | 250 | ·<br>;<br>/<br>-<br>-<br>,<br>, |    | JohnSmith |
| merchant_ext<br>ra4 | Alphanum<br>eric | No | Extra data sent<br>by merchant.<br>Will be received<br>and sent back<br>as received. Will<br>not be displayed<br>in any report. | 250 | .; / , " @                      |    | JohnSmith |
| remember_m          | Alpha            | No | This parameter provides you                                                                                                    | 2   |                                 | NO |           |

|                          |                  |    | with an indication to whether to save this token for the user based on the user selection.                                                                 |     |                  |                                 |
|--------------------------|------------------|----|----------------------------------------------------------------------------------------------------|-----|------------------|---------------------------------|
| phone_numb<br>er         | Numeric          | No | The customer's phone number.                                                                                                    | 19  | +                | 0096279721<br>9966              |
| settlement_re<br>ference | Alphanum<br>eric | No | The Merchant submits this value to the FORT. The value is then passed to the Acquiring bank and displayed to the merchant in the Acquirer settlement file. | 34  | -                | XYZ9239-<br>yu898               |
| return_url               | Alphanum eric    | No | The URL of the Merchant's page to be displayed to the customer when the order is processed.                                                                | 400 | \$ ! = ? # & / : | http://www.<br>merchant.co<br>m |

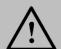

Before sending the amount value of any transaction, you have to multiply the value with the currency decimal code according to ISO code 3.

For example: If the amount value was 500 AED; according to ISO code 3, you should multiply the value with 100 (2 decimal points); so it will be sent in the request as 50000.

Another example: If the amount value was 100 JOD; according to ISO code 3, you should multiply the value with 1000 (3 decimal points); so it will be sent in the request as 100000.

# 4.4 Authorization/ Purchase - Response

| Authorization/ Purchase Response Parameters |              |                                                                                                    |        |                                                                                                    |                                                  |  |  |  |  |
|---------------------------------------------|--------------|----------------------------------------------------------------------------------------------------|--------|----------------------------------------------------------------------------------------------------|--------------------------------------------------|--|--|--|--|
| Parameter Name                              | Туре         | Description                                                                                            | Length | Possible/<br>Expected Values                                                                                                    | Example                                          |  |  |  |  |
| command                                     | Alpha        | Command.                                                                                               | 20     | - AUTHORIZATION<br>- PURCHASE                                                                                                    |                                                  |  |  |  |  |
| access_code                                 | Alphanumeric | Access code.                                                                                           | 20     |                                                                                                    | zx0IPmPy5jp1vAz8K<br>pg7                         |  |  |  |  |
| merchant_identifier                         | Alphanumeric | The ID of the Merchant.                                                                                | 20     |                                                                                                    | CycHZxVj                                         |  |  |  |  |
| merchant_reference                          | Alphanumeric | The Merchant's unique order number.                                                                    | 40     |                                                                                                    | XYZ2939-yu898                                    |  |  |  |  |
| amount                                      | Numeric      | The transaction's amount.                                                                              | 10     |                                                                                                    | 10000                                            |  |  |  |  |
| currency                                    | Alpha        | The currency of the transaction's amount in ISO code 3.                                                | 3      |                                                                                                    | AED                                              |  |  |  |  |
| language                                    | Alpha        | The checkout page and messages language.                                                               | 2      | - en<br>- ar                                                                                                    |                                                  |  |  |  |  |
| customer_email                              | Alphanumeric | The customer's email.                                                                                  | 254    |                                                                                                    | customer@domain.c<br>om                          |  |  |  |  |
| signature                                   | Alphanumeric | A string hashed using the Secure Hash Algorithm. (Please refer to section Signature for more details). | 200    |                                                                                                    | 7cad05f0212ed933c9<br>a5d5dffa31661acf2c8<br>27a |  |  |  |  |
| token_name                                  | Alphanumeric | The Token received from the Tokenization process.                                                      | 100    |                                                                                                    | Op9Vmp                                           |  |  |  |  |
| fort_id                                     | Numeric      | The order's unique reference returned by our system.                                                   | 20     |                                                                                                    | 14929543540008400<br>8                           |  |  |  |  |
| payment_option                              | Alpha        | Payment option.                                                                                        | 10     | - MASTERCARD - VISA - AMEX - SADAD (for Purchase operations only) - NAPS (for Purchase operations only) - KNET (for Purchase operations only) |                                                  |  |  |  |  |
| sadad_olp                                   | Alphanumeric | SADAD Online Payment ID Alias.                                                                         | 12     |                                                                                                    | SABBP2P_UAT2                                     |  |  |  |  |

| eci                | Alpha        | E-commerce indicator.                                                                                                    | 16  | - ECOMMERCE<br>- MOTO               |                                                                  |
|--------------------|--------------|----------------------------------------------------------------------------------------------------|-----|-------------------------------------|------------------------------------------------------------------|
| order_description  | Alphanumeric | It holds the description of the order.                                                                                                    | 150 |                                     | iPhone 6-S                                                       |
| customer_ip        | Alphanumeric | It holds the customer's IP address.  *We support IPv4 and IPv6 as shown in the example on the right hand side.                                                                                        | 45  |                                     | IPv4→192.178.1.10 IPv6→2001:0db8:304 2:0002:5a55:caff:fef6: bdbf |
| customer_name      | Alpha        | The customer's name.                                                                                                    | 40  |                                     | John Smith                                                       |
| merchant_extra     | Alphanumeric | Extra data sent by merchant. Will be received and sent back as received. Will not be displayed in any report.                                                                                         | 999 |                                     | JohnSmith                                                        |
| merchant_extra1    | Alphanumeric | Extra data sent by merchant. Will be received and sent back as received. Will not be displayed in any report.                                                                                         | 250 |                                     | JohnSmith                                                        |
| merchant_extra2    | Alphanumeric | Extra data sent by merchant. Will be received and sent back as received. Will not be displayed in any report.                                                                                         | 250 |                                     | JohnSmith                                                        |
| merchant_extra3    | Alphanumeric | Extra data sent by merchant. Will be received and sent back as received. Will not be displayed in any report.                                                                                         | 250 |                                     | JohnSmith                                                        |
| merchant_extra4    | Alphanumeric | Extra data sent by merchant. Will be received and sent back as received. Will not be displayed in any report.                                                                                         | 250 |                                     | JohnSmith                                                        |
| authorization_code | Alphanumeric | The authorization code returned from the 3rd party.                                                                                                    | 100 |                                     | P1000000000000372<br>136                                         |
| response_message   | Alphanumeric | Message description of the response code. It returns according to the request language.                                                                                                    | 150 | (Please refer to section Messages). |                                                                  |
| response_code      | Numeric      | Response code carries the value of our system's response.  *The code consists of five digits, the first 2 digits represent the response status, and the last 3 digits represent the response message. | 5   |                                     | 20064                                                            |

| status                   | Numeric      | A two-digit numeric value that indicates the status of the transaction.                                                                                    | 2  | (Please refer to section <u>Statuses</u> ). |                 |
|--------------------------|--------------|----------------------------------------------------------------------------------------------------|----|---------------------------------------------|-----------------|
| card_holder_name         | Alpha        | The card holder name.                                                                                                    | 50 |                                             | John Smith      |
| expiry_date              | Numeric      | The card's expiry date.                                                                                                    | 4  |                                             | 2105            |
| card_number              | Numeric      | The clear credit card's number.                                                                                                    | 16 |                                             | 400555*****0001 |
| remember_me              | Alpha        | This parameter provides you with an indication to whether to save this token for the user based on the user selection.                                     | 2  | NO                                          |                 |
| phone_number             | Numeric      | The customer's phone number.                                                                                                    | 19 |                                             | 00962797219966  |
| settlement_referenc<br>e | Alphanumeric | The Merchant submits this value to the FORT. The value is then passed to the Acquiring bank and displayed to the merchant in the Acquirer settlement file. | 34 |                                             | XYZ9239-yu898   |

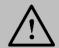

Please refer to section <u>Transaction's Response Codes</u> for more details about operations' statuses.

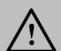

#### NOTE!

Every parameter the Merchant sends in the Request should be received by the Merchant in the Response - even the optional ones.

# 5. Maintenance Operations

**Maintenance Operations** are operations exist on the <u>authorized</u> amount ONLY. The following sections illustrate the maintenance operations:

## **5.1 Capture Operation**

An operation that allows the Merchant to **capture** the authorized amount to his account. The capture could be partial or full depends on the Merchant requirements and request.

### **5.1.1 Capture Operation URLs**

#### **Test Environment URL**

https://sbpaymentservices.PayFort.com/FortAPI/paymentApi

#### **Production Environment URL**

https://paymentservices.PayFort.com/FortAPI/paymentApi

## 5.1.2 Parameters Submission Type

REST POST request using JSON.

### 5.1.3 Capture Operation - Request

|                        |              | Сар       | ture Operation Request                                                                                                    | Paramete | ers                   |                                 |                              |
|------------------------|--------------|-----------|----------------------------------------------------------------------------------------------------|----------|-----------------------|---------------------------------|------------------------------|
| Parameter<br>Name      | Туре         | Mandatory | Description                                                                                                    | Length   | Special<br>Characters | Possible/<br>Expected<br>Values | Example                      |
| command                | Alpha        | Yes       | Command.                                                                                                    | 20       |                       | CAPTURE                         |                              |
| access_code            | Alphanumeric | Yes       | Access code.                                                                                                    | 20       |                       |                                 | zx0IPmPy5j<br>p1vAz8Kpg<br>7 |
| merchant_ide ntifier   | Alphanumeric | Yes       | The ID of the Merchant.                                                                                                    | 20       |                       |                                 | CycHZxVj                     |
| merchant_ref<br>erence | Alphanumeric | Yes       | The Merchant's unique order number.  *You have the option to send "fort_id" instead of "merchant_reference", or you can send them BOTH. | 40       | -                     |                                 | XYZ9239-<br>yu898            |

| amount                | Numeric      | Yes | The transaction's amount.  *Each currency has predefined allowed decimal points that should be taken into consideration when sending the amount. | 10  |                        |              | 10000                                                |
|-----------------------|--------------|-----|----------------------------------------------------------------------------------------------------|-----|------------------------|--------------|------------------------------------------------------|
| currency              | Alpha        | Yes | The currency of the transaction's amount in ISO code 3.                                                                                          | 3   |                        |              | AED                                                  |
| language              | Alpha        | Yes | The checkout page and messages language.                                                                                                    | 2   |                        | - en<br>- ar |                                                      |
| signature             | Alphanumeric | Yes | A string hashed using the Secure Hash Algorithm. (Please refer to section Signature for more details).                                           | 200 |                        |              | 7cad05f021<br>2ed933c9a5<br>d5dffa31661<br>acf2c827a |
| fort_id               | Numeric      | No  | The order's unique reference returned by our system.                                                                                             | 20  |                        |              | 1492954354<br>00084008                               |
| order_descrip<br>tion | Alphanumeric | No  | It holds the description of the order.                                                                                                    | 150 | #<br>/<br>-<br>:<br>\$ |              | iPhone 6-S                                           |

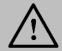

You can send "merchant\_reference" and/ or "fort\_id" in the CAPTURE request.

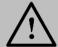

#### NOTE!

Before sending the amount value of any transaction, you have to multiply the value with the currency decimal code according to ISO code 3.

For example: If the amount value was 500 AED; according to ISO code 3, you should multiply the value with 100 (2 decimal points); so it will be sent in the request as 50000.

Another example: If the amount value was 100 JOD; according to ISO code 3, you should multiply the value with 1000 (3 decimal points); so it will be sent in the request as 100000.

# 5.1.4 Capture Operation – Response

|                       |              | Capture Operation Response                                                                                                    | Paramete | rs                                          |                                                  |
|-----------------------|--------------|----------------------------------------------------------------------------------------------------|----------|---------------------------------------------|--------------------------------------------------|
| Parameter<br>Name     | Туре         | Description                                                                                                    | Length   | Possible/<br>Expected Values                | Example                                          |
| command               | Alpha        | Command.                                                                                                    | 20       | CAPTURE                                     |                                                  |
| access_code           | Alphanumeric | Access code.                                                                                                    | 20       |                                             | zx0IPmPy5jp1vAz<br>8Kpg7                         |
| merchant_ident ifier  | Alphanumeric | The ID of the Merchant.                                                                                                    | 20       |                                             | CycHZxVj                                         |
| merchant_refer ence   | Alphanumeric | The Merchant's unique order number.                                                                                                    | 40       |                                             | XYZ9239-yu898                                    |
| amount                | Numeric      | The transaction's amount.                                                                                                    | 10       |                                             | 10000                                            |
| currency              | Alpha        | The currency of the transaction's amount in ISO code 3.                                                                                                    | 3        |                                             | AED                                              |
| language              | Alpha        | The checkout page and messages language.                                                                                                    | 2        | - en<br>- ar                                |                                                  |
| signature             | Alphanumeric | A string hashed using the Secure Hash Algorithm. (Please refer to section <u>Signature</u> for more details).                                                                                         | 200      |                                             | 7cad05f0212ed93<br>3c9a5d5dffa31661<br>acf2c827a |
| fort_id               | Numeric      | The order's unique reference returned by our system.                                                                                                    | 20       |                                             | 149295435400084<br>008                           |
| order_descripti<br>on | Alphanumeric | It holds the description of the order.                                                                                                    | 150      |                                             | iPhone 6-S                                       |
| response_mes<br>sage  | Alphanumeric | Message description of the response code. It returns according to the request language.                                                                                                    | 150      | (Please refer to section Messages).         |                                                  |
| response_code         | Numeric      | Response code carries the value of our system's response.  *The code consists of five digits, the first 2 digits represent the response status, and the last 3 digits represent the response message. | 5        |                                             | 20064                                            |
| status                | Numeric      | A two-digit numeric value that indicates the status of the transaction.                                                                                                    | 2        | (Please refer to section <u>Statuses</u> ). |                                                  |

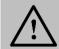

Please refer to section <u>Transaction's Response Codes</u> for more details about operations' statuses.

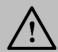

#### NOTE!

Every parameter the Merchant sends in the Request should be received by the Merchant in the Response - even the optional ones.

## **5.2 Void-Authorization Operation**

An operation that allows the Merchant to cancel the payment request AFTER being authorized.

## 5.2.1 Void-Authorized Operation URLs

#### **Test Environment URL**

https://sbpaymentservices.PayFort.com/FortAPI/paymentApi

### **Production Environment URL**

https://paymentservices.PayFort.com/FortAPI/paymentApi

## 5.2.2 Parameters Submission Type

REST POST request using JSON.

## 5.2.3 Void-Authorization Operation - Request

|                        |                  | Void-Au   | thorization Operation Re                                                                                                    | quest Par | ameters               |                                 |                                      |
|------------------------|------------------|-----------|----------------------------------------------------------------------------------------------------|-----------|-----------------------|---------------------------------|--------------------------------------|
| Parameter<br>Name      | Туре             | Mandatory | Description                                                                                                    | Length    | Special<br>Characters | Possible/<br>Expected<br>Values | Example                              |
| command                | Alpha            | Yes       | Command.                                                                                                    | 20        | _                     | VOID_AUTH<br>ORIZATION          |                                      |
| access_code            | Alphanum<br>eric | Yes       | Access code.                                                                                                    | 20        |                       |                                 | zx0IPmPy5<br>jp1vAz8Kp<br>g7         |
| merchant_ident ifier   | Alphanum<br>eric | Yes       | The ID of the Merchant.                                                                                                    | 20        |                       |                                 | CycHZxVj                             |
| merchant_refer<br>ence | Alphanum<br>eric | Yes       | The Merchant's unique order number.  *You have the option to send "fort_id" instead of "merchant_reference", or you can send them BOTH. | 40        | -                     |                                 | XYZ9239-<br>yu898                    |
| language               | Alpha            | Yes       | The checkout page and messages language.                                                                                                | 2         |                       | - en<br>- ar                    |                                      |
| signature              | Alphanum<br>eric | Yes       | A string hashed using the Secure Hash Algorithm. (Please refer                                                                          | 200       |                       |                                 | 7cad05f02<br>12ed933c9<br>a5d5dffa31 |

|                       |                  |    | to section <u>Signature</u> for more details).       |     |                                 | 661acf2c82<br>7a       |
|-----------------------|------------------|----|------------------------------------------------------|-----|---------------------------------|------------------------|
| fort_id               | Numeric          | No | The order's unique reference returned by our system. | 20  |                                 | 149295435<br>400084008 |
| order_descripti<br>on | Alphanum<br>eric | No | It holds the description of the order.               | 150 | #<br>/<br>-<br>:<br>\$<br>Space | iPhone 6-S             |

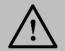

You can send "merchant\_reference" and/ or "fort\_id" in the VOID\_AUTHORIZATION request.

## 5.2.4 Void-Authorization Operation – Response

|                     | Void         | I-Authorization Operation Res <sub>l</sub>                                                             | oonse Par | ameters                   |                                                  |
|---------------------|--------------|----------------------------------------------------------------------------------------------------|-----------|---------------------------|--------------------------------------------------|
| Parameter Name      | Туре         | Description                                                                                            | Length    | Possible/ Expected Values | Example                                          |
| command             | Alpha        | Command.                                                                                               | 20        | VOID_AUTHORIZA<br>TION    |                                                  |
| access_code         | Alphanumeric | Access code.                                                                                           | 20        |                           | zx0IPmPy5jp1vAz<br>8Kpg7                         |
| merchant_identifier | Alphanumeric | The ID of the Merchant.                                                                                | 20        |                           | CycHZxVj                                         |
| merchant_reference  | Alphanumeric | The Merchant's unique order number.                                                                    | 40        |                           | XYZ9239-yu898                                    |
| language            | Alpha        | The checkout page and messages language.                                                               | 2         | - en<br>- ar              |                                                  |
| signature           | Alphanumeric | A string hashed using the Secure Hash Algorithm. (Please refer to section Signature for more details). | 200       |                           | 7cad05f0212ed93<br>3c9a5d5dffa31661<br>acf2c827a |
| fort_id             | Numeric      | The order's unique reference returned by our system.                                                   | 20        |                           | 149295435400084<br>008                           |
| order_description   | Alphanumeric | It holds the description of the order.                                                                 | 150       |                           | iPhone 6-S                                       |

| response_message | Alphanumeric | Message description of the response code. It returns according to the request language.                                                                                                    | 150 | (Please refer to section Messages). |       |
|------------------|--------------|----------------------------------------------------------------------------------------------------|-----|-------------------------------------|-------|
| response_code    | Numeric      | Response code carries the value of our system's response.  *The code consists of five digits, the first 2 digits represent the response status, and the last 3 digits represent the response message. | 5   |                                     | 20064 |
| status           | Numeric      | A two-digit numeric value that indicates the status of the transaction.                                                                                                    | 2   | (Please refer to section Statuses). |       |

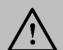

Every parameter the Merchant sends in the Request should be received by the Merchant in the Response - even the optional ones.

## **5.3 Refund Operation**

An operation that **returns** the entire amount of a transaction or part of it AFTER being captured.

# 5.3.1 Refund Operation URLs

| Test Environment URL                                     |  |
|----------------------------------------------------------|--|
| https://sbpaymentservices.PayFort.com/FortAPI/paymentApi |  |

#### **Production Environment URL**

https://paymentservices.PayFort.com/FortAPI/paymentApi

## 5.3.2 Parameters Submission Type

REST POST request using JSON.

# 5.3.3 Refund Operation - Request

|                        |                  |           | Refund Operation Reques                                                                                                    | st Parame | ters                  |                                 |                                                      |
|------------------------|------------------|-----------|----------------------------------------------------------------------------------------------------|-----------|-----------------------|---------------------------------|------------------------------------------------------|
| Parameter<br>Name      | Туре             | Mandatory | Description                                                                                                    | Length    | Special<br>Characters | Possible/<br>Expected<br>Values | Example                                              |
| command                | Alpha            | Yes       | Command.                                                                                                    | 20        |                       | REFUND                          |                                                      |
| access_code            | Alphanu<br>meric | Yes       | Access code.                                                                                                    | 20        |                       |                                 | zx0IPmPy5jp1v<br>Az8Kpg7                             |
| merchant_ide ntifier   | Alphanu<br>meric | Yes       | The ID of the Merchant.                                                                                                    | 20        |                       |                                 | CycHZxVj                                             |
| merchant_ref<br>erence | Alphanu<br>meric | Yes       | The Merchant's unique order number.  *You have the option to send "fort_id" instead of "merchant_reference", or you can send them BOTH.         | 40        | -                     |                                 | XYZ9239-<br>yu898                                    |
| amount                 | Numeric          | Yes       | The transaction's amount. *Each currency has predefined allowed decimal points that should be taken into consideration when sending the amount. | 10        |                       |                                 | 10000                                                |
| currency               | Alpha            | Yes       | The currency of the transaction's amount in ISO code 3.                                                                                         | 3         |                       |                                 | AED                                                  |
| language               | Alpha            | Yes       | The checkout page and messages language.                                                                                                    | 2         |                       | - en<br>- ar                    |                                                      |
| signature              | Alphanu<br>meric | Yes       | A string hashed using the Secure Hash Algorithm. (Please refer to section Signature for more details).                                          | 200       |                       |                                 | 7cad05f0212ed<br>933c9a5d5dffa<br>31661acf2c827<br>a |
| fort_id                | Numeric          | No        | The order's unique reference returned by our system.                                                                                            | 20        |                       |                                 | 149295435400<br>084008                               |
| order_descrip<br>tion  | Alphanu<br>meric | No        | It holds the description of the order.                                                                                                    | 150       | #<br>/                |                                 | iPhone 6-S                                           |

|  |  | \$    |  |
|--|--|-------|--|
|  |  | Space |  |

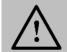

You can send "merchant\_reference" and/ or "fort\_id" in the Refund request.

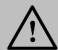

#### NOTE!

Before sending the amount value of any transaction, you have to multiply the value with the currency decimal code according to ISO code 3.

For example: If the amount value was 500 AED; according to ISO code 3, you should multiply the value with 100 (2 decimal points); so it will be sent in the request as 50000.

Another example: If the amount value was 100 JOD; according to ISO code 3, you should multiply the value with 1000 (3 decimal points); so it will be sent in the request as 100000.

## 5.3.4 Refund Operation - Response

|                      |              | Refund Operation Respon                                                                                | ise Paramet | ters                      |                                                  |
|----------------------|--------------|----------------------------------------------------------------------------------------------------|-------------|---------------------------|--------------------------------------------------|
| Parameter<br>Name    | Туре         | Description                                                                                            | Length      | Possible/ Expected Values | Example                                          |
| command              | Alpha        | Command.                                                                                               | 20          | REFUND                    |                                                  |
| access_code          | Alphanumeric | Access code.                                                                                           | 20          |                           | zx0IPmPy5jp1vAz<br>8Kpg7                         |
| merchant_ident ifier | Alphanumeric | The ID of the Merchant.                                                                                | 20          |                           | CycHZxVj                                         |
| merchant_refer ence  | Alphanumeric | The Merchant's unique order number.                                                                    | 40          |                           | XYZ9239-yu898                                    |
| amount               | Numeric      | The transaction's amount.                                                                              | 10          |                           | 10000                                            |
| currency             | Alpha        | The currency of the transaction's amount in ISO code 3.                                                | 3           |                           | AED                                              |
| language             | Alpha        | The checkout page and messages language.                                                               | 2           | - en<br>- ar              |                                                  |
| signature            | Alphanumeric | A string hashed using the Secure Hash Algorithm. (Please refer to section Signature for more details). | 200         |                           | 7cad05f0212ed93<br>3c9a5d5dffa31661<br>acf2c827a |

| fort_id               | Numeric      | The order's unique reference returned by our system.                                                                                                    | 20  |                                     | 149295435400084<br>008 |
|-----------------------|--------------|----------------------------------------------------------------------------------------------------|-----|-------------------------------------|------------------------|
| order_descripti<br>on | Alphanumeric | It holds the description of the order.                                                                                                    | 150 |                                     | iPhone 6-S             |
| response_mes<br>sage  | Alphanumeric | Message description of the response code. It returns according to the request language.                                                                                                    | 150 | (Please refer to section Messages). |                        |
| response_code         | Numeric      | Response code carries the value of our system's response.  *The code consists of five digits, the first 2 digits represent the response status, and the last 3 digits represent the response message. | 5   |                                     | 20064                  |
| status                | Numeric      | A two-digit numeric value that indicates the status of the transaction.                                                                                                    | 2   | (Please refer to section Statuses). |                        |

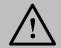

Please refer to section <u>Transaction's Response Codes</u> for more details about operations' statuses.

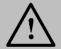

## NOTE!

Every parameter the Merchant sends in the Request should be received by the Merchant in the Response - even the optional ones.

## 6. Merchant Page

This integration type allows Merchants to accept the Customer's payments in their websites by collecting their credit card information using a PayFort inline frame (iframe). PayFort processes the transaction and returns the results back to the merchants through invisible redirection.

#### 6.1 Features

No customer redirection.

No PCI-Compliance needed.

A replica of your website appearance and payment flow.

#### 6.2 How It Works - Overview

- 1. The Merchant page (payment details form) will appear to your Customer encapsulated inside an iframe that has the same look and feel of your website.
- 2. We then receive the payment details and send you confirmation to complete the transaction.

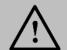

#### NOTE!

You have the option to redirect the Customer directly to the Merchant Page (payment details form).

## 6.3 Integration Flow

- 1. The Customer begins the checkout process on the Merchant's website.
- 2. The Merchant requests to display the Merchant Page (payment details form) encapsulated inside an iframe which has been themed as the Merchant website.
- 3. The Customer enters the card's details on the Merchant page.
- 4. PayFort checks the card details.
- 5. PayFort creates a token for the Customer transaction and sends it to the Merchant.
- 6. The Merchant then sends a JSON request along with the token to PayFort.
- 7. In case the Merchant receives from PayFort a 3-D Secure URL, and response indicating that a 3Ds check is required:
  - a. The Merchant redirects the Customer to the ACS to check his card enrollment.
  - b. The Customer enters authentication data on the ACS platform.
  - c. The ACS performs authentication of the Customer's data and sends the authentication results to PayFort.

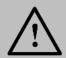

#### NOTE!

In this case, PayFort returns <u>status "20: On hold"</u> and <u>message "064: 3-D Secure check requested"</u>. For example, PayFort is waiting for the Merchant to authenticate the Customer.

- 8. PayFort completes the operation based on the 3-D Secure response and returns the response to the Merchant.
- 9. PayFort sends the payment results to the Merchant.

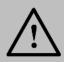

- If the Merchant includes the "token\_name" parameter in the request and this Token already has a successful authorization, then the card number (masked) and expiry date will be displayed in their allocated fields.
- If the Token is sent by the Merchant, it will be generated with the same name sent by the Merchant.

# 6.4 Merchant Page URLs

#### **Test Environment URL**

https://sbcheckout.PayFort.com/FortAPI/paymentPage

#### **Production Environment URL**

https://checkout.PayFort.com/FortAPI/paymentPage

## 6.5 Parameters Submission Type

HTTPs Form Post Request.

### 6.6 Merchant Page – Request

|                        | Merchant Page Request Parameters |           |                         |        |                       |                                 |                              |  |  |  |  |  |
|------------------------|----------------------------------|-----------|-------------------------|--------|-----------------------|---------------------------------|------------------------------|--|--|--|--|--|
| Parameter<br>Name      | Туре                             | Mandatory | Description             | Length | Special<br>Characters | Possible/<br>Expected<br>Values | Example                      |  |  |  |  |  |
| service_com<br>mand    | Alpha                            | Yes       | Command.                | 20     |                       | TOKENIZAT<br>ION                |                              |  |  |  |  |  |
| access_code            | Alphanu<br>meric                 | Yes       | Access code.            | 20     |                       |                                 | zx0IPmPy5j<br>p1vAz8Kpg<br>7 |  |  |  |  |  |
| merchant_id entifier   | Alphanu<br>meric                 | Yes       | The ID of the Merchant. | 20     |                       |                                 | CycHZxVj                     |  |  |  |  |  |
| merchant_ref<br>erence | Alphanu<br>meric                 | Yes       | The<br>Merchant's       | 40     | · .                   |                                 | XYZ9239-<br>yu898            |  |  |  |  |  |

|            |                  |     | unique order number.                                                                                             |     |                  |              |                                                      |
|------------|------------------|-----|----------------------------------------------------------------------------------------------------|-----|------------------|--------------|------------------------------------------------------|
| language   | Alpha            | Yes | The checkout page and messages language.                                                                         | 2   |                  | - en<br>- ar |                                                      |
| signature  | Alphanu<br>meric | Yes | A string hashed using the Secure Hash Algorithm. (Please refer to section Signature for more details).           | 200 |                  |              | 7cad05f021<br>2ed933c9a5<br>d5dffa31661<br>acf2c827a |
| token_name | Alphanu<br>meric | No  | The token received from the Tokenization process.                                                                | 100 | @<br>-           |              | Op9Vmp                                               |
| return_url | Alphanu<br>meric | No  | The URL of<br>the Merchant's<br>page to be<br>displayed to<br>the customer<br>when the<br>order is<br>processed. | 400 | \$ ! = ? # & / : |              | http://www.<br>merchant.co<br>m                      |

# 6.7 Merchant Page – Response

|                         |                  | Merchant Page Respo                                                                                                    | nse Paran | neters                              |                                                  |
|-------------------------|------------------|----------------------------------------------------------------------------------------------------|-----------|-------------------------------------|--------------------------------------------------|
| Parameter<br>Name       | Туре             | Description                                                                                                    | Length    | Possible/<br>Expected<br>Values     | Example                                          |
| service_comm<br>and     | Alpha            | Command.                                                                                                    | 20        | TOKENIZATION                        |                                                  |
| access_code             | Alphanum<br>eric | Access code.                                                                                                    | 20        |                                     | zx0IPmPy5jp1vAz                                  |
| merchant_ide<br>ntifier | Alphanum<br>eric | The ID of the Merchant.                                                                                                    | 20        |                                     | CycHZxVj                                         |
| merchant_refe<br>rence  | Alphanum<br>eric | The Merchant's unique order number.                                                                                                    | 40        |                                     | XYZ9239-yu898                                    |
| language                | Alpha            | The checkout page and messages language.                                                                                                    | 2         | - en<br>- ar                        |                                                  |
| signature               | Alphanum<br>eric | A string hashed using the Secure Hash Algorithm. (Please refer to section Signature for more details).                                                                                                | 200       |                                     | 7cad05f0212ed933c9<br>a5d5dffa31661acf2c8<br>27a |
| token_name              | Alphanum<br>eric | The token received from the Tokenization process.                                                                                                    | 100       |                                     | Op9Vmp                                           |
| expiry_date             | Numeric          | The card's expiry date.                                                                                                    | 4         |                                     | 2105                                             |
| card_number             | Numeric          | The clear credit card's number.                                                                                                    | 16        |                                     | 400555*****0001                                  |
| response_mes<br>sage    | Alphanum<br>eric | Message description of the response code. It returns according to the request language.                                                                                                    | 150       | (Please refer to section Messages)  |                                                  |
| response_cod<br>e       | Numeric          | Response code carries the value of our system's response.  *The code consists of five digits, the first 2 digits represent the response status, and the last 3 digits represent the response message. | 5         |                                     | 20064                                            |
| status                  | Numeric          | A two-digit numeric value that indicates the status of the transaction.                                                                                                    | 2         | (Please refer to section Statuses). |                                                  |
| card_bin                | Numeric          | The first 6 digits of the card number.                                                                                                    | 6         |                                     | 478773                                           |

| return_url | Alphanum<br>eric | The URL of the Merchant's page to be displayed to the customer when the order is | 400 | http://www.merchant.<br>com |   |
|------------|------------------|----------------------------------------------------------------------------------|-----|-----------------------------|---|
|            |                  | processed.                                                                       |     |                             | ì |

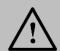

Every parameter the Merchant sends in the Request should be received by the Merchant in the Response - even the optional ones.

# 6.8 Merchant Page Operations

## 6.8.1 Merchant Page Operations URLs

#### **Test Environment URL**

https://sbpaymentservices.PayFort.com/FortAPI/paymentApi

#### **Production Environment URL**

https://paymentservices.PayFort.com/FortAPI/paymentApi

## 6.8.2 Parameters Submission Type

REST POST request using JSON.

### 6.8.3 Operation – Request

|                         | Operation Request Parameters |           |                                     |        |                       |                               |                     |  |  |  |  |  |
|-------------------------|------------------------------|-----------|-------------------------------------|--------|-----------------------|-------------------------------|---------------------|--|--|--|--|--|
| Parameter<br>Name       | Туре                         | Mandatory | Description                         | Length | Special<br>Characters | Possible/<br>Expected Values  | Example             |  |  |  |  |  |
| command                 | Alpha                        | Yes       | Command.                            | 20     |                       | - AUTHORIZATION<br>- PURCHASE |                     |  |  |  |  |  |
| access_code             | Alphanu<br>meric             | Yes       | Access code.                        | 20     |                       |                               | zx0IPmPy5jp<br>1vAz |  |  |  |  |  |
| merchant_ide<br>ntifier | Alphanu<br>meric             | Yes       | The ID of the Merchant.             | 20     |                       |                               | CycHZxVj            |  |  |  |  |  |
| merchant_ref<br>erence  | Alphanu<br>meric             | Yes       | The Merchant's unique order number. | 40     | -                     |                               | XYZ9239-<br>yu898   |  |  |  |  |  |

| amount                | Numeric          | Yes | The transaction's amount. *Each currency                                                               | 10  |             |                                  |                                                      |
|-----------------------|------------------|-----|----------------------------------------------------------------------------------------------------|-----|-------------|----------------------------------|------------------------------------------------------|
|                       |                  |     | has predefined allowed decimal points that should be taken into consideration when sending the amount. |     |             |                                  | 10000                                                |
| currency              | Alpha            | Yes | The currency of the transaction's amount in ISO code 3.                                                | 3   |             |                                  | AED                                                  |
| language              | Alpha            | Yes | The checkout page and messages language.                                                               | 2   |             | - en<br>- ar                     |                                                      |
| customer_em<br>ail    | Alphanu<br>meric | Yes | The customer's email.                                                                                  | 254 | -<br>-<br>@ |                                  | customer@d<br>omain.com                              |
| token_name            | Alphanu<br>meric | Yes | The token received from the Tokenization process.                                                      | 100 | @<br>-      |                                  | Op9Vmp                                               |
| signature             | Alphanu<br>meric | Yes | A string hashed using the Secure Hash Algorithm. (Please refer to section Signature for more details). | 200 |             |                                  | 7cad05f0212<br>ed933c9a5d5<br>dffa31661acf<br>2c827a |
| payment_opti<br>on    | Alpha            | No  | Payment option.                                                                                        | 10  |             | - MASTERCARD<br>- VISA<br>- AMEX |                                                      |
| eci                   | Alpha            | No  | Ecommerce indicator.                                                                                   | 16  |             | - ECOMMERCE<br>- MOTO            |                                                      |
| order_descrip<br>tion | Alphanu<br>meric | No  | It holds the description of the order.                                                                 | 150 | #<br>'      |                                  | iPhone 6-S                                           |
|                       |                  |     |                                                                                                    |     | ·<br>-      |                                  |                                                      |

|                        |                  | 1  | 1                                                                                                    |     | _                          | <u> </u> | <u> </u>                                                                          |
|------------------------|------------------|----|----------------------------------------------------------------------------------------------------|-----|----------------------------|----------|-----------------------------------------------------------------------------------|
|                        |                  |    |                                                                                                    |     | :<br>\$<br>Space           |          |                                                                                   |
| card_security<br>_code | Numeric          | No | A security code for the card.                                                                                                    | 4   |                            |          | 4567                                                                              |
| customer_ip            | Alphanu<br>meric | No | It holds the customer's IP address. *It's Mandatory if the fraud service is active. *We support IPv4 and IPv6 as shown in the example on the right hand side. | 45  | :                          |          | IPv4→192.17<br>8.1.10<br>IPv6→2001:0<br>db8:3042:000<br>2:5a55:caff:fe<br>f6:bdbf |
| customer_na<br>me      | Alpha            | No | The customer's name.                                                                                                    | 40  | -<br>\<br>/<br>-<br>Space  |          | John Smith                                                                        |
| merchant_ext<br>ra     | Alphanu<br>meric | No | Extra data sent<br>by merchant.<br>Will be<br>received and<br>sent back as<br>received. Will<br>not be<br>displayed in<br>any report.                         | 999 | ·<br>;<br>/<br>-<br>-<br>, |          | JohnSmith                                                                         |
| merchant_ext<br>ra1    | Alphanu<br>meric | No | Extra data sent<br>by merchant.<br>Will be<br>received and<br>sent back as<br>received. Will<br>not be<br>displayed in<br>any report.                         | 250 | .; / , (@                  |          | JohnSmith                                                                         |
| merchant_ext<br>ra2    | Alphanu<br>meric | No | Extra data sent<br>by merchant.<br>Will be                                                                                                    | 250 | ;                          |          | JohnSmith                                                                         |

|                          |                  |    | received and sent back as received. Will not be displayed in any report.                                                                                                    |     | -<br>-<br>,<br>'<br>@                         |               |                    |
|--------------------------|------------------|----|----------------------------------------------------------------------------------------------------|-----|-----------------------------------------------|---------------|--------------------|
| merchant_ext<br>ra3      | Alphanu<br>meric | No | Extra data sent<br>by merchant.<br>Will be<br>received and<br>sent back as<br>received. Will<br>not be<br>displayed in<br>any report.                                                                                   | 250 | .; / , (@)                                    |               | JohnSmith          |
| merchant_ext<br>ra4      | Alphanu<br>meric | No | Extra data sent<br>by merchant.<br>Will be<br>received and<br>sent back as<br>received. Will<br>not be<br>displayed in<br>any report.                                                                                   | 250 | · ; / — - , , , , , , , , , , , , , , , , , , |               | JohnSmith          |
| remember_m<br>e          | Alpha            | No | This parameter provides you with an indication to whether to save this token for the user based on the user selection. *The Tokenization service MUST be activated in order to be able to send "remember_me" parameter. | 3   |                                               | - YES<br>- NO |                    |
| phone_numb<br>er         | Numeric          | No | The customer's phone number.                                                                                                    | 19  | +                                             |               | 00962797219<br>966 |
| settlement_re<br>ference | Alphanu<br>meric | No | The Merchant submits this value to the FORT. The value is then passed to the Acquiring bank and displayed                                                                                                    | 34  | -                                             |               | XYZ9239-<br>yu898  |

|            |                  |    | to the merchant in the Acquirer settlement file.                                            |     |                |                             |
|------------|------------------|----|---------------------------------------------------------------------------------------------|-----|----------------|-----------------------------|
| return_url | Alphanu<br>meric | No | The URL of the Merchant's page to be displayed to the customer when the order is processed. | 400 | \$ ! = ? # & / | http://www.m<br>erchant.com |

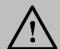

Before sending the amount value of any transaction, you have to multiply the value with the currency decimal code according to ISO code 3.

For example: If the amount value was 500 AED; according to ISO code 3, you should multiply the value with 100 (2 decimal points); so it will be sent in the request as 50000.

Another example: If the amount value was 100 JOD; according to ISO code 3, you should multiply the value with 1000 (3 decimal points); so it will be sent in the request as 100000.

## 6.8.4 Operation - Response

The following parameters will be returned in PayFort's Response:

|                      | Operation Response Parameters |                                     |        |                               |                     |  |  |  |  |  |
|----------------------|-------------------------------|-------------------------------------|--------|-------------------------------|---------------------|--|--|--|--|--|
| Parameter<br>Name    | Туре                          | Description                         | Length | Possible/ Expected Values     | Example             |  |  |  |  |  |
| command              | Alpha                         | Command.                            | 20     | - AUTHORIZATION<br>- PURCHASE |                     |  |  |  |  |  |
| access_code          | Alphanume ric                 | Access code.                        | 20     |                               | zx0IPmPy5jp1vA<br>z |  |  |  |  |  |
| merchant_ident ifier | Alphanume ric                 | The ID of the Merchant.             | 20     |                               | CycHZxVj            |  |  |  |  |  |
| merchant_refer ence  | Alphanume ric                 | The Merchant's unique order number. | 40     |                               | XYZ9239-yu898       |  |  |  |  |  |
| amount               | Numeric                       | The transaction's amount.           | 10     |                               | 10000               |  |  |  |  |  |

| currency              | Alpha            | The currency of the transaction's amount in ISO code 3.                                                                                                    | 3   |                                     | AED                                                                           |
|-----------------------|------------------|----------------------------------------------------------------------------------------------------|-----|-------------------------------------|-------------------------------------------------------------------------------|
| language              | Alpha            | The checkout page and messages language.                                                                                                    | 2   | - en<br>- ar                        |                                                                               |
| customer_emai         | Alphanume ric    | The customer's email.                                                                                                    | 254 |                                     | customer@domai<br>n.com                                                       |
| token_name            | Alphanume ric    | The token received from the Tokenization process.                                                                                                    | 100 |                                     | Op9Vmp                                                                        |
| signature             | Alphanume ric    | A string hashed using the Secure Hash Algorithm. (Please refer to section <u>Signature</u> for more details).                                                                                         | 200 |                                     | 7cad05f0212ed9<br>33c9a5d5dffa316<br>61acf2c827a                              |
| fort_id               | Numeric          | The order's unique reference returned by our system.                                                                                                    | 20  |                                     | 14929543540008<br>4008                                                        |
| payment_optio<br>n    | Alpha            | Payment option.                                                                                                    | 10  | - MASTERCARD<br>- VISA<br>- AMEX    |                                                                               |
| eci                   | Alpha            | E-commerce indicator.                                                                                                    | 16  | - ECOMMERCE<br>- MOTO               |                                                                               |
| order_descripti<br>on | Alphanume ric    | It holds the description of the order.                                                                                                    | 150 |                                     | iPhone 6-S                                                                    |
| authorization_c ode   | Alphanume ric    | The authorization code returned from the 3rd party.                                                                                                    | 100 |                                     | P1000000000000<br>372136                                                      |
| response_mes<br>sage  | Alphanume ric    | Message description of the response code. It returns according to the request language.                                                                                                    | 150 | (Please refer to section Messages). |                                                                               |
| response_code         | Numeric          | Response code carries the value of our system's response.  *The code consists of five digits, the first 2 digits represent the response status, and the last 3 digits represent the response message. | 5   |                                     | 20064                                                                         |
| customer_ip           | Alphanume<br>ric | It holds the customer's IP address.  *We support IPv4 and IPv6 as shown in the example on the right hand side.                                                                                        | 45  |                                     | IPv4→192.178.1.<br>10<br>IPv6→2001:0db8<br>:3042:0002:5a55:<br>caff:fef6:bdbf |
| customer_nam<br>e     | Alpha            | The customer's name.                                                                                                    | 40  |                                     | John Smith                                                                    |

| merchant_extra           | Alphanume ric    | Extra data sent by merchant. Will be received and sent back as received. Will not be displayed in any report.                                              | 999 |                                     | JohnSmith                   |
|--------------------------|------------------|----------------------------------------------------------------------------------------------------|-----|-------------------------------------|-----------------------------|
| merchant_extra<br>1      | Alphanume ric    | Extra data sent by merchant. Will be received and sent back as received. Will not be displayed in any report.                                              | 250 |                                     | JohnSmith                   |
| merchant_extra<br>2      | Alphanume ric    | Extra data sent by merchant. Will be received and sent back as received. Will not be displayed in any report.                                              | 250 |                                     | JohnSmith                   |
| merchant_extra<br>3      | Alphanume ric    | Extra data sent by merchant. Will be received and sent back as received. Will not be displayed in any report.                                              | 250 |                                     | JohnSmith                   |
| merchant_extra<br>4      | Alphanume ric    | Extra data sent by merchant. Will be received and sent back as received. Will not be displayed in any report.                                              | 250 |                                     | JohnSmith                   |
| expiry_date              | Numeric          | The card's expiry date.                                                                                                    | 4   |                                     | 2105                        |
| card_number              | Numeric          | The clear credit card's number.                                                                                                    | 16  |                                     | 400555*****0001             |
| status                   | Numeric          | A two-digit numeric value that indicates the status of the transaction.                                                                                    | 2   | (Please refer to section Statuses). |                             |
| card_holder_na<br>me     | Alpha            | The card holder name.                                                                                                    | 50  |                                     | John Smith                  |
| 3ds_url                  | Alphanume ric    | The URL where the Merchant redirects a customer whose card is 3-D Secure for authentication.                                                               | 300 |                                     | http://www.3dsec<br>ure.com |
| remember_me              | Alpha            | This parameter provides you with an indication to whether to save this token for the user based on the user selection.                                     | 3   | -YES<br>-NO                         |                             |
| phone_number             | Numeric          | The customer's phone number.                                                                                                    | 19  |                                     | 00962797219966              |
| settlement_refe<br>rence | Alphanume<br>ric | The Merchant submits this value to the FORT. The value is then passed to the Acquiring bank and displayed to the merchant in the Acquirer settlement file. | 34  |                                     | XYZ9239-yu898               |

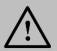

## **6.9 Merchant Page Customization**

This is a list with all customizable CSS classes on the basic merchant page:

The **Wrapper** class: responsible for the total width of the form container and the background.

The **Container** class: responsible for the form's shape and width.

The **Popover** class: responsible for the error messages.

The Half-container class: used to merge the date and CVV fields into one block if needed.

The **Input** class: is the container of each single input field.

The **Pay** class: responsible for the submit button.

The Visa/ MasterCard classes: used to change the color of the Visa/ MasterCard colors.

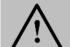

#### NOTE!

- You can always create multiple theme files that will enable you to switch freely and easily between them when necessary.
- "Theme" files can be uploaded from the back-office using the Payment Page template screen.

Container Class Visa/ MasterCard class Wrapper Class Input class **Card Number** VISA Popover class Card number is invalid. MM/YY The expiry date entered for the credit card is in the Past! CVV 0 Fields marked in red are mandatory to proceed. Remember me? Pay Pay class

Please refer to (Figure 1 & 2) that illustrate the area related to each of the classes mentioned above:

Figure 1: CSS Classes

**Figure1** represents the default theme of the Merchant Page. However, it can still be customized and the below figure shows an example of a customization option where the date field and the CVV field have been merged on one row.

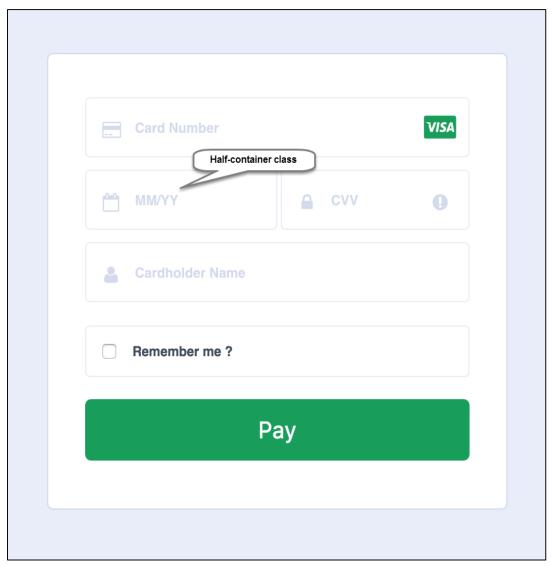

Figure 2: Customized Fields - Half-container Class

## 7. Merchant Page 2.0

This type of integration allows the Merchant to develop his own payment form that collects the card details. The card details are sent directly to PayFort and substituted with Token. The Merchant uses the Token created to complete the transaction.

### 7.1 Features

No customer redirection.

No PCI-Compliance needed.

A replica of your website appearance and payment flow.

### 7.2 How It Works - Overview

- 1. The Merchant develops the form that collects the card details (credit card number, expiry date, CVV), and sends the request to PayFort.
- 2. PayFort receives the payment details and sends the response that includes the Token to the Merchant.
- 3. The Merchant use it to complete the <u>Authorization or Purchase operation</u>.

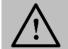

#### NOTE!

The Merchant should develop a form that does not send data to his website but directly submits the form to PayFort.

## 7.3 Integration Flow

- 1. The Customer begins the checkout process on the Merchant's website.
- 2. The Merchant displays the form he developed to collect the card details.
- 3. The Customer enters the card's details on the Merchant form.
- 4. PayFort validates the card format.
- 5. PayFort creates a Token for the card details and sends it back to the Merchant.
- 6. The Merchant stores the Token and proceeds with the transaction.
- 7. The Merchant sends a payment request along with the Token to PayFort.
- 8. PayFort sends the Merchant the 3-D Secure URL, and response indicating that a check is required:
  - a. The Merchant redirects the Customer to check his card enrollment.
  - b. The Customer enters authentication data.
  - c. 3-D Secure authentication is completed and PayFort receives the authentication results.

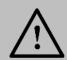

In this case, PayFort returns <u>status "20: On hold"</u> and <u>message "064: 3-D Secure check requested"</u>. For example, PayFort is waiting for the Merchant to authenticate the Customer.

- 9. PayFort completes the operation based on the 3-D secure response and returns the response to the Merchant.
- 10. The payment results are displayed to the Customer.

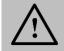

#### NOTE!

If the Token is sent by the Merchant, it will be generated with the same name sent by the Merchant.

## 7.4 Merchant Page 2.0 URLs

#### **Test Environment URL**

https://sbcheckout.PayFort.com/FortAPI/paymentPage

### **Production Environment URL**

https://checkout.PayFort.com/FortAPI/paymentPage

## 7.5 Parameters Submission Type

HTTPs Form Post Request.

## 7.6 Merchant Page 2.0 - Request

Include the following parameters in the Request you will send to PayFort:

|                      | Merchant Page 2.0 Request Parameters |           |                         |        |                       |                                 |                     |  |  |  |
|----------------------|--------------------------------------|-----------|-------------------------|--------|-----------------------|---------------------------------|---------------------|--|--|--|
| Parameter<br>Name    | Туре                                 | Mandatory | Description             | Length | Special<br>Characters | Possible/<br>Expected<br>Values | Example             |  |  |  |
| service_com<br>mand  | Alpha                                | Yes       | Command.                | 20     |                       | TOKENIZATI<br>ON                |                     |  |  |  |
| access_code          | Alphanu<br>meric                     | Yes       | Access code.            | 20     |                       |                                 | zx0IPmP<br>y5jp1vAz |  |  |  |
| merchant_id entifier | Alphanu<br>meric                     | Yes       | The ID of the Merchant. | 20     |                       |                                 | CycHZxV<br>j        |  |  |  |

| merchant_ref<br>erence | Alphanu<br>meric | Yes | The Merchant's unique order number.                                                                                                    | 40  | -      |              | XYZ9239<br>-yu898                                            |
|------------------------|------------------|-----|----------------------------------------------------------------------------------------------------|-----|--------|--------------|--------------------------------------------------------------|
| language               | Alpha            | Yes | The checkout page and messages language.                                                                                                    | 2   |        | - en<br>- ar |                                                              |
| expiry_date            | Numeric          | Yes | The card's expiry date                                                                                                    | 4   |        |              | 2105                                                         |
| card_number            | Numeric          | Yes | The clear credit card's number.                                                                                                    | 16  |        |              | 4005550<br>0000000<br>01                                     |
| card_security<br>_code | Numeric          | Yes | A security code for the card.                                                                                                    | 4   |        |              | 123                                                          |
| signature              | Alphanu meric    | Yes | A string hashed using the Secure Hash Algorithm. (Please refer to section Signature for more details).  *Please don't include the following parameters in calculating the signature of Merchant Page 2.0 tokenization request: card_security_code, card number, expiry_date, card_holder_name, remember_me | 200 |        |              | 7cad05f0<br>212ed93<br>3c9a5d5<br>dffa3166<br>1acf2c82<br>7a |
| token_name             | Alphanu<br>meric | No  | The token received from the Tokenization process.                                                                                                    | 100 | @<br>- |              | Op9Vmp                                                       |
| card_holder_<br>name   | Alpha            | No  | The card holder name                                                                                                    | 50  |        |              | John<br>Smith                                                |
| remember_m<br>e        | Alpha            | No  | This parameter provides you with an indication to whether to save this token for the user based on the user selection.                                                                                                    | 3   |        | -YES<br>-NO  |                                                              |

| return_url | Alphanu<br>meric | No | The URL of the Merchant's page to be displayed to the customer when the order is processed. | 400 | \$ ! = ? # & / : |  | http://ww<br>w.merch<br>ant.com |
|------------|------------------|----|---------------------------------------------------------------------------------------------|-----|------------------|--|---------------------------------|
|------------|------------------|----|---------------------------------------------------------------------------------------------|-----|------------------|--|---------------------------------|

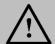

Please don't include the following parameters in calculating the signature if you are using Merchant Page 2.0 tokenization request: card\_security\_code, card number, expiry\_date, card\_holder\_name, remember\_me.

# 7.7 Merchant Page 2.0 – Response

The following parameters will be returned in PayFort's Response:

|                      |                  | Merchant Page 2.0 Response P                                                                                  | arameters |                                 |                            |
|----------------------|------------------|----------------------------------------------------------------------------------------------------|-----------|---------------------------------|----------------------------|
| Parameter<br>Name    | Туре             | Description                                                                                                   | Length    | Possible/<br>Expected<br>Values | Example                    |
| service_comma<br>nd  | Alpha            | Command.                                                                                                    | 20        | TOKENIZATION                    |                            |
| access_code          | Alphanu<br>meric | Access code.                                                                                                  | 20        |                                 | zx0lPmPy5jp<br>1vAz        |
| merchant_identif ier | Alphanu<br>meric | The ID of the Merchant.                                                                                       | 20        |                                 | CycHZxVj                   |
| merchant_refere nce  | Alphanu<br>meric | The Merchant's unique order number.                                                                           | 40        |                                 | XYZ9239-<br>yu898          |
| language             | Alpha            | The checkout page and messages language.                                                                      | 2         | - en<br>- ar                    |                            |
| expiry_date          | Numeric          | The card's expiry date.                                                                                       | 4         |                                 | 2105                       |
| card_number          | Numeric          | The clear credit card's number.                                                                               | 16        |                                 | 400555*****<br>0001        |
| signature            | Alphanu<br>meric | A string hashed using the Secure Hash Algorithm. (Please refer to section <u>Signature</u> for more details). | 200       |                                 | 7cad05f0212<br>ed933c9a5d5 |

|                      |                  |                                                                                                    |     |                                     | dffa31661acf<br>2c827a      |
|----------------------|------------------|----------------------------------------------------------------------------------------------------|-----|-------------------------------------|-----------------------------|
| token_name           | Alphanu<br>meric | The Token received from the Tokenization process.                                                                                                    | 100 |                                     | Op9Vmp                      |
| response_mess<br>age | Alphanu<br>meric | Message description of the response code. It returns according to the request language.                                                                                                    | 150 | (Please refer to section Messages)  |                             |
| response_code        | Numeric          | Response code carries the value of our system's response.  *The code consists of five digits, the first 2 digits represent the response status, and the last 3 digits represent the response message. | 5   |                                     | 20064                       |
| status               | Numeric          | A two-digit numeric value that indicates the status of the transaction.                                                                                                    | 2   | (Please refer to section Statuses). |                             |
| card_bin             | Numeric          | The first 6 digits of the card number.                                                                                                    | 6   |                                     | 478773                      |
| card_holder_na<br>me | Alpha            | The card holder name                                                                                                    | 50  |                                     | John Smith                  |
| remember me          | Alpha            | This parameter provides you with an indication to whether to save this token for the user based on the user selection.                                                                                | 3   | -YES<br>-NO                         |                             |
| return_url           | Alphanu<br>meric | The URL of the Merchant's page to be displayed to the customer when the order is processed.                                                                                                    | 400 |                                     | http://www.m<br>erchant.com |

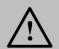

# 7.8 Merchant Page 2.0 Operations

## 7.8.1 Merchant Page 2.0 URLs

### **Test Environment URL**

https://sbpaymentservices.PayFort.com/FortAPI/paymentApi

### **Production Environment URL**

https://paymentservices.PayFort.com/FortAPI/paymentApi

## 7.8.2 Parameters Submission Type

REST POST request using JSON.

## 7.8.3 Operation – Request

Include the following parameters in the Request you will send to PayFort:

|                         |                  |           | Operation Reque                                                                                                    | st Parame | eters                 |                               |                     |
|-------------------------|------------------|-----------|----------------------------------------------------------------------------------------------------|-----------|-----------------------|-------------------------------|---------------------|
| Parameter<br>Name       | Туре             | Mandatory | Description                                                                                                    | Length    | Special<br>Characters | Possible/ Expected Values     | Example             |
| command                 | Alpha            | Yes       | Command.                                                                                                    | 20        |                       | - AUTHORIZATION<br>- PURCHASE |                     |
| access_co<br>de         | Alphanu<br>meric | Yes       | Access code.                                                                                                    | 20        |                       |                               | zx0IPmP<br>y5jp1vAz |
| merchant_i<br>dentifier | Alphanu<br>meric | Yes       | The ID of the Merchant.                                                                                                    | 20        |                       |                               | CycHZxV<br>j        |
| merchant_r<br>eference  | Alphanu<br>meric | Yes       | The Merchant's unique order number.                                                                                                    | 40        | -<br>-                |                               | XYZ9239<br>-yu898   |
| amount                  | Numeric          | Yes       | The transaction's amount.  *Each currency has predefined allowed decimal points that should be taken into consideration when sending the amount. | 10        |                       |                               | 10000               |
| currency                | Alpha            | Yes       | The currency of the transaction's amount in ISO code 3.                                                                                          | 3         |                       |                               | AED                 |

| language               | Alpha            | Yes | The checkout page and messages language.                                                                                                    | 2   |                                 | - en<br>- ar                     |                                                                                               |
|------------------------|------------------|-----|----------------------------------------------------------------------------------------------------|-----|---------------------------------|----------------------------------|-----------------------------------------------------------------------------------------------|
| customer_<br>email     | Alphanu<br>meric | Yes | The customer's email.                                                                                                    | 254 | -<br>-<br>@                     |                                  | customer<br>@domain<br>.com                                                                   |
| token_nam<br>e         | Alphanu<br>meric | Yes | The token received from the Tokenization process.                                                                                                    | 100 | @<br>-                          |                                  | Op9Vmp                                                                                        |
| signature              | Alphanu<br>meric | Yes | A string hashed using the Secure Hash Algorithm. (Please refer to section Signature for more details).                                                        | 200 |                                 |                                  | 7cad05f0<br>212ed93<br>3c9a5d5<br>dffa3166<br>1acf2c82<br>7a                                  |
| payment_o<br>ption     | Alpha            | No  | Payment option.                                                                                                    | 10  |                                 | - MASTERCARD<br>- VISA<br>- AMEX |                                                                                               |
| eci                    | Alpha            | No  | Ecommerce indicator.                                                                                                    | 16  |                                 | - ECOMMERCE<br>- MOTO            |                                                                                               |
| order_desc<br>ription  | Alphanu<br>meric | No  | It holds the description of the order.                                                                                                    | 150 | #<br>/<br>-<br>:<br>\$<br>Space |                                  | iPhone 6-<br>S                                                                                |
| card_securi<br>ty_code | Numeric          | No  | A security code for the card.                                                                                                    | 4   |                                 |                                  | 4567                                                                                          |
| customer_i<br>p        | Alphanu<br>meric | No  | It holds the customer's IP address. *It's Mandatory if the fraud service is active. *We support IPv4 and IPv6 as shown in the example on the right hand side. | 45  | :                               |                                  | IPv4→19<br>2.178.1.1<br>0<br>IPv6→20<br>01:0db8:<br>3042:000<br>2:5a55:c<br>aff:fef6:b<br>dbf |

| customer_ | Alpha   | No  | The customer's                      | 40  | _        |               |
|-----------|---------|-----|-------------------------------------|-----|----------|---------------|
| name      |         |     | name.                               |     | \        |               |
|           |         |     |                                     |     | /        | 1.1.          |
|           |         |     |                                     |     | -        | John<br>Smith |
|           |         |     |                                     |     |          | Officer       |
|           |         |     |                                     |     | '        |               |
|           |         |     |                                     |     | Space    |               |
| merchant_ | Alphanu | No  | Extra data sent by                  | 999 |          |               |
| extra     | meric   |     | merchant. Will be                   |     | ;        |               |
|           |         |     | received and sent back as received. |     | /        |               |
|           |         |     | Will not be displayed               |     | _        | JohnSmit      |
|           |         |     | in any report.                      |     | -        | h             |
|           |         |     |                                     |     | ,        |               |
|           |         |     |                                     |     | '        |               |
|           |         |     |                                     |     | @        |               |
| merchant_ | Alphanu | No  | Extra data sent by                  | 250 |          |               |
| extra1    | meric   |     | merchant. Will be                   |     | ;        |               |
|           |         |     | received and sent back as received. |     | /        |               |
|           |         |     | Will not be displayed               |     | _        | JohnSmit      |
|           |         |     | in any report.                      |     | -        | h             |
|           |         |     |                                     |     | ,        |               |
|           |         |     |                                     |     | '        |               |
|           |         |     |                                     |     | @        |               |
| merchant_ | Alphanu | No  | Extra data sent by                  | 250 |          |               |
| extra2    | meric   |     | merchant. Will be received and sent |     | ;        |               |
|           |         |     | back as received.                   |     | /        |               |
|           |         |     | Will not be displayed               |     | _        | JohnSmit      |
|           |         |     | in any report.                      |     | -        | h             |
|           |         |     |                                     |     | ,        |               |
|           |         |     |                                     |     |          |               |
| merchant_ | Alphanu | No  | Extra data sent by                  | 250 |          |               |
| extra3    | meric   | INO | merchant. Will be                   | 250 | 1:       |               |
| 57til 6.6 |         |     | received and sent                   |     | ,        |               |
|           |         |     | back as received.                   |     | /        |               |
|           |         |     | Will not be displayed               |     | _        | JohnSmit<br>h |
|           |         |     | in any report.                      |     | -        | "             |
|           |         |     |                                     |     | ,        |               |
|           |         |     |                                     |     | @        |               |
| merchant_ | Alphanu | No  | Extra data sent by                  | 250 |          |               |
| extra4    | meric   |     | merchant. Will be                   | 200 |          | JohnSmit      |
|           |         |     | received and sent                   |     | ,        | h             |
|           |         |     | back as received.                   |     | <b>'</b> | .,            |
|           |         |     |                                     |     | _        |               |

|                          |                  |    | Will not be displayed in any report.                                                                                                    |     | ,                |               |                                 |
|--------------------------|------------------|----|----------------------------------------------------------------------------------------------------|-----|------------------|---------------|---------------------------------|
|                          |                  |    |                                                                                                    |     | @                |               |                                 |
| remember_<br>me          | Alpha            | No | This parameter provides you with an indication to whether to save this token for the user based on the user selection.  *The Tokenization service MUST be activated in order to be able to send "remember_me" parameter. | 3   |                  | - YES<br>- NO |                                 |
| phone_nu<br>mber         | Numeric          | No | The customer's phone number.                                                                                                    | 19  | +                |               | 0096279<br>7219966              |
| settlement_<br>reference | Alphanu<br>meric | No | The Merchant submits this value to the FORT. The value is then passed to the Acquiring bank and displayed to the merchant in the Acquirer settlement file.                                                               | 34  |                  |               | XYZ9239<br>-yu898               |
| return_url               | Alphanu<br>meric | No | The URL of the Merchant's page to be displayed to the customer when the order is processed.                                                                                                    | 400 | \$ ! = ? # & / : |               | http://ww<br>w.merch<br>ant.com |

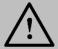

Before sending the amount value of any transaction, you have to multiply the value with the currency decimal code according to ISO code 3.

For example: If the amount value was 500 AED; according to ISO code 3, you should multiply the value with 100 (2 decimal points); so it will be sent in the request as 50000.

Another example: If the amount value was 100 JOD; according to ISO code 3, you should multiply the value with 1000 (3 decimal points); so it will be sent in the request as 100000.

# 7.8.4 Operation – Response

The following parameters will be returned in PayFort's Response:

|                       |               | Operation Response                                                                                            | Paramete | rs                               |                                                  |
|-----------------------|---------------|----------------------------------------------------------------------------------------------------|----------|----------------------------------|--------------------------------------------------|
| Parameter<br>Name     | Туре          | Description                                                                                                   | Length   | Possible/ Expected<br>Values     | Example                                          |
| command               | Alpha         | Command.                                                                                                    | 20       | - AUTHORIZATION<br>- PURCHASE    |                                                  |
| access_code           | Alphanume ric | Access code.                                                                                                  | 20       |                                  | zx0IPmPy5jp1vA<br>z                              |
| merchant_ident ifier  | Alphanume ric | The ID of the Merchant.                                                                                       | 20       |                                  | CycHZxVj                                         |
| merchant_refer ence   | Alphanume ric | The Merchant's unique order number.                                                                           | 40       |                                  | XYZ9239-yu898                                    |
| amount                | Numeric       | The transaction's amount.                                                                                     | 10       |                                  | 10000                                            |
| currency              | Alpha         | The currency of the transaction's amount in ISO code 3.                                                       | 3        |                                  | AED                                              |
| language              | Alpha         | The checkout page and messages language.                                                                      | 2        | - en<br>- ar                     |                                                  |
| customer_emai         | Alphanume ric | The customer's email.                                                                                         | 254      |                                  | customer@domai<br>n.com                          |
| token_name            | Alphanume ric | The token received from the Tokenization process.                                                             | 100      |                                  | Op9Vmp                                           |
| signature             | Alphanume ric | A string hashed using the Secure Hash Algorithm. (Please refer to section <u>Signature</u> for more details). | 200      |                                  | 7cad05f0212ed9<br>33c9a5d5dffa316<br>61acf2c827a |
| fort_id               | Numeric       | The order's unique reference returned by our system.                                                          | 20       |                                  | 14929543540008<br>4008                           |
| payment_optio<br>n    | Alpha         | Payment option.                                                                                               | 10       | - MASTERCARD<br>- VISA<br>- AMEX |                                                  |
| eci                   | Alpha         | E-commerce indicator.                                                                                         | 16       | - ECOMMERCE<br>- MOTO            |                                                  |
| order_descripti<br>on | Alphanume ric | It holds the description of the order.                                                                        | 150      |                                  | iPhone 6-S                                       |

| authorization_c ode  | Alphanume ric    | The authorization code returned from the 3rd party.                                                                                                    | 100 |                                     | P1000000000000<br>372136                                                      |
|----------------------|------------------|----------------------------------------------------------------------------------------------------|-----|-------------------------------------|-------------------------------------------------------------------------------|
| response_mes<br>sage | Alphanume<br>ric | Message description of the response code. It returns according to the request language.                                                                                                    | 150 | (Please refer to section Messages). |                                                                               |
| response_code        | Numeric          | Response code carries the value of our system's response.  *The code consists of five digits, the first 2 digits represent the response status, and the last 3 digits represent the response message. | 5   |                                     | 20064                                                                         |
| customer_ip          | Alphanume<br>ric | It holds the customer's IP address. *We support IPv4 and IPv6 as shown in the example on the right hand side.                                                                                         | 45  |                                     | IPv4→192.178.1.<br>10<br>IPv6→2001:0db8<br>:3042:0002:5a55:<br>caff:fef6:bdbf |
| customer_nam<br>e    | Alpha            | The customer's name.                                                                                                    | 40  |                                     | John Smith                                                                    |
| merchant_extra       | Alphanume ric    | Extra data sent by merchant. Will be received and sent back as received. Will not be displayed in any report.                                                                                         | 999 |                                     | JohnSmith                                                                     |
| merchant_extra<br>1  | Alphanume<br>ric | Extra data sent by merchant. Will be received and sent back as received. Will not be displayed in any report.                                                                                         | 250 |                                     | JohnSmith                                                                     |
| merchant_extra<br>2  | Alphanume<br>ric | Extra data sent by merchant. Will be received and sent back as received. Will not be displayed in any report.                                                                                         | 250 |                                     | JohnSmith                                                                     |
| merchant_extra<br>3  | Alphanume<br>ric | Extra data sent by merchant. Will be received and sent back as received. Will not be displayed in any report.                                                                                         | 250 |                                     | JohnSmith                                                                     |
| merchant_extra<br>4  | Alphanume<br>ric | Extra data sent by merchant. Will be received and sent back as received. Will not be displayed in any report.                                                                                         | 250 |                                     | JohnSmith                                                                     |
| expiry_date          | Numeric          | The card's expiry date.                                                                                                    | 4   |                                     | 2105                                                                          |
| card_number          | Numeric          | The clear credit card's number.                                                                                                    | 16  |                                     | 400555*****0001                                                               |
| status               | Numeric          | A two-digit numeric value that indicates the status of the transaction.                                                                                                    | 2   | (Please refer to section Statuses). |                                                                               |

| card_holder_na<br>me     | Alpha            | The card holder name.                                                                                                    | 50  |             | John Smith                  |
|--------------------------|------------------|----------------------------------------------------------------------------------------------------|-----|-------------|-----------------------------|
| 3ds_url                  | Alphanume ric    | The URL where the Merchant redirects a customer whose card is 3-D Secure for authentication.                                                               | 300 |             | http://www.3dsec<br>ure.com |
| remember_me              | Alpha            | This parameter provides you with an indication to whether to save this token for the user based on the user selection.                                     | 3   | -YES<br>-NO |                             |
| phone_number             | Numeric          | The customer's phone number.                                                                                                    | 19  |             | 00962797219966              |
| settlement_refe<br>rence | Alphanume<br>ric | The Merchant submits this value to the FORT. The value is then passed to the Acquiring bank and displayed to the merchant in the Acquirer settlement file. | 34  |             | XYZ9239-yu898               |

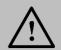

## 8. Mobile SDK

The FORT Mobile SDK allows Merchants to securely integrate the payment functions. It also allows Merchants to easily accept In-App payments. Instead of the traditional, time-consuming, and complex way of being redirected to the mobile browser to complete the payment, In-App payments can be completed through our FORT Mobile SDK. In turn, this gives the Merchants' consumers a smooth, pleasing user-experience by using In-App payment functions through the native applications.

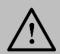

#### NOTE!

Please refer to our "FORT Mobile SDK for Android" and "FORT Mobile SDK for iOS" — Merchant Integration Guide for comprehensive details about our Mobile SDK service.

## 9. Recurring Transaction

**Recurring** transactions allows the merchant to charge customer's card a specific amount on regular basis using the <u>purchase operation</u> configured in single message mode. For example, the Merchant will be charging his Customer's card the subscription fee on monthly basis.

### 9.1 How It Works - Overview

- 1. The Merchant has to have a Token created assigned to a specific customer account. For more details on "Token" please refer to <u>FORT Tokenization Service</u>.
- 2. The merchant server sends the recurring transaction details along with the Customer's Token to PayFort.
- 3. The transaction is processed and a valid response is returned to the Merchant servers indicating the status of the transaction.

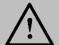

#### NOTE!

The Token used to process recurring transactions, should be created when processing a successful transaction using an ecommerce MID registered for the same legal entity the recurring MID is configured for.

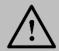

#### NOTE!

Issuers will charge the customer's card if the card was used to process a successful e-commerce transaction for that merchant prior to the recurring transaction.

# 9.2 Recurring URLs

#### **Test Environment URL**

https://sbpaymentservices.PayFort.com/FortAPI/paymentApi

#### **Production Environment URL**

https://paymentservices.PayFort.com/FortAPI/paymentApi

# 9.3 Parameters Submission Type

REST POST request using JSON.

# 9.4 Recurring - Request

Include the following parameters in the Request you will send to PayFort:

|                        |                  |           | Recurring Rec                                                                                                    | uest Para | meters                |                                 |                          |
|------------------------|------------------|-----------|----------------------------------------------------------------------------------------------------|-----------|-----------------------|---------------------------------|--------------------------|
| Parameter<br>Name      | Туре             | Mandatory | Description                                                                                                    | Length    | Special<br>Characters | Possible/<br>Expected<br>Values | Example                  |
| command                | Alpha            | Yes       | Command.                                                                                                    | 20        |                       | PURCHASE                        |                          |
| access_code            | Alphanu<br>meric | Yes       | Access code.                                                                                                    | 20        |                       |                                 | zx0IPmPy5jp1<br>vAz8Kpg7 |
| merchant_ide ntifier   | Alphanu<br>meric | Yes       | The ID of the Merchant.                                                                                                    | 20        |                       |                                 | CycHZxVj                 |
| merchant_refe<br>rence | Alphanu<br>meric | Yes       | The Merchant's unique order number.                                                                                                    | 40        | -<br>-                |                                 | XYZ9239-<br>yu898        |
| amount                 | Numeric          | Yes       | The transaction's amount.  *Each currency has predefined allowed decimal points that should be taken into consideration when sending the amount. | 10        |                       |                                 | 10000                    |
| currency               | Alpha            | Yes       | The currency of the transaction's amount in ISO code 3.                                                                                          | 3         |                       |                                 | AED                      |
| language               | Alpha            | Yes       | The checkout page and messages language.                                                                                                    | 2         |                       | - en<br>- ar                    |                          |
| customer_em<br>ail     | Alphanu<br>meric | Yes       | The customer's email.                                                                                                    | 254       | -<br>-<br>@           |                                 | customer@do<br>main.com  |
| eci                    | Alpha            | Yes       | Ecommerce indicator.                                                                                                    | 16        |                       | RECURRING                       |                          |
| token_name             | Alphanu<br>meric | Yes       | The token received from the                                                                                                    | 100       | . @                   |                                 | Op9Vmp                   |

|                          |                  |     | Tokenization process.                                                                                                    |     | -                           |                                                      |
|--------------------------|------------------|-----|----------------------------------------------------------------------------------------------------|-----|-----------------------------|------------------------------------------------------|
| signature                | Alphanu<br>meric | Yes | A string hashed using the Secure Hash Algorithm. (Please refer to section Signature for more details).                                                     | 200 |                             | 7cad05f0212e<br>d933c9a5d5df<br>fa31661acf2c8<br>27a |
| order_descript<br>ion    | Alphanu<br>meric | No  | It holds the description of the order.                                                                                                    | 150 | #<br>/<br>-<br>-<br>:<br>\$ | iPhone 6-S                                           |
| customer_na<br>me        | Alpha            | No  | The customer's name.                                                                                                    | 40  | -<br>/<br>-<br>Space        | John Smith                                           |
| phone_numbe<br>r         | Numeric          | No  | The customer's phone number.                                                                                                    | 19  | +                           | 00962797219<br>966                                   |
| settlement_ref<br>erence | Alphanu<br>meric | No  | The Merchant submits this value to the FORT. The value is then passed to the Acquiring bank and displayed to the merchant in the Acquirer settlement file. | 34  | -                           | XYZ9239-<br>yu898                                    |

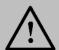

Before sending the amount value of any transaction, you have to multiply the value with the currency decimal code according to ISO code 3.

For example: If the amount value was 500 AED; according to ISO code 3, you should multiply the value with 100 (2 decimal points); so it will be sent in the request as 50000.

Another example: If the amount value was 100 JOD; according to ISO code 3, you should multiply the value with 1000 (3 decimal points); so it will be sent in the request as 100000.

## 9.5 Recurring - Response

The following parameters will be returned in PayFort's Response:

|                      |              | Recurring Response Pa                                                                                  | rameters |                           |                                                      |
|----------------------|--------------|----------------------------------------------------------------------------------------------------|----------|---------------------------|------------------------------------------------------|
| Parameter<br>Name    | Туре         | Description                                                                                            | Length   | Possible/ Expected Values | Example                                              |
| command              | Alpha        | Command.                                                                                               | 20       | PURCHASE                  |                                                      |
| access_code          | Alphanumeric | Access code.                                                                                           | 20       |                           | zx0IPmPy5jp1<br>vAz8Kpg7                             |
| merchant_identif ier | Alphanumeric | The ID of the Merchant.                                                                                | 20       |                           | CycHZxVj                                             |
| merchant_refere nce  | Alphanumeric | The Merchant's unique order number.                                                                    | 40       |                           | XYZ9239-<br>yu898                                    |
| amount               | Numeric      | The transaction's amount.                                                                              | 10       |                           | 10000                                                |
| currency             | Alpha        | The currency of the transaction's amount in ISO code 3.                                                | 3        |                           | AED                                                  |
| language             | Alpha        | The checkout page and messages language.                                                               | 2        | - en<br>- ar              |                                                      |
| customer_email       | Alphanumeric | The customer's email.                                                                                  | 254      |                           | customer@do<br>main.com                              |
| eci                  | Alpha        | Ecommerce indicator.                                                                                   | 16       | RECURRING                 |                                                      |
| token_name           | Alphanumeric | The token received from the Tokenization process.                                                      | 100      |                           | Op9Vmp                                               |
| signature            | Alphanumeric | A string hashed using the Secure Hash Algorithm. (Please refer to section Signature for more details). | 200      |                           | 7cad05f0212e<br>d933c9a5d5df<br>fa31661acf2c8<br>27a |
| fort_id              | Numeric      | The order's unique reference returned by our system.                                                   | 20       |                           | 14929543540<br>0084008                               |

| payment_option           | Alpha        | Payment option.                                                                                                    | 10  | - MASTERCARD<br>- VISA<br>- AMEX            |                         |
|--------------------------|--------------|----------------------------------------------------------------------------------------------------|-----|---------------------------------------------|-------------------------|
| order_descriptio<br>n    | Alphanumeric | It holds the description of the order.                                                                                                    | 150 |                                             | iPhone 6-S              |
| customer_name            | Alpha        | The customer's name.                                                                                                    | 40  |                                             | John Smith              |
| expiry_date              | Numeric      | The card's expiry date.                                                                                                    | 4   |                                             | 2105                    |
| card_number              | Numeric      | The clear credit card's number.                                                                                                    | 16  |                                             | 400555*****0<br>001     |
| authorization_co de      | Alphanumeric | The authorization code returned from the 3rd party.                                                                                                    | 100 |                                             | P100000000<br>000372136 |
| response_mess<br>age     | Alphanumeric | Message description of the response code. It returns according to the request language.                                                                                                    | 150 | (Please refer to section Messages).         |                         |
| response_code            | Numeric      | Response code carries the value of our system's response.  *The code consists of five digits, the first 2 digits represent the response status, and the last 3 digits represent the response message. | 5   |                                             | 20064                   |
| status                   | Numeric      | A two-digit numeric value that indicates the status of the transaction.                                                                                                    | 2   | (Please refer to section <u>Statuses</u> ). |                         |
| phone_number             | Numeric      | The customer's phone number.                                                                                                    | 19  |                                             | 00962797219<br>966      |
| settlement_refer<br>ence | Alphanumeric | The Merchant submits this value to the FORT. The value is then passed to the Acquiring bank and displayed to the merchant in the Acquirer settlement file.                                            | 34  |                                             | XYZ9239-<br>yu898       |

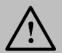

### 10. Installments Service

This service allows the Customer to pay for the total amount of an order in installments. However, the Merchant will be paid the full amount immediately.

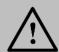

#### NOTE!

This service is activated for the Merchants by our back-office team. Once you open your Merchant account and click "Payment Stack" under the "Services tab", a page will appears displaying your activated services.

## 10.1 Redirection Installments Service - Request

Include the following parameter in the Purchase - Request Parameters you will send to PayFort:

| Redirection Installments Service Request Parameters |       |           |                                                       |        |                       |                              |  |  |
|-----------------------------------------------------|-------|-----------|-------------------------------------------------------|--------|-----------------------|------------------------------|--|--|
| Parameter<br>Name                                   | Туре  | Mandatory | Description                                           | Length | Special<br>Characters | Possible/<br>Expected Values |  |  |
| installments                                        | Alpha | No        | Used to specify the type of the Installments service. | 10     |                       | STANDALONE                   |  |  |

## 10.2 Redirection Installments Service – Response

The following parameters will be returned in PayFort's Response in addition to the <u>Purchase - Response</u> <u>Parameters</u>:

| Redirection Installments Service Response Parameters |         |                                                                       |        |                                 |         |  |  |  |
|------------------------------------------------------|---------|-----------------------------------------------------------------------|--------|---------------------------------|---------|--|--|--|
| Parameter Name                                       | Туре    | Description                                                           | Length | Possible/<br>Expected<br>Values | Example |  |  |  |
| installments                                         | Alpha   | Used to specify the type of the Installments service.                 | 10     | STANDALONE                      |         |  |  |  |
| number_of_installments                               | Numeric | The number of installments the customer has selected in payment page. | 2      |                                 | 3       |  |  |  |

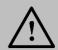

#### NOTE!

## 10.3 Merchant Page Installments Service - Request

Include the following parameters in the Merchant page - Request Parameters you will send to PayFort:

|                           |         | Mercha    | ant Page Installments Service                                                                                                    | Request | Parameters            |                                 |         |
|---------------------------|---------|-----------|----------------------------------------------------------------------------------------------------|---------|-----------------------|---------------------------------|---------|
| Parameter<br>Name         | Туре    | Mandatory | Description                                                                                                    | Length  | Special<br>Characters | Possible/<br>Expected<br>Values | Example |
| installments              | Alpha   | Yes       | Used to specify the type of the Installments service.                                                                                            | 10      |                       | STANDALONE                      |         |
| amount                    | Numeric | Yes       | The transaction's amount.  *Each currency has predefined allowed decimal points that should be taken into consideration when sending the amount. | 10      |                       |                                 | 10000   |
| currency                  | Alpha   | Yes       | The currency of the transaction's amount in ISO code 3.                                                                                          | 3       |                       |                                 | USD     |
| customer_c<br>ountry_code | Alpha   | No        | The Customer's country code. *ISO 3-digit country code.                                                                                          | 3       |                       |                                 | JOR     |

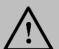

#### NOTE!

Before sending the amount value of any transaction, you have to multiply the value with the currency decimal code according to ISO code 3.

For example: If the amount value was 500 AED; according to ISO code 3, you should multiply the value with 100 (2 decimal points); so it will be sent in the request as 50000.

Another example: If the amount value was 100 JOD; according to ISO code 3, you should multiply the value with 1000 (3 decimal points); so it will be sent in the request as 100000.

# **10.4 Merchant Page Installments Service – Response**

The following parameters will be returned in PayFort's Response in addition to the <u>Merchant Page - Response Parameters</u>:

| Merchant Page Installments Service Response Parameters |       |                                                       |        |                                 |         |  |  |
|--------------------------------------------------------|-------|-------------------------------------------------------|--------|---------------------------------|---------|--|--|
| Parameter Name                                         | Туре  | Description                                           | Length | Possible/<br>Expected<br>Values | Example |  |  |
| installments                                           | Alpha | Used to specify the type of the Installments service. | 10     | STANDALONE                      |         |  |  |

| amount                     | Numeric      | The transaction's amount.                                                                   | 10 | 10000    |
|----------------------------|--------------|---------------------------------------------------------------------------------------------|----|----------|
| currency                   | Alpha        | The currency of the transaction's amount in ISO code 3.                                     | 3  | USD      |
| customer_country_<br>code  | Alpha        | The Customer's country code. ISO 3-digit country code.                                      | 3  | JOR      |
| number_of_installm<br>ents | Numeric      | The number of installments the customer has selected in payment page.                       | 2  | 3        |
| plan_code                  | Alphanumeric | A code that refers to the "installments plan" the customer selected from the merchant page. | 8  | NNNN89JJ |
| issuer_code                | Alphanumeric | A code that refers to the "card issuer" the customer selected from the merchant page.       | 8  | 12HP34SE |

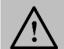

Every parameter the Merchant sends in the Request should be received by the Merchant in the Response - even the optional ones.

# 10.5 Purchase Installments Service - Request

Include the following parameters in the Operation - Request Parameters you will send to PayFort:

|                   | Purchase Installments Service Request Parameters |           |                                                                                             |        |                       |                                 |          |  |  |
|-------------------|--------------------------------------------------|-----------|---------------------------------------------------------------------------------------------|--------|-----------------------|---------------------------------|----------|--|--|
| Parameter<br>Name | Туре                                             | Mandatory | Description                                                                                 | Length | Special<br>Characters | Possible/<br>Expected<br>Values | Example  |  |  |
| installments      | Alpha                                            | Yes       | Used to specify the type of the Installments service.                                       | 10     |                       | YES                             |          |  |  |
| plan_code         | Alphanu<br>meric                                 | Yes       | A code that refers to the "installments plan" the customer selected from the merchant page. | 8      |                       |                                 | NNNN89JJ |  |  |
| issuer_code       | Alphanu<br>meric                                 | Yes       | A code that refers to the "card issuer" the customer selected from the merchant page.       | 8      |                       |                                 | 12HP34SE |  |  |

# 10.6 Purchase Installments Service - Response

The following parameters will be returned in PayFort's Response in addition to <a href="Operation-Response">Operation-Response</a> <a href="Parameters">Parameters</a>:

| Purchase Installments Service Response Parameters |              |                                                                                             |        |                                 |          |  |  |  |
|---------------------------------------------------|--------------|---------------------------------------------------------------------------------------------|--------|---------------------------------|----------|--|--|--|
| Parameter<br>Name                                 | Туре         | Description                                                                                 | Length | Possible/<br>Expected<br>Values | Example  |  |  |  |
| installments                                      | Alpha        | Used to specify the type of the installments service.                                       | 10     | YES                             |          |  |  |  |
| plan_code                                         | Alphanumeric | A code that refers to the "installments plan" the customer selected from the merchant page. | 8      |                                 | NNNN89JJ |  |  |  |
| issuer_code                                       | Alphanumeric | A code that refers to the "card issuer" the customer selected from the merchant page.       | 8      |                                 | 12HP34SE |  |  |  |
| number_of_insta<br>Ilments                        | Numeric      | The number of installments the customer has selected in payment page.                       | 2      |                                 | 3        |  |  |  |

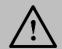

## NOTE!

## **10.7 Installments Merchant Page Customization**

The following two figures (3 & 4) illustrate the area related to each of the classes mentioned above:

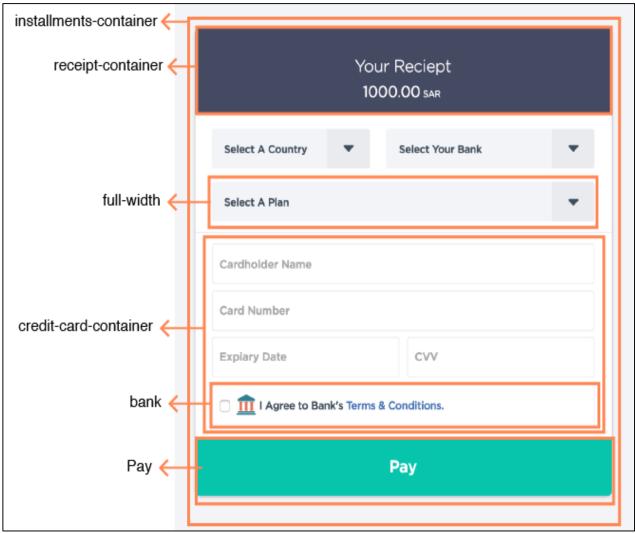

Figure 3: CSS Classes

**Figure3** represents the default theme of the Installments Merchant Page. However, it can still be customized and the below figure shows an example of a customization option where plans is looking as a table and removed the receipt container plus changing the theme.

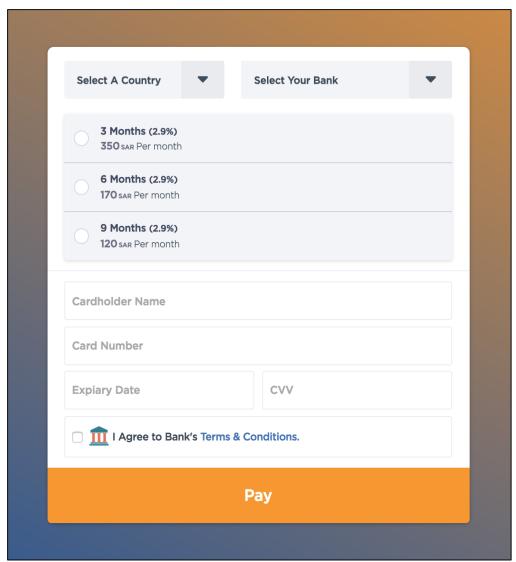

Figure 4: Customized look - Plans as table and theme

## 11. Redemption Service

This service allows Merchant to **redeem** point or monetary value in exchange for goods, services or Merchant credits. For example, redeeming a Gift Card that will be used to top up the user account balance or in exchange for goods or services the Merchant is offering in return.

## 11.1 Redemption Service – Overview

There are two ways to integrate the redemption service:

- 1. **PayFort hosted redemption service:** the redemption service pages are <u>hosted</u> on the FORT. Users are redirected from the Merchant side to PayFort redemption pages. Below is a list of all the operations available for this integration:
  - a. **Redeem**: this operation allows the Merchant Gift Card holder to pay for his Purchase using a gift card. This operation should be used if the balance available on the card should be enough to pay for the Purchase.
  - b. **Full Redemption**: this operation allows Merchant Gift Card holder to redeem the card's full balance to credit the user's account balance.
  - c. Partial Redemption: this operation allows Merchant Gift Card holder to redeem a partial amount of the card's balance. This amount can be used to credit the user balance or pay for Purchases.
- 2. **PayFort RESTful APIs:** Merchants have full control to develop the user experience for the redemption pages. PayFort will offer the following redemption operations to make this possible:
  - a. **Redeem**: this operation allows the Merchant to redeem a specific amount from a Merchant Gift Card.
  - b. **Reverse**: this operation allows the Merchant to reverse a specific transaction.
  - c. **Check Balance**: this operation allows the Merchant to check the available balance and the currency of the Merchant Gift Card.

# 11.2 PayFort RESTful API URLs

#### **Test Environment URL**

https://sbpaymentservices.payfort.com/FortAPI/paymentApi

#### **Production Environment URL**

https://paymentservices.payfort.com/FortAPI/paymentApi

## 11.3 Parameters Submission Type

REST POST request using JSON.

# **11.4 REDEEM**

This operation allows the Merchant to redeem a specific amount from a Merchant Gift Card.

## 11.4.1 REDEEM - Request

Include the following parameters in the Request you will send to PayFort:

|                        |                  |           | REDEEM Request Para                                                                                                    | ameters |                       |                                 |                         |
|------------------------|------------------|-----------|----------------------------------------------------------------------------------------------------|---------|-----------------------|---------------------------------|-------------------------|
| Parameter<br>Name      | Туре             | Mandatory | Description                                                                                                    | Length  | Special<br>Characters | Possible/<br>Expected<br>Values | Example                 |
| service_comm<br>and    | Alpha            | Yes       | Command.                                                                                                    | 20      |                       | REDEEM                          |                         |
| access_code            | Alphanume ric    | Yes       | Access code.                                                                                                    | 20      |                       |                                 | zx0IPmPy5j<br>p1vAz     |
| merchant_ide ntifier   | Alphanume ric    | Yes       | The ID of the Merchant.                                                                                                    | 20      |                       |                                 | CycHZxVj                |
| merchant_refe<br>rence | Alphanume ric    | Yes       | The Merchant's unique order number.                                                                                                    | 40      | -<br>-                |                                 | XYZ9239-<br>yu898       |
| amount                 | Numeric          | Yes       | The balance that will be deducted from gift card balance. It is mandatory when using performing a redeem operation only.  *Each currency has predefined allowed decimal points that should be taken into consideration when sending the amount. | 10      |                       |                                 | 10000                   |
| currency               | Alpha            | Yes       | The currency of the transaction's amount in ISO code 3.                                                                                                    | 3       |                       |                                 | USD                     |
| language               | Alpha            | Yes       | The checkout page and messages language.                                                                                                    | 2       |                       | - en<br>- ar                    |                         |
| customer_em<br>ail     | Alphanume<br>ric | Yes       | The email of the customer.                                                                                                    | 245     | -<br>-<br>@           |                                 | customer@<br>domain.com |
| gift_card_num<br>ber   | Alphanume<br>ric | Yes       | The gift card number, the customer will use it to redeem its balance in exchange of goods or services.                                                                                                    | 100     | @<br>-<br>-           |                                 | 123455U48<br>Q44455     |

| signature         | Alphanume ric | Yes | A string hashed using the Secure Hash Algorithm. (Please refer to section Signature for more details). | 200 |                      | 7cad05f021<br>2ed933c9a5<br>d5dffa31661<br>acf2c827a |
|-------------------|---------------|-----|----------------------------------------------------------------------------------------------------|-----|----------------------|------------------------------------------------------|
| customer_na<br>me | Alpha         | No  | The name of the customer.                                                                              | 40  | -<br>/<br>-<br>Space | John Smith                                           |

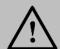

Before sending the amount value of any transaction, you have to multiply the value with the currency decimal code according to ISO code 3.

For example: If the amount value was 500 AED; according to ISO code 3, you should multiply the value with 100 (2 decimal points); so it will be sent in the request as 50000.

Another example: If the amount value was 100 JOD; according to ISO code 3, you should multiply the value with 1000 (3 decimal points); so it will be sent in the request as 100000.

## 11.4.2 REDEEM - Response

The following parameters will be returned in PayFort's Response:

|                         | REDEEM Response Parameters |                                                         |        |                                 |                     |  |  |  |  |
|-------------------------|----------------------------|---------------------------------------------------------|--------|---------------------------------|---------------------|--|--|--|--|
| Parameter Name          | Туре                       | Description                                             | Length | Possible/<br>Expected<br>Values | Example             |  |  |  |  |
| service_comman d        | Alpha                      | Command.                                                | 20     | REDEEM                          |                     |  |  |  |  |
| access_code             | Alphanumeric               | Access code.                                            | 20     |                                 | zx0IPmPy5jp1vA<br>z |  |  |  |  |
| merchant_identifi<br>er | Alphanumeric               | The ID of the Merchant.                                 | 20     |                                 | CycHZxVj            |  |  |  |  |
| merchant_referen<br>ce  | Alphanumeric               | The Merchant's unique order number.                     | 40     |                                 | XYZ9239-yu898       |  |  |  |  |
| amount                  | Numeric                    | The transaction's amount.                               | 10     |                                 | 10000               |  |  |  |  |
| currency                | Alpha                      | The currency of the transaction's amount in ISO code 3. | 3      |                                 | USD                 |  |  |  |  |

| language              | Alpha        | The checkout page and messages language.                                                                                                    | 2   | - en<br>- ar                                     |                                                  |
|-----------------------|--------------|----------------------------------------------------------------------------------------------------|-----|--------------------------------------------------|--------------------------------------------------|
| customer_email        | Alphanumeric | The email of the customer                                                                                                    | 245 |                                                  | customer@domai<br>n.com                          |
| signature             | Alphanumeric | A string hashed using the Secure Hash Algorithm. (Please refer to section Signature for more details).                                                                                                | 200 |                                                  | 7cad05f0212ed9<br>33c9a5d5dffa316<br>61acf2c827a |
| response_messa<br>ge  | Alphanumeric | Message description of the response code. It returns according to the request language.                                                                                                    | 150 | (Please refer<br>to section<br><u>Messages</u> ) |                                                  |
| response_code         | Numeric      | Response code carries the value of our system's response.  *The code consists of five digits, the first 2 digits represent the response status, and the last 3 digits represent the response message. | 5   |                                                  | 20064                                            |
| customer_name         | Alpha        | The name of the customer                                                                                                    | 40  |                                                  | John Smith                                       |
| expiry_date           | Numeric      | The card's expiry date.                                                                                                    | 4   |                                                  | 2105                                             |
| status                | Numeric      | A two-digit numeric value that indicates the status of the transaction.                                                                                                    | 2   | (Please refer<br>to section<br><u>Statuses</u> ) |                                                  |
| redemption_id         | Numeric      | The reference to a specific redemption operation.                                                                                                    | 20  |                                                  | 1983887193719                                    |
| card_bin              | Numeric      | The first 6 digits of the card number.                                                                                                    | 6   |                                                  | 478773                                           |
| remaining_balanc<br>e | Numeric      | This is the amount left in the user gift card.                                                                                                    | 10  |                                                  | 200.0                                            |
| return_url            | Alphanumeric | The URL of the Merchant's page to be displayed to the customer when the order is processed.                                                                                                    | 400 |                                                  | http://www.merch<br>ant.com                      |

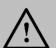

# 11.5 REVERSE

This operation allows the Merchant to reverse a specific transaction.

# 11.5.1 REVERSE - Request

Include the following parameters in the Request you will send to PayFort:

|                        |                  |           | REVERSE Request P                                                                                      | arameters | 5                     |                                 |                                                      |
|------------------------|------------------|-----------|----------------------------------------------------------------------------------------------------|-----------|-----------------------|---------------------------------|------------------------------------------------------|
| Parameter<br>Name      | Туре             | Mandatory | Description                                                                                            | Length    | Special<br>Characters | Possible/<br>Expected<br>Values | Example                                              |
| service_comma<br>nd    | Alpha            | Yes       | Command.                                                                                               | 20        |                       | REVERSE                         |                                                      |
| access_code            | Alphanum<br>eric | Yes       | Access code.                                                                                           | 20        |                       |                                 | zx0IPmPy5jp1<br>vAz                                  |
| merchant_ident ifier   | Alphanum<br>eric | Yes       | The ID of the Merchant.                                                                                | 20        |                       |                                 | CycHZxVj                                             |
| merchant_refer<br>ence | Alphanum<br>eric | Yes       | The Merchant's unique order number.                                                                    | 40        | -<br>-                |                                 | XYZ9239-<br>yu898                                    |
| language               | Alpha            | Yes       | The checkout page and messages language.                                                               | 2         |                       | - en<br>- ar                    |                                                      |
| redemption_id          | Numeric          | Yes       | The reference to a specific redemption operation.                                                      | 20        |                       |                                 | 19838871937<br>19                                    |
| signature              | Alphanum<br>eric | Yes       | A string hashed using the Secure Hash Algorithm. (Please refer to section Signature for more details). | 200       |                       |                                 | 7cad05f0212e<br>d933c9a5d5df<br>fa31661acf2c8<br>27a |

# 11.5.2 REVERSE - Response

The following parameters will be returned in PayFort's Response:

|                       | REVERSE Response Parameters |                                                                                                    |        |                                            |                                                  |  |  |  |  |  |
|-----------------------|-----------------------------|----------------------------------------------------------------------------------------------------|--------|--------------------------------------------|--------------------------------------------------|--|--|--|--|--|
| Parameter<br>Name     | Туре                        | Description                                                                                                    | Length | Possible/ Expected Values                  | Example                                          |  |  |  |  |  |
| service_comma<br>nd   | Alpha                       | Command.                                                                                                    | 20     | REVERSE                                    |                                                  |  |  |  |  |  |
| access_code           | Alphanumeric                | Access code.                                                                                                    | 20     |                                            | zx0IPmPy5jp1vAz                                  |  |  |  |  |  |
| merchant_ident ifier  | Alphanumeric                | The ID of the Merchant.                                                                                                    | 20     |                                            | CycHZxVj                                         |  |  |  |  |  |
| merchant_refer ence   | Alphanumeric                | The Merchant's unique order number.                                                                                                    | 40     |                                            | XYZ9239-yu898                                    |  |  |  |  |  |
| language              | Alpha                       | The checkout page and messages language.                                                                                                    | 2      | - en<br>- ar                               |                                                  |  |  |  |  |  |
| redemption_id         | Numeric                     | The reference to a specific redemption operation.                                                                                                    | 20     |                                            | 1983887193719                                    |  |  |  |  |  |
| signature             | Alphanumeric                | A string hashed using the Secure Hash Algorithm. (Please refer to section <u>Signature</u> for more details).                                                                                         | 200    |                                            | 7cad05f0212ed933<br>c9a5d5dffa31661ac<br>f2c827a |  |  |  |  |  |
| response_mes<br>sage  | Alphanumeric                | Message description of the response code. It returns according to the request language.                                                                                                    | 150    | (Please refer to section Messages)         |                                                  |  |  |  |  |  |
| response_code         | Numeric                     | Response code carries the value of our system's response.  *The code consists of five digits, the first 2 digits represent the response status, and the last 3 digits represent the response message. | 5      |                                            | 20064                                            |  |  |  |  |  |
| status                | Numeric                     | A two-digit numeric value that indicates the status of the transaction.                                                                                                    | 2      | (Please refer to section <u>Statuses</u> ) |                                                  |  |  |  |  |  |
| remaining_bala<br>nce | Numeric                     | This is the amount left in the user gift card                                                                                                    | 10     |                                            | 200.0                                            |  |  |  |  |  |

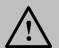

## NOTE!

### 11.6 Check balance

This operation allows the Merchant to check the available balance and the currency of the Merchant Gift Card.

## 11.6.1 Check\_balance - Request

Include the following parameters in the Request you will send to PayFort:

|                        | Check_balance Request Parameters |           |                                                                                                    |        |                       |                                 |                                                      |  |  |  |  |
|------------------------|----------------------------------|-----------|----------------------------------------------------------------------------------------------------|--------|-----------------------|---------------------------------|------------------------------------------------------|--|--|--|--|
| Parameter<br>Name      | Туре                             | Mandatory | Description                                                                                            | Length | Special<br>Characters | Possible/<br>Expected<br>Values | Example                                              |  |  |  |  |
| service_comma<br>nd    | Alpha                            | Yes       | Command.                                                                                               | 20     | _                     | CHECK_BA<br>LANCE               |                                                      |  |  |  |  |
| access_code            | Alphanum<br>eric                 | Yes       | Access code.                                                                                           | 20     |                       |                                 | zx0IPmPy5j<br>p1vAz                                  |  |  |  |  |
| merchant_ident ifier   | Alphanum<br>eric                 | Yes       | The ID of the Merchant.                                                                                | 20     |                       |                                 | CycHZxVj                                             |  |  |  |  |
| merchant_refer<br>ence | Alphanum<br>eric                 | Yes       | The Merchant's unique order number.                                                                    | 40     | -<br>-                |                                 | XYZ9239-<br>yu898                                    |  |  |  |  |
| currency               | Alpha                            | Yes       | The currency of the transaction's amount in ISO code 3.                                                | 3      |                       |                                 | AED                                                  |  |  |  |  |
| language               | Alpha                            | Yes       | The checkout page and messages language.                                                               | 2      |                       | - en<br>- ar                    |                                                      |  |  |  |  |
| signature              | Alphanum<br>eric                 | Yes       | A string hashed using the Secure Hash Algorithm. (Please refer to section Signature for more details). | 200    |                       |                                 | 7cad05f021<br>2ed933c9a5<br>d5dffa31661<br>acf2c827a |  |  |  |  |
| gift_card_numb<br>er   | Alphanum<br>eric                 | No        | The gift card number the customer will use to redeem its balance in exchange of goods or services.     | 100    | @<br>-<br>-           |                                 | 123455U48<br>Q44455                                  |  |  |  |  |

## 11.6.2 Check\_balance - Response

The following parameters will be returned in PayFort's Response:

|                                                                       | Check_balance Response Parameters |          |    |               |  |  |  |  |  |  |
|-----------------------------------------------------------------------|-----------------------------------|----------|----|---------------|--|--|--|--|--|--|
| Parameter Type Description Length Possible/ Expected Values Example 1 |                                   |          |    |               |  |  |  |  |  |  |
| service_comma<br>nd                                                   | Alpha                             | Command. | 20 | CHECK_BALANCE |  |  |  |  |  |  |

| access_code             | Alphanu<br>meric | Access code.                                                                                                    | 20  |                                            | zx0IPmPy5jp1vAz                                  |
|-------------------------|------------------|----------------------------------------------------------------------------------------------------|-----|--------------------------------------------|--------------------------------------------------|
| merchant_identif<br>ier | Alphanu<br>meric | The ID of the Merchant.                                                                                                    | 20  |                                            | CycHZxVj                                         |
| merchant_refere<br>nce  | Alphanu<br>meric | The Merchant's unique order number.                                                                                                    | 40  |                                            | XYZ9239-yu898                                    |
| amount                  | Numeric          | The transaction's amount.                                                                                                    | 10  |                                            | 10000                                            |
| currency                | Alpha            | The currency of the transaction's amount in ISO code 3.                                                                                                    | 3   |                                            | USD                                              |
| language                | Alpha            | The checkout page and messages language.                                                                                                    | 2   | - en<br>- ar                               |                                                  |
| signature               | Alphanu<br>meric | A string hashed using the Secure Hash Algorithm. (Please refer to section Signature for more details).                                                                                                | 200 |                                            | 7cad05f0212ed933<br>c9a5d5dffa31661ac<br>f2c827a |
| response_mess<br>age    | Alphanu<br>meric | Message description of the response code. It returns according to the request language.                                                                                                    | 150 | (Please refer to section Messages)         |                                                  |
| response_code           | Numeric          | Response code carries the value of our system's response.  *The code consists of five digits, the first 2 digits represent the response status, and the last 3 digits represent the response message. | 5   |                                            | 20064                                            |
| expiry_date             | Numeric          | The card's expiry date.                                                                                                    | 4   |                                            | 2105                                             |
| status                  | Numeric          | A two-digit numeric value that indicates the status of the transaction.                                                                                                    | 2   | (Please refer to section <u>Statuses</u> ) |                                                  |
| gift_card_numbe<br>r    | Alphanu<br>meric | The gift card number the customer will use to redeem its balance in exchange of goods or services.                                                                                                    | 100 |                                            | 123455U48Q44455                                  |
| remaining_balan<br>ce   | Numeric          | The amount of the transaction.                                                                                                    | 10  |                                            | 200.0                                            |

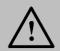

#### NOTE!

Every parameter the Merchant sends in the Request should be received by the Merchant in the Response - even the optional ones.

### 12. Fraud Service

## 12.1 PayFort Fraud Service

This service protects the Merchant form being lured into a scam over the Internet, and as a result minimizes chargebacks.

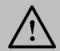

#### NOTE!

- This service can be used in both <u>"Authentication" and "Purchase"</u> operations.
- Please note that PayFort's operations team must activate the fraud service.

## 12.1.1 PayFort Fraud Service - Request/ Response

Include the following parameters in the Request you will send to PayFort, and you will receive the same parameters in the Response:

| PayFort Fraud Request / Response Parameters |              |           |                                                                                                    |        |                       |                                                                                   |  |  |
|---------------------------------------------|--------------|-----------|----------------------------------------------------------------------------------------------------|--------|-----------------------|-----------------------------------------------------------------------------------|--|--|
| Parameter<br>Name                           | Туре         | Mandatory | Description                                                                                                   | Length | Special<br>Characters | Example                                                                           |  |  |
| customer_ip                                 | Alphanumeric | Yes       | It holds the customer's IP address. *We support IPv4 and IPv6 as shown in the example on the right hand side. | 45     |                       | IPv4→192.1<br>78.1.10<br>IPv6→2001:<br>0db8:3042:0<br>002:5a55:caf<br>f:fef6:bdbf |  |  |

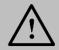

#### NOTE!

Every parameter the Merchant sends in the Request should be received by the Merchant in the Response - even the optional ones.

#### 12.2 ACI ReD Fraud Service

ACI ReD is a reliable Fraud Screening and Prevention service that will further help safeguard your online payments and minimize chargebacks. It is designed to meet the needs of e-commerce Merchants as well as PSPs. ReD focuses on protecting the Merchant's revenues and support the growth of their business, not to mention enhancing their Customer experience and boosting Customer satisfaction.

#### 12.2.1 ACI ReD Fraud Service – Request

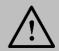

#### NOTE!

The "fraud\_extra" fields are custom fields as their values depend on the sector.

## Include the following parameters in the Request you will send to PayFort:

|                         | ACI ReD Fraud Service Request Parameters |           |                                                               |        |                       |            |  |  |  |
|-------------------------|------------------------------------------|-----------|---------------------------------------------------------------|--------|-----------------------|------------|--|--|--|
| Parameter<br>Name       | Туре                                     | Mandatory | Description                                                   | Length | Special<br>Characters | Example    |  |  |  |
| customer_type           | Alpha                                    | No        | This parameter is required if any customer detail is present. | 1      |                       | В          |  |  |  |
| customer_id             | Alphanumeri                              | No        | The Customer's ID/account number.                             | 16     | @                     | Au8vJ9HxLo |  |  |  |
| customer_first_<br>name | Alpha                                    | No        | The Customer's first name.                                    | 30     | @ / # \ : = ? & ;     | Osama      |  |  |  |

| customer_midd<br>le_initial | Alpha            | No | The Customer's middle name's initial.    | 1  | ( ) \$ Space @                     | В                 |
|-----------------------------|------------------|----|------------------------------------------|----|------------------------------------|-------------------|
| customer_last_<br>name      | Alpha            | No | The Customer's last name.                | 30 | @ · · / # \ : = ? & ; ( ) \$ Space | Kamal             |
| customer_addr<br>ess1       | Alphanumeri<br>c | No | The Customer/<br>Billing address line 1. | 30 | @<br>-<br>-                        | Amman –<br>Khalda |

|                           |             |    |                                                           |    | / # \ : = ? & ; ( ) \$ Space   |             |
|---------------------------|-------------|----|-----------------------------------------------------------|----|--------------------------------|-------------|
| customer_addr<br>ess2     | Alphanumeri | No | The Customer/ Billing address line 2 (for extra details). | 30 | @ / # \ : = ? & ; ( ) \$ Space | Al Sati St. |
| customer_apar<br>tment_no | Alphanumeri | No | The Customer/ Billing apartment number.                   | 30 | @ · · / # \ : = ? & ; ( )      | 12          |

|                           |             | T  | T                                                       |    | \$                             |                    |
|---------------------------|-------------|----|---------------------------------------------------------|----|--------------------------------|--------------------|
|                           |             |    |                                                         |    | ⊅<br>Space                     |                    |
| customer_city             | Alphanumeri | No | The Customer/Billing city.                              | 20 | @ / # \ : = ? & ; ( ) \$ Space | Amman              |
| customer_state            | Alpha       | No | The Customer/<br>Billing state code.                    | 10 |                                | Jordan             |
| customer_zip_code         | Alphanumeri | No | The Customer/ Billing post/ zip code.                   | 9  | @                              | 11183              |
| customer_coun<br>try_code | Alpha       | No | The Customer's country code. *ISO 3-digit country code. | 3  |                                | JOR                |
| customer_phon<br>e        | Numeric     | No | The Customer's home phone number.                       | 19 |                                | 009627972199<br>66 |

| customer_alt_p<br>hone  | Numeric     | No | The Customer's alternative phone.  * For the Telecommunications sector, send: MSISDN.     | 19 |   | 009627972566<br>45 |
|-------------------------|-------------|----|-------------------------------------------------------------------------------------------|----|---|--------------------|
| customer_date<br>_birth | Alphanumeri | No | The Customer's date of birth. Format: YYYY-MM-DD.                                         | 10 | @ | 1977-10-03         |
| ship_type               | Alpha       | No | Shipping details present flag.  * This parameter is not applicable for the Gaming sector. | 1  |   | S                  |
| ship_first_nam<br>e     | Alpha       | No | Ship to first name.  * This parameter is not applicable for the Gaming sector.            | 30 | @ | Rana               |

| ship_middle_n ame  | Alpha            | No | Ship to middle initial.  * This parameter is not applicable for the Gaming sector. | 1  | @                               | A             |
|--------------------|------------------|----|------------------------------------------------------------------------------------|----|---------------------------------|---------------|
| ship_last_nam<br>e | Alpha            | No | Ship to last name.  * This parameter is not applicable for the Gaming sector.      | 30 | @ / # \ : = ? & ; ( ) \$ Space  | Rashdan       |
| ship_address1      | Alphanumeri<br>c | No | Ship to address line 1.  * This parameter is not applicable for the Gaming sector. | 30 | @<br>-<br>-<br>,<br>/<br>#<br>\ | Cairo – Egypt |

| ship_address2      | Alphanumeri | No | Ship to address line 2.                                                              | 30 | = ? & ; ( ) \$ , Space                                              |             |
|--------------------|-------------|----|--------------------------------------------------------------------------------------|----|---------------------------------------------------------------------|-------------|
|                    | С           |    | * This parameter is not applicable for the Gaming sector.                            |    | -<br>-<br>/<br>#<br>\<br>:<br>=<br>?<br>&<br>;<br>(<br>)<br>\$<br>, | Garden City |
| ship_apartment _no | Alphanumeri | No | Ship to apartment number.  * This parameter is not applicable for the Gaming sector. | 30 | @ · · / # \ : = ? & ; ()                                            | 22          |

|                        |                  |    |                                                                                                    |    | \$<br>\$naaa |                   |
|------------------------|------------------|----|----------------------------------------------------------------------------------------------------|----|--------------|-------------------|
| ship_address_city      | Alphanumeri      | No | Ship to address city. * This parameter is not applicable for the Gaming sector.                           | 20 | @            | Dubai             |
| ship_address_<br>state | Alpha            | No | Ship to address state.  * This parameter is not applicable for the <i>Gaming</i> sector.                  | 3  |              | UAE               |
| ship_zip_code          | Alphanumeri<br>c | No | Ship to post/ zip code.  * This parameter is not applicable for the <i>Gaming</i> sector.                 | 9  |              | 11183             |
| ship_country_c<br>ode  | Alpha            | No | Ship to country code. ISO 3-Digit country code. * This parameter is not applicable for the Gaming sector. | 3  |              | JOR               |
| ship_phone             | Numeric          | No | Ship to home phone number.  * This parameter is not applicable for the <i>Gaming</i> sector.              | 19 |              | 009626553425<br>6 |
| ship_alt_phone         | Numeric          | No | Ship To alternative phone.  * This parameter is not applicable for the <i>Gaming</i> sector.              | 12 |              | 0797334465        |

| ship_email     | Alphanumeri      | No | Ship to email                                                                                                    | 256 | @                          |                                                                                                    |
|----------------|------------------|----|----------------------------------------------------------------------------------------------------|-----|----------------------------|----------------------------------------------------------------------------------------------------|
|                | С                |    | address. * For the <i>Gaming</i> sector, send: <b>Player Email Address</b> .                                                                            |     | -<br>-<br>Space            | ship@gmail.co<br>m                                                                                                    |
| ship_comment s | Alphanumeri      | No | Any shipping comments.  * This parameter is not applicable for the Gaming sector.                                                                       | 160 | @                          | (Any shipping comments can be entered).                                                                                                    |
| ship_method    | Alpha            | No | The shipping method.  * This parameter is not applicable for the Gaming sector.                                                                         | 1   |                            | - N (Next Day Service) - T (Two-Day Service) - W (Three-Day Service) - C (Low-Cost Carrier) - D (Customer Choice) - I (International) - M (Military) - P (Collect at Store) - O (Other) |
| fraud_extra1   | Alphanumeri<br>c | No | If the sector is Retail,<br>Gaming, Travel, or<br>Telecommunications,<br>then the field value<br>must contain the<br>"Concatenated Billing<br>Address". | 256 | @<br>-<br>-<br>,<br>/<br># |                                                                                                    |

|              |             |    |                                                                                                    |     | \ : = ? & ; ( ) \$ Space    |  |
|--------------|-------------|----|----------------------------------------------------------------------------------------------------|-----|-----------------------------|--|
| fraud_extra2 | Alphanumeri | No | If the sector is Retail, Travel, or Telecommunications, the value of the field must be the "Concatenated Shipping Address" as follows:  street + <space> + shipzip if the address is particularly long and space is limited then truncate the first portion of the address and send the postcode/Zip code in full.  * This parameter is not applicable for the Gaming sector.</space> | 256 | @                           |  |
| fraud_extra3 | Alphanumeri | No | If the sector is Retail, Gaming, Travel, or Telecommunications, the value must be the "Address Verification (PayPal)".                                                                                                    | 256 | @ : ' / # \ : = ? & ; ( ) ) |  |

|              |                  |    |                                                                                                    |     | \$                                    |
|--------------|------------------|----|----------------------------------------------------------------------------------------------------|-----|---------------------------------------|
|              |                  |    |                                                                                                    |     | Space                                 |
| fraud_extra4 | Alphanumeri      | No | If the sector is Retail, Gaming, Travel, or Telecommunications, the value must be the "Account Status (PayPal)".                                       | 256 | @                                     |
| fraud_extra5 | Alphanumeri      | No | If the sector is Retail, Gaming, Travel, or Telecommunications, the value must be the "Eligibility Status (PayPal)".                                   | 256 | @ : ' / # \ : = ? & ; ( ) \$ \$ Space |
| fraud_extra6 | Alphanumeri<br>c | No | If the sector is Retail,<br>Gaming, Travel, or<br>Telecommunications,<br>the value must be<br>the "Outstanding<br>Balance on the<br>Account (PayPal)". | 256 | @<br>-<br>-<br>/<br>#                 |

|              |             | <del></del> |                                                                                                    |     |                                                |  |
|--------------|-------------|-------------|----------------------------------------------------------------------------------------------------|-----|------------------------------------------------|--|
|              |             |             |                                                                                                    |     | :<br>=<br>?<br>&<br>;<br>(<br>)<br>\$<br>Space |  |
| fraud_extra7 | Alphanumeri | No          | If the sector is Retail, Gaming, Travel, or Telecommunications, the value must be the "Credit Score (PayPal)". | 256 | @                                              |  |
| fraud_extra8 | Alphanumeri | No          | If the sector is Telecommunications, the value must be the "Account Number" (if multiple MSISDN per account).  | 256 | @                                              |  |

| fraud_extra9  | Alphanumeri      | No | If the sector is<br>Telecommunications, the value must be the "MSISDN Age in days".                                                                                               | 256 | @                               |
|---------------|------------------|----|----------------------------------------------------------------------------------------------------|-----|---------------------------------|
| fraud_extra10 | Alphanumeri      | No | - If the sector is Travel, the value must be the "Full Travel Itinerary" If the sector is Telecommunications, the value must be the "Earliest Account Activity/ First Call Date". | 256 | @                               |
| fraud_extra11 | Alphanumeri<br>c | No | If the sector is Retail,<br>Gaming, Travel, or<br>Telecommunications,<br>the value must be<br>the "Account Age".                                                                  | 30  | @<br>-<br>-<br>/<br>#<br>\<br>: |

|               | Τ           | ı  |                                                                                                    | Г  | ı                              | - |
|---------------|-------------|----|----------------------------------------------------------------------------------------------------|----|--------------------------------|---|
|               |             |    |                                                                                                    |    | = ? & ; ( ) \$ Space           |   |
| fraud_extra12 | Alphanumeri | No | If the sector is Retail, Travel, or Telecommunications, the value must be the "Number of Previous Orders Sent to the Shipping Address".                     | 30 | @ / # \ : = ? & ; ( ) \$ Space |   |
| fraud_extra13 | Alphanumeri | No | If the sector is Retail, Gaming, Travel, or Telecommunications, the value must be the "Number of Days Since the Email Attached to the Account has Changed". | 30 | @ / # \ : = ? & ; ( ) \$ Space |   |

| fraud_extra14 | Alphanumeri      | No | If the sector is Retail, Gaming, Travel, or Telecommunications, the value must be the "Number of Days Since the Password was Changed".                | 30 | @ : ' / # \ : = ? & ; ( ) \$ Space |
|---------------|------------------|----|----------------------------------------------------------------------------------------------------|----|------------------------------------|
| fraud_extra16 | Alphanumeri      | No | If the sector is Retail, Gaming, Travel, or Telecommunications, the value must be the "Number of Previous Orders Associated with the Card and Email". | 30 | @                                  |
| fraud_extra17 | Alphanumeri<br>c | No | If the sector is <i>Retail</i> , <i>Gaming</i> , <i>Travel</i> , or <i>Telecommunications</i> , the value must be the "Event/ Promotion Flag".        | 30 | @<br>-<br>-<br>'<br>/<br>#<br>\    |

|               |             |    |                                                                                                    |    | :<br>=<br>?<br>&<br>;<br>(<br>)<br>\$<br>Space |  |
|---------------|-------------|----|----------------------------------------------------------------------------------------------------|----|------------------------------------------------|--|
| fraud_extra18 | Alphanumeri | No | - If the sector is Retail, Gaming, or Telecommunications, the value must be the "Sales Channel" If the sector is Travel, the value must be the "Third Party Booking Flag, Yes or No".          | 30 | @ / # \ : = ? & ; ( ) \$ Space                 |  |
| fraud_extra19 | Alphanumeri | No | - If the sector is Retail, Travel, or Telecommunications, the value must be the "Private/ Business/ Trade" (customerType) If the sector is Gaming, the value must be the "Customer Gaming ID". | 30 | @ · · / # \ : = ? & ; ( ) \$                   |  |

|               |                  |    |                                                                                                    |    | Space                      |
|---------------|------------------|----|----------------------------------------------------------------------------------------------------|----|----------------------------|
| fraud_extra20 | Alphanumeri      | No | - If the sector is Retail, Gaming, or Telecommunications, the value must be the "Number of Previous Successful Transactions" If the sector is Travel, the value must be the "Number of Previous Successful Bookings".   | 30 | @                          |
| fraud_extra21 | Alphanumeri      | No | - If the sector is Gaming, the values must be the "Gift for Other Player Flag" If the sector is Travel, the value must be the "Booking Type" If the sector is Telecommunications, the value must be the "Payment Type". | 30 | @                          |
| fraud_extra22 | Alphanumeri<br>c | No | - If the sector is Gaming, the values must be the "Playing Time" If the sector is Travel, the value must be the "Time to First Departure in Hours".                                                                     | 30 | @<br>-<br>-<br>'<br>/<br># |

|               |             |    | - If the sector is<br>Telecommunications, the value must be the "Number of Previous Successful Top-ups".                                                                                                    |    | : = ? & ; ( ) \$ Space       |
|---------------|-------------|----|----------------------------------------------------------------------------------------------------|----|------------------------------|
| fraud_extra23 | Alphanumeri | No | If the sector is Retail, Gaming, Travel, or Telecommunications, the value must be the "Channel (IVR vs. Web vs. Mobile Application, etc.).                                                                                                    | 30 | @                            |
| fraud_extra24 | Alphanumeri | No | - If the sector is Gaming, the values must be the "Premium Account Balance" If the sector is Travel, the value must be the "Loyalty Scheme" If the sector is Telecommunications, the value must be the "Sim IMSI (International Mobile Subscriber Identity)". | 30 | @ · · / # \ : = ? & ; ( ) \$ |

|                     |                  |    |                                                                                                    |      | Space                              |                                                      |
|---------------------|------------------|----|----------------------------------------------------------------------------------------------------|------|------------------------------------|------------------------------------------------------|
| fraud_extra25       | Alphanumeri      | No | - If the sector is Gaming, the values must be the "Game Account Balance" If the sector is Travel, the value must be the "Loyalty Scheme Member Number" If the sector is Telecommunications, the value must be the "IMEI (International Mobile Equipment Identity)". | 30   | @                                  |                                                      |
| cart_details        | Alphanumeri<br>c | No | This parameter is a parent parameter for other parameters that contain the details of the shopping cart created by the Merchant.                                                                                                    | 999  | \$                                 | (Please refer to section cart_details Example Value) |
| device_fingerpr int | Alphanumeri      | No | Unique device ID generated by script.                                                                                                    | 4000 | @ · · / # \ : = ? & ; ( ) \$ % + ! | 04003hQUMX<br>GB0po                                  |

|  |  |  | Space |  |
|--|--|--|-------|--|
|  |  |  |       |  |

# 12.2.2 ACI ReD Cart Fraud Service - Request

Include the following parameters in the Request you will send to PayFort:

|                    | A            | CI ReD Cart F | raud Service Request                                                                            | Parameters | S                     |             |
|--------------------|--------------|---------------|-------------------------------------------------------------------------------------------------|------------|-----------------------|-------------|
| Parameter<br>Name  | Туре         | Mandatory     | Description                                                                                     | Length     | Special<br>Characters | Example     |
| item_quantity      | Alphanumeric | No            | The item's quantity.  * For the Gaming sector, send: Clan.                                      | 10         |                       | 4           |
| item_sku           | Alphanumeric | No            | The item's commodity or "Stock Keeping Unit" code. * For the Gaming sector, send: Gold balance. | 12         | @                     | 1ShirtBlueM |
| item_prod_c<br>ode | Alphanumeric | No            | The item's product code.  * For the Gaming sector, send: Silver balance.                        | 12         | @                     | MOB111      |

| item_part_no         | Alphanumeric | No | The item's Manufacturers Part or EAN number. * For the Gaming sector, send: Exp balance. * For the Travel sector, send: Flight/ Train/ Bus Number. | 30  | )<br>\$ Space<br>@ -<br>-<br>. , /<br>#<br>\<br>: = | TSR-1002          |
|----------------------|--------------|----|----------------------------------------------------------------------------------------------------|-----|-----------------------------------------------------|-------------------|
| item_descript        | Alphanumeric | No | The item's description.                                                                                                    | 127 | ?<br>&<br>;<br>(<br>)<br>\$<br>Space                |                   |
|                      |              |    | * For the Gaming sector, send: Date of first credit.  * For the Travel sector, send: Ticket Delivery Method.                                       |     | ,<br>Space                                          | iPhone 6-S        |
| item_price           | Numeric      | No | The item's unit price (lowest denomination).  * For the <i>Travel</i> sector, send: <b>Ticket Price</b> .                                          | 10  |                                                     | 700               |
| item_shippin<br>g_no | Alphanumeric | No | The item's shipping/<br>tracking number.  * For the <i>Travel</i><br>sector, send: <b>Ticket</b><br><b>Departure Date And</b><br><b>Time</b> .     | 19  | @<br>-<br>-<br>/<br>#<br>\<br>:<br>=                | AB586985609<br>GB |

|                          | T            | T  |                                              | T   | T -                                  |                             |
|--------------------------|--------------|----|----------------------------------------------|-----|--------------------------------------|-----------------------------|
|                          |              |    |                                              |     | ?                                    |                             |
|                          |              |    |                                              |     | &                                    |                             |
|                          |              |    |                                              |     | ;                                    |                             |
|                          |              |    |                                              |     | (                                    |                             |
|                          |              |    |                                              |     | ì                                    |                             |
|                          |              |    |                                              |     | \$                                   |                             |
|                          |              |    |                                              |     |                                      |                             |
|                          |              |    |                                              |     | Space                                |                             |
| item_shippin<br>g_method | Alpha        | No | The item's shipping method.                  | 1   |                                      | - N (Next Day<br>Service)   |
|                          |              |    | * For the <i>Retail,</i><br><i>Travel,</i>   |     |                                      | - T (Two-Day<br>Service)    |
|                          |              |    | Telecommunications sectors, send: <b>New</b> |     |                                      | - W (Three-<br>Day Service) |
|                          |              |    | Shipping Address<br>Flag.                    |     |                                      | - C (Low-Cost<br>Carrier)   |
|                          |              |    | * This parameter is not applicable for the   |     |                                      | - D (Customer<br>Choice)    |
|                          |              |    | Gaming sector.                               |     |                                      | - I<br>(International)      |
|                          |              |    |                                              |     |                                      | - M (Military)              |
|                          |              |    |                                              |     |                                      | `                           |
|                          |              |    |                                              |     |                                      | - P (Collect at             |
|                          |              |    |                                              |     |                                      | Store)                      |
|                          |              |    |                                              |     |                                      | - O (Other)                 |
| item_shippin             | Alphanumeric | No | The item's shipping                          | 160 | @                                    |                             |
| g_comments               |              |    | comments.                                    |     | -                                    |                             |
|                          |              |    | * For the <i>Travel</i>                      |     |                                      |                             |
|                          |              |    | sector, send: Ticket                         |     | _                                    |                             |
|                          |              |    | Itinerary.                                   |     |                                      |                             |
|                          |              |    |                                              |     | ,                                    |                             |
|                          |              |    |                                              |     | /                                    |                             |
|                          |              |    |                                              |     | #                                    |                             |
|                          |              |    |                                              |     |                                      |                             |
|                          |              |    |                                              |     | \                                    | (Any shipping               |
|                          |              |    |                                              |     | :                                    | (Any shipping comments can  |
|                          |              |    |                                              |     | :<br>=                               |                             |
|                          |              |    |                                              |     |                                      | comments can                |
|                          |              |    |                                              |     | ?                                    | comments can                |
|                          |              |    |                                              |     |                                      | comments can                |
|                          |              |    |                                              |     | ?                                    | comments can                |
|                          |              |    |                                              |     | ?                                    | comments can                |
|                          |              |    |                                              |     | ?<br>&<br>;<br>(<br>)                | comments can                |
|                          |              |    |                                              |     | ?                                    | comments can                |
|                          |              |    |                                              |     | ?<br>&<br>;<br>(<br>)                | comments can                |
| item_gift_ms             | Alphanumeric | No | The item's gift message.                     | 160 | ?<br>&<br>;<br>(<br>)<br>\$          | comments can                |
| item_gift_ms<br>g        | Alphanumeric | No | message.                                     | 160 | ?<br>&<br>;<br>(<br>)<br>\$<br>Space | comments can                |
|                          | Alphanumeric | No |                                              | 160 | ?<br>&<br>;<br>(<br>)<br>\$<br>Space | comments can                |
|                          | Alphanumeric | No | message. * For the <i>Retail</i> and         | 160 | ?<br>&<br>;<br>(<br>)<br>\$<br>Space | comments can                |

|                     |              |    |                                                                                                    |    | /<br>#<br>\<br>:<br>=<br>?<br>&<br>;<br>(<br>)<br>\$<br>Space |          |
|---------------------|--------------|----|----------------------------------------------------------------------------------------------------|----|---------------------------------------------------------------|----------|
| rcpt_title          | Alphanumeric | No | The Recipient's title.  * For the Retail and Telecommunications sectors, this parameter should be sent if multiple shipping addresses are available.  * For the Travel sector, send: Adult/Child/Infant flag.   | 5  | @ / # \ : = ? & ; ( ) \$ Space                                | Mr.      |
| rcpt_first_na<br>me | Alphanumeric | No | The Recipient's first name.  * For the Retail and Telecommunications sectors, this parameter should be sent if multiple shipping addresses are available.  * For the Travel sector, send: Passenger First Name. | 30 | @ · · / # \ : = ? & ; (                                       | Mohammad |

| rcpt_middle_i<br>nitial | Alphanumeric | No | The Recipient's middle initial.  * For the Retail and Telecommunications sectors, this parameter should be sent if multiple shipping addresses are available.  * For the Travel sector, send: Passenger Middle Initial. | 1  | )<br>\$ Space<br>@<br>-<br>-<br>/<br>#<br>\<br>:<br>=<br>?<br>&<br>;<br>(<br>)<br>\$ | R       |
|-------------------------|--------------|----|----------------------------------------------------------------------------------------------------|----|--------------------------------------------------------------------------------------|---------|
| rcpt_last_na<br>me      | Alphanumeric | No | The Recipient's last name.  * For the Retail and Telecommunications sectors, this parameter should be sent if multiple shipping addresses are available.  * For the Travel sector, send: Passenger Last Name.           | 30 | @                                                                                    | Tawfeeq |
| rcpt_apartme<br>nt_no   | Alphanumeric | No | The Recipient's apartment number.  * For the Retail and Telecommunications sectors, this parameter should be sent if multiple                                                                                           | 30 | @<br>-<br>-                                                                          | 12      |

|                |              |    | shipping addresses<br>are available. * For the <i>Travel</i><br>sector, send: Travel<br>Class; i.e.:<br><b>Standard/ Economy</b><br>etc.                                                                                                    |    | # \ : = ? & ; ( ) \$ Space     |                   |
|----------------|--------------|----|----------------------------------------------------------------------------------------------------|----|--------------------------------|-------------------|
| rcpt_address 1 | Alphanumeric | No | The Recipient's address line 1.  * For the Retail and Telecommunications sectors, this parameter should be sent if multiple shipping addresses are available.  * For the Travel sector, send: Departure Airport/ Station Code/ City.                   | 30 | @ / # \ : = ? & ; ( ) \$ Space | Amman –<br>Khalda |
| rcpt_address 2 | Alphanumeric | No | The Recipient's address line 2 (for extra details).  * For the Retail and Telecommunications sectors, this parameter should be sent if multiple shipping addresses are available.  * For the Travel sector, send: Arrival Airport/ Station Code/ City. | 30 | @                              | Al Sati St.       |

|                   | 1            |    |                                                                                                    |    | \$                    |         |
|-------------------|--------------|----|----------------------------------------------------------------------------------------------------|----|-----------------------|---------|
|                   |              |    |                                                                                                    |    | ֆ<br>Space            |         |
| rcpt_city         | Alphanumeric | No | The Recipient's city.  * For the Retail and Telecommunications sectors, this parameter should be sent if multiple shipping addresses are available.  * For the Travel sector, send:  Booking Type.                       | 30 | Space   @   -         | Sharjah |
| rcpt_state        | Alphanumeric | No | The Recipient's state.  * For the Retail and Telecommunications sectors, this parameter should be sent if multiple shipping addresses are available.  * For the Travel sector, send: Departure Country 3 Digit ISO Code. | 10 | @                     | Qatar   |
| rcpt_zip_cod<br>e | Alphanumeric | No | The Recipient's post/zip code.  * For the Retail and Telecommunications sectors, this parameter should be sent if multiple                                                                                               | 10 | @<br>-<br>-<br>/<br># | 11183   |

|                       |              |    | shipping addresses<br>are available.  * For the <i>Travel</i><br>sector, send: Ticket<br>Type; i.e.: <b>One Way/</b><br><b>Return</b> etc.                                                                                           |    | \ : = ? & ; ( ) \$ Space |                           |
|-----------------------|--------------|----|----------------------------------------------------------------------------------------------------|----|--------------------------|---------------------------|
| rcpt_country<br>_code | Alpha        | No | The Recipient's country code. ISO 3-Digit country code. * For the Retail and Telecommunications sectors, this parameter should be sent if multiple shipping addresses are available. * For the Travel sector, send: Arrival Country. | 3  |                          | JOR                       |
| rcpt_phone            | Numeric      | No | The Recipient's phone number.  * For the Retail and Telecommunications sectors, this parameter should be sent if multiple shipping addresses are available.                                                                          | 19 |                          | 009627976755<br>43        |
| rcpt_email            | Alphanumeric | No | The Recipient's email address.  * For the Retail and Telecommunications sectors, this parameter should be sent if multiple shipping addresses are available.  * For the Travel sector, send: Passenger Name Record.                  | 45 | @<br>-<br>Space          | recipient@hot<br>mail.com |

#### 12.2.3 ACI ReD Fraud - Response

The following parameter will be returned in the Response:

|                   | Check_balance Response Parameters |                                                                                                    |        |                           |         |  |  |  |  |  |
|-------------------|-----------------------------------|----------------------------------------------------------------------------------------------------|--------|---------------------------|---------|--|--|--|--|--|
| Parameter<br>Name | Туре                              | Description                                                                                                    | Length | Possible/ Expected Values | Example |  |  |  |  |  |
| fraud_comment     | Alphanumeric                      | "fraud_comment" this value represents the feedback of the agent reviewing "in review" transaction. This parameter is part of the Authorization/ Purchase response parameters returned on the notification URL after the In review transaction is updated. | 1000   |                           | Close   |  |  |  |  |  |

#### 12.2.4 cart\_details Example Value

The following is an example value of the "cart\_details":

"{cart\_items:[{item\_quantity:1,item\_description:'item desc', item\_price:50},{item\_quantity:2,item\_description:'item desc', item\_price:50}]}"

## 12.2.5 Device Fingerprint Script

The following is the script you should use to generate the device fingerprint:

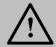

#### NOTE!

The value of the device fingerprint hidden field will be calculated from the below script, you should take this value and send it to PavFort.

<input type="hidden" id="device fingerprint" name="device\_fingerprint"/>

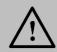

#### NOTE!

Please don't edit on the values in the script below.

<script type="text/javascript" >

var io\_bbout\_element\_id = 'device\_fingerprint';//the input id will be used to collect the device fingerprint value var io\_install\_stm = false;

var io\_exclude\_stm = 0;//prevent the iovation Active X control from running on either Windows

var io\_install\_flash = false;

var io\_enable\_rip = true;// collect real ip information </script>

<script type="text/javascript" src="https://mpsnare.iesnare.com/snare.js"></script>

# 13. Invoicing Service

This service enables the Merchant to generate an invoice payment link. The Customer will be able to use this link to pay his invoices using any of the payment options that are configured for the Merchant.

## 13.1 Invoicing Service URLs

| Test Environment URL                                     |  |
|----------------------------------------------------------|--|
| https://sbpaymentservices.PayFort.com/FortAPI/paymentApi |  |

# Production Environment URL https://paymentservices.PayFort.com/FortAPI/paymentApi

# 13.2 Parameters Submission Type

REST POST request using JSON.

# 13.3 Invoicing Service - Request

Include the following parameters in the Request you will send to PayFort:

|                        |                  |           | Invoicing Service Requ                                                                                    | est Paran | neters                |                                 |                              |
|------------------------|------------------|-----------|----------------------------------------------------------------------------------------------------|-----------|-----------------------|---------------------------------|------------------------------|
| Parameter<br>Name      | Туре             | Mandatory | Description                                                                                               | Length    | Special<br>Characters | Possible/<br>Expected<br>Values | Example                      |
| service_com<br>mand    | Alpha            | Yes       | Command.                                                                                                  | 20        | _                     | PAYMENT_LINK                    |                              |
| access_cod<br>e        | Alphanum<br>eric | Yes       | Access code.                                                                                              | 20        |                       |                                 | zx0IPmPy<br>5jp1vAz8<br>Kpg7 |
| merchant_id entifier   | Alphanum<br>eric | Yes       | The ID of the Merchant.                                                                                   | 20        |                       |                                 | CycHZxVj                     |
| merchant_re<br>ference | Alphanum<br>eric | Yes       | The Merchant's unique order number.                                                                       | 40        | -                     |                                 | XYZ9239-<br>yu898            |
| amount                 | Numeric          | Yes       | The transaction's amount.  *Each currency has predefined allowed decimal points that should be taken into | 10        |                       |                                 | 100 USD<br>=1.00USD          |

|                         |                  |     | consideration when sending the amount.                                                                                                    |     |             |                                                                                                    |                                                          |
|-------------------------|------------------|-----|----------------------------------------------------------------------------------------------------|-----|-------------|----------------------------------------------------------------------------------------------------|----------------------------------------------------------|
| currency                | Alpha            | Yes | The currency of the transaction's amount in ISO code 3.                                                                                                    | 3   |             |                                                                                                    | USD                                                      |
| language                | Alpha            | Yes | The invoice and the received messages language.                                                                                                    | 2   |             | - en<br>- ar                                                                                                    |                                                          |
| customer_e<br>mail      | Alphanum<br>eric | Yes | The customer's email.                                                                                                    | 254 | -<br>-<br>@ |                                                                                                    | customer<br>@domain.<br>com                              |
| request_exp<br>iry_date | Alphanum<br>eric | Yes | The invoice link expiry date.                                                                                                    | 25  | -<br>:<br>+ |                                                                                                    | 2017-12-<br>20T15:36:<br>55+03:00                        |
| notification_t ype      | Alpha            | Yes | The way the Customer wants to use to get his notification. The Merchant can choose more than one way.  * If the Customer chooses NONE with "EMAIL" or "SMS", then the NONE will be taken as notification type. | 20  | ,           | - SMS<br>- EMAIL<br>- NONE                                                                                                    |                                                          |
| signature               | Alphanum<br>eric | Yes | A string hashed using the Secure Hash Algorithm. (Please refer to section Signature for more details).                                                                                                    | 200 |             |                                                                                                    | 7cad05f02<br>12ed933c<br>9a5d5dffa<br>31661acf2<br>c827a |
| payment_lin<br>k_id     | Alphanum<br>eric | No  | The ID of the generated Invoice payment link.                                                                                                    | 20  | -           |                                                                                                    | 14870839<br>27000203<br>46                               |
| payment_op<br>tion      | Alpha            | No  | Payment option.                                                                                                    | 10  |             | - MASTERCARD - VISA - AMEX - SADAD (for Purchase operations only) - NAPS (for Purchase operations only) - KNET (for Purchase operations only) |                                                          |

| order_descri<br>ption | Alphanum<br>eric | No | It holds the description of the order.                                            | 150 | #<br>'<br>'<br>-<br>:<br>\$ | iPhone 6-<br>S                  |
|-----------------------|------------------|----|-----------------------------------------------------------------------------------|-----|-----------------------------|---------------------------------|
| customer_n<br>ame     | Alpha            | No | The Customer's name.                                                              | 40  | Space  - \ / Space          | John<br>Smith                   |
| customer_p<br>hone    | Numeric          | No | The Customer mobile number. It's mandatory when selects SMS as notification type. | 19  |                             | 00962797<br>219966              |
| return_url            | Alphanum eric    | No | The URL of the Merchant's page to be redirected to when the order is processed.   | 400 | \$ ! = ? # & / :            | http://www<br>.merchant.<br>com |

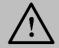

## NOTE!

If the Customer chooses NONE with "EMAIL" or "SMS", then the NONE will be taken as notification type.

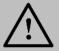

#### NOTE!

Before sending the amount value of any transaction, you have to multiply the value with the currency decimal code according to ISO code 3.

For example: If the amount value was 500 AED; according to ISO code 3, you should multiply the value with 100 (2 decimal points); so it will be sent in the request as 50000.

Another example: If the amount value was 100 JOD; according to ISO code 3, you should multiply the value with 1000 (3 decimal points); so it will be sent in the request as 100000.

## 13.4 Invoicing Service - Response

The following parameters will be returned in PayFort's Response:

| Invoicing Service Response Parameters |              |                                                                                                    |        |                            |                                   |  |
|---------------------------------------|--------------|----------------------------------------------------------------------------------------------------|--------|----------------------------|-----------------------------------|--|
| Parameter Name                        | Туре         | Description                                                                                                    | Length | Possible/ Expected Values  | Example                           |  |
| service_comman d                      | Alpha        | Command.                                                                                                    | 20     | PAYMENT_LINK               |                                   |  |
| access_code                           | Alphanumeric | Access code.                                                                                                    | 20     |                            | zx0IPmPy5jp1vAz<br>8Kpg7          |  |
| merchant_identifi<br>er               | Alphanumeric | The ID of the Merchant.                                                                                                    | 20     |                            | CycHZxVj                          |  |
| merchant_referen<br>ce                | Alphanumeric | The Merchant's unique order number.                                                                                                    | 40     |                            | XYZ2939-yu898                     |  |
| amount                                | Numeric      | The transaction's amount.                                                                                                    | 10     |                            | 100 USD<br>=1.00USD               |  |
| currency                              | Alpha        | The currency of the transaction's amount in ISO code 3.                                                                                                    | 3      |                            | USD                               |  |
| language                              | Alpha        | The invoice and received messages language.                                                                                                    | 2      | - en<br>- ar               |                                   |  |
| customer_email                        | Alphanumeric | The customer's email.                                                                                                    | 254    |                            | customer@domai<br>n.com           |  |
| request_expiry_d ate                  | Alphanumeric | The invoice link expiry date.                                                                                                    | 25     |                            | 2017-12-<br>20T15:36:55+03:0<br>0 |  |
| notification_type                     | Alpha        | The way the Customer wants to use to get his notification. The Merchant can choose more than one way.  *If the Customer chooses NONE with "EMAIL" or "SMS", then the NONE will be taken as notification type. | 20     | - SMS<br>- EMAIL<br>- NONE |                                   |  |

| signature            | Alphanumeric | A string hashed using the Secure Hash Algorithm. (Please refer to section Signature for more details).                                                                                                | 200 |                                                                                                    | 7cad05f0212ed93<br>3c9a5d5dffa31661<br>acf2c827a |
|----------------------|--------------|----------------------------------------------------------------------------------------------------|-----|----------------------------------------------------------------------------------------------------|--------------------------------------------------|
| payment_link_id      | Numeric      | The ID of the generated Invoice payment link.                                                                                                    | 20  |                                                                                                    | 148708392700020<br>346                           |
| payment_link         | Alphanumeric | The generated invoice link notified to the Customer by one of the notification types, used to complete the payment process.                                                                           | 150 |                                                                                                    | https://checkout.p<br>ayfort.com/dfc3d7<br>62    |
| payment_option       | Alpha        | Payment option.                                                                                                    | 10  | - MASTERCARD - VISA - AMEX - SADAD (for Purchase operations only) - NAPS (for Purchase operations only) - KNET (for Purchase operations only) |                                                  |
| order_description    | Alphanumeric | It holds the description of the order.                                                                                                    | 150 |                                                                                                    | iPhone 6-S                                       |
| customer_name        | Alpha        | The customer's name.                                                                                                    | 40  |                                                                                                    | John Smith                                       |
| response_messa<br>ge | Alphanumeric | Message description of the response code. It returns according to the request language.                                                                                                    | 150 | (Please refer to section Messages).                                                                                                    |                                                  |
| response_code        | Numeric      | Response code carries the value of our system's response.  *The code consists of five digits, the first 2 digits represent the response status, and the last 3 digits represent the response message. | 5   |                                                                                                    | 20064                                            |
| status               | Numeric      | A two-digit numeric value that indicates the status of the transaction.                                                                                                    | 2   | (Please refer to section <u>Statuses</u> ).                                                                                                   |                                                  |
| customer_phone       | Numeric      | The Customer mobile number. It's mandatory when selects SMS as notification type.                                                                                                    | 19  |                                                                                                    | 00962797219966                                   |
| return_url           | Alphanumeric | The URL to be redirected to when the order is processed.                                                                                                    | 400 |                                                                                                    | http://www.mercha<br>nt.com                      |

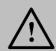

Every parameter the Merchant sends in the Request should be received by the Merchant in the Response - even the optional ones.

• After completing the checkout process through the payment link; the following list of parameters will be returned under the "Direct Transaction Feedback":

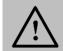

#### NOTE!

To find your "Direct Transaction Feedback" from the back office; follow these steps:

Integration Settings → Technical Settings → Redirection Channel → you will find your "Direct Transaction Feedback".

|                     |              | Response Parame                                                                                        | eters  |                               |                                                  |
|---------------------|--------------|----------------------------------------------------------------------------------------------------|--------|-------------------------------|--------------------------------------------------|
| Parameter Name      | Туре         | Description                                                                                            | Length | Possible/<br>Expected Values  | Example                                          |
| command             | Alpha        | Command.                                                                                               | 20     | - AUTHORIZATION<br>- PURCHASE |                                                  |
| access_code         | Alphanumeric | Access code.                                                                                           | 20     |                               | zx0IPmPy5jp1vAz8K<br>pg7                         |
| merchant_identifier | Alphanumeric | The ID of the Merchant.                                                                                | 20     |                               | CycHZxVj                                         |
| merchant_reference  | Alphanumeric | The Merchant's unique order number.                                                                    | 40     |                               | XYZ2939-yu898                                    |
| amount              | Numeric      | The transaction's amount.                                                                              | 10     |                               | 10000                                            |
| currency            | Alpha        | The currency of the transaction's amount in ISO code 3.                                                | 3      |                               | AED                                              |
| language            | Alpha        | The checkout page and messages language.                                                               | 2      | - en<br>- ar                  |                                                  |
| customer_email      | Alphanumeric | The customer's email.                                                                                  | 254    |                               | customer@domain.c<br>om                          |
| signature           | Alphanumeric | A string hashed using the Secure Hash Algorithm. (Please refer to section Signature for more details). | 200    |                               | 7cad05f0212ed933c9<br>a5d5dffa31661acf2c8<br>27a |
| payment_link_id     | Numeric      | The ID of the generated Invoice payment link.                                                          | 20     |                               | 14870839270002034<br>6                           |

| token_name        | Alphanumeric | The Token received from the Tokenization process.                                                              | 100 |                                                                                                    | Op9Vmp                                                            |
|-------------------|--------------|----------------------------------------------------------------------------------------------------|-----|----------------------------------------------------------------------------------------------------|-------------------------------------------------------------------|
| fort_id           | Numeric      | The order's unique reference returned by our system.                                                           | 20  |                                                                                                    | 14929543540008400<br>8                                            |
| payment_option    | Alpha        | Payment option.                                                                                                | 10  | - MASTERCARD - VISA - AMEX - SADAD (for Purchase operations only) - NAPS (for Purchase operations only) - KNET (for Purchase operations only) |                                                                   |
| sadad_olp         | Alphanumeric | SADAD Online Payment ID Alias.                                                                                 | 12  |                                                                                                    | SABBP2P_UAT2                                                      |
| eci               | Alpha        | E-commerce indicator.                                                                                          | 16  | - ECOMMERCE<br>- MOTO                                                                                                    |                                                                   |
| order_description | Alphanumeric | It holds the description of the order.                                                                         | 150 |                                                                                                    | iPhone 6-S                                                        |
| customer_ip       | Alphanumeric | It holds the customer's IP address.  *We support IPv4 and IPv6 as shown in the example on the right hand side. | 45  |                                                                                                    | IPv4→192.178.1.10  IPv6→2001:0db8:304 2:0002:5a55:caff:fef6: bdbf |
| customer_name     | Alpha        | The customer's name.                                                                                           | 40  |                                                                                                    | John Smith                                                        |
| merchant_extra    | Alphanumeric | Extra data sent by merchant. Will be received and sent back as received. Will not be displayed in any report.  | 999 |                                                                                                    | JohnSmith                                                         |
| merchant_extra1   | Alphanumeric | Extra data sent by merchant. Will be received and sent back as received. Will not be displayed in any report.  | 250 |                                                                                                    | JohnSmith                                                         |
| merchant_extra2   | Alphanumeric | Extra data sent by merchant. Will be received and sent back as received. Will not be displayed in any report.  | 250 |                                                                                                    | JohnSmith                                                         |
| merchant_extra3   | Alphanumeric | Extra data sent by merchant. Will be received and sent back as received. Will not be displayed in any report.  | 250 |                                                                                                    | JohnSmith                                                         |
| merchant_extra4   | Alphanumeric | Extra data sent by merchant. Will be received and sent                                                         | 250 |                                                                                                    | JohnSmith                                                         |

|                          |              | back as received. Will not be displayed in any report.                                                                                                    |     |                                             |                          |
|--------------------------|--------------|----------------------------------------------------------------------------------------------------|-----|---------------------------------------------|--------------------------|
| authorization_code       | Alphanumeric | The authorization code returned from the 3rd party.                                                                                                    | 100 |                                             | P1000000000000372<br>136 |
| response_message         | Alphanumeric | Message description of the response code. It returns according to the request language.                                                                                                    | 150 | (Please refer to section Messages).         |                          |
| response_code            | Numeric      | Response code carries the value of our system's response.  *The code consists of five digits, the first 2 digits represent the response status, and the last 3 digits represent the response message. | 5   |                                             | 20064                    |
| status                   | Numeric      | A two-digit numeric value that indicates the status of the transaction.                                                                                                    | 2   | (Please refer to section <u>Statuses</u> ). |                          |
| card_holder_name         | Alpha        | The card holder name.                                                                                                    | 50  |                                             | John Smith               |
| expiry_date              | Numeric      | The card's expiry date.                                                                                                    | 4   |                                             | 2105                     |
| card_number              | Numeric      | The clear credit card's number.                                                                                                    | 16  |                                             | 400555*****0001          |
| remember_me              | Alpha        | This parameter provides you with an indication to whether to save this token for the user based on the user selection.                                                                                | 2   | NO                                          |                          |
| phone_number             | Numeric      | The customer's phone number.                                                                                                    | 19  |                                             | 00962797219966           |
| settlement_referenc<br>e | Alphanumeric | The Merchant submits this value to the FORT. The value is then passed to the Acquiring bank and displayed to the merchant in the Acquirer settlement file.                                            | 34  |                                             | XYZ9239-yu898            |

# 14. MOTO Channel

**MOTO** (Mobile Order/ Telephone Order) channel allows the Merchant to process MOTO transactions through the FORT API using credit card Tokens <u>ONLY</u>.

# 14.1 MOTO Channel URLs

| Test Environment URL                                     |  |
|----------------------------------------------------------|--|
| https://sbpaymentservices.PayFort.com/FortAPI/paymentApi |  |

Production Environment URL

https://paymentservices.PayFort.com/FortAPI/paymentApi

# 14.2 Parameters Submission Type

REST POST request using JSON.

# 14.3 MOTO Channel - Request

Include the following parameters in the Request you will send to PayFort:

|                         | MOTO Channel Request Parameters |           |                                                                                                    |        |                       |                               |                              |  |  |  |
|-------------------------|---------------------------------|-----------|----------------------------------------------------------------------------------------------------|--------|-----------------------|-------------------------------|------------------------------|--|--|--|
| Parameter<br>Name       | Туре                            | Mandatory | Description                                                                                              | Length | Special<br>Characters | Possible/<br>Expected Values  | Example                      |  |  |  |
| command                 | Alpha                           | Yes       | Command.                                                                                                 | 20     |                       | - AUTHORIZATION<br>- PURCHASE |                              |  |  |  |
| access_co<br>de         | Alphanume<br>ric                | Yes       | Access code.                                                                                             | 20     |                       |                               | zx0IPmPy5<br>jp1vAz8Kp<br>g7 |  |  |  |
| merchant_i<br>dentifier | Alphanume ric                   | Yes       | The ID of the Merchant.                                                                                  | 20     |                       |                               | CycHZxVj                     |  |  |  |
| merchant_r<br>eference  | Alphanume ric                   | Yes       | The Merchant's unique order number.                                                                      | 40     | -                     |                               | XYZ9239-<br>yu898            |  |  |  |
| amount                  | Numeric                         | Yes       | The transaction's amount. *Each currency has predefined allowed decimal points that should be taken into | 10     |                       |                               | 10000                        |  |  |  |

|                       |                  |     | consideration when sending the amount.                                                                 |     |                                      |                                  |                                                          |
|-----------------------|------------------|-----|----------------------------------------------------------------------------------------------------|-----|--------------------------------------|----------------------------------|----------------------------------------------------------|
| currency              | Alpha            | Yes | The currency of the transaction's amount in ISO code 3.                                                | 3   |                                      |                                  | AED                                                      |
| language              | Alpha            | Yes | The checkout page and messages language.                                                               | 2   |                                      | - en<br>- ar                     |                                                          |
| customer_<br>email    | Alphanume<br>ric | Yes | The customer's email.                                                                                  | 254 | -<br>-<br>@                          |                                  | customer@<br>domain.co<br>m                              |
| eci                   | Alpha            | Yes | E-commerce indicator.                                                                                  | 16  |                                      | МОТО                             |                                                          |
| token_nam<br>e        | Alphanume<br>ric | Yes | The token received from the Tokenization process.                                                      | 100 | @<br>-                               |                                  | Op9Vmp                                                   |
| signature             | Alphanume        | Yes | A string hashed using the Secure Hash Algorithm. (Please refer to section Signature for more details). | 200 |                                      |                                  | 7cad05f02<br>12ed933c9<br>a5d5dffa31<br>661acf2c82<br>7a |
| payment_o<br>ption    | Alpha            | No  | Payment option.                                                                                        | 10  |                                      | - MASTERCARD<br>- VISA<br>- AMEX |                                                          |
| order_desc<br>ription | Alphanume        | No  | It holds the description of the order.                                                                 | 150 | #<br>/<br>-<br>-<br>:<br>\$<br>Space |                                  | iPhone 6-S                                               |
| customer_i<br>p       | Alphanume<br>ric | No  | It holds the customer's IP address.                                                                    | 45  | :                                    |                                  | <b>IPv4→</b> 192.<br>178.1.10                            |

|                          |                  |    | *It's Mandatory if the fraud service is active.  *We support IPv4 and IPv6 as shown in the example on the right hand side.                                 |     |                             | IPv6→200<br>1:0db8:304<br>2:0002:5a5<br>5:caff:fef6:<br>bdbf |
|--------------------------|------------------|----|----------------------------------------------------------------------------------------------------|-----|-----------------------------|--------------------------------------------------------------|
| customer_<br>name        | Alpha            | No | The customer's name.                                                                                                    | 40  | -<br>/<br>-<br>Space        | John Smith                                                   |
| phone_nu<br>mber         | Numeric          | No | The customer's phone number.                                                                                                    | 19  | +                           | 009627972<br>19966                                           |
| settlement<br>_reference | Alphanume<br>ric | No | The Merchant submits this value to the FORT. The value is then passed to the Acquiring bank and displayed to the merchant in the Acquirer settlement file. | 34  | -                           | XYZ9239-<br>yu898                                            |
| return_url               | Alphanume<br>ric | No | The URL of the Merchant's page to be redirected to when the order is processed.                                                                            | 400 | \$!<br>= ?<br># &<br><br>/: | http://www.<br>merchant.c<br>om                              |

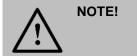

Before sending the amount value of any transaction, you have to multiply the value with the currency decimal code according to ISO code 3.

For example: If the amount value was 500 AED; according to ISO code 3, you should multiply the value with 100 (2 decimal points); so it will be sent in the request as 50000.

Another example: If the amount value was 100 JOD; according to ISO code 3, you should multiply the value with 1000 (3 decimal points); so it will be sent in the request as 100000.

# 14.4 MOTO Channel - Response

The following parameters will be returned in PayFort's Response:

|                         |              | MOTO Channel Respo                                                                                     | onse Parame | ters                          |                                                  |
|-------------------------|--------------|----------------------------------------------------------------------------------------------------|-------------|-------------------------------|--------------------------------------------------|
| Parameter<br>Name       | Туре         | Description                                                                                            | Length      | Possible/ Expected Values     | Example                                          |
| command                 | Alpha        | Command.                                                                                               | 20          | - AUTHORIZATION<br>- PURCHASE |                                                  |
| access_cod<br>e         | Alphanumeric | Access code.                                                                                           | 20          |                               | zx0IPmPy5jp1vAz<br>8Kpg7                         |
| merchant_id<br>entifier | Alphanumeric | The ID of the Merchant.                                                                                | 20          |                               | CycHZxVj                                         |
| merchant_re ference     | Alphanumeric | The Merchant's unique order number.                                                                    | 40          |                               | XYZ2939-yu898                                    |
| amount                  | Numeric      | The transaction's amount.                                                                              | 10          |                               | 10000                                            |
| currency                | Alpha        | The currency of the transaction's amount in ISO code 3.                                                | 3           |                               | AED                                              |
| language                | Alpha        | The checkout page and messages language.                                                               | 2           | - en<br>- ar                  |                                                  |
| customer_e<br>mail      | Alphanumeric | The customer's email.                                                                                  | 254         |                               | customer@domai<br>n.com                          |
| eci                     | Alpha        | E-commerce indicator.                                                                                  | 16          | мото                          |                                                  |
| token_name              | Alphanumeric | The token received from the Tokenization process.                                                      | 100         |                               | Op9Vmp                                           |
| signature               | Alphanumeric | A string hashed using the Secure Hash Algorithm. (Please refer to section Signature for more details). | 200         |                               | 7cad05f0212ed93<br>3c9a5d5dffa31661<br>acf2c827a |
| fort_id                 | Numeric      | The order's unique reference returned by our system.                                                   | 20          |                               | 149295435400084<br>008                           |

| payment_op<br>tion       | Alpha        | Payment option.                                                                                                    | 10  | - MASTERCARD<br>- VISA<br>- AMEX            |                                                                               |
|--------------------------|--------------|----------------------------------------------------------------------------------------------------|-----|---------------------------------------------|-------------------------------------------------------------------------------|
| order_descri<br>ption    | Alphanumeric | It holds the description of the order.                                                                                                    | 150 |                                             | iPhone 6-S                                                                    |
| customer_ip              | Alphanumeric | It holds the customer's IP address.  *We support IPv4 and IPv6 as shown in the example on the right hand side.                                                                                        | 45  |                                             | IPv4→192.178.1.1<br>0<br>IPv6→2001:0db8:<br>3042:0002:5a55:c<br>aff:fef6:bdbf |
| customer_n<br>ame        | Alpha        | The customer's name.                                                                                                    | 40  |                                             | John Smith                                                                    |
| authorizatio<br>n_code   | Alphanumeric | The authorization code returned from the 3rd party.                                                                                                    | 100 |                                             | P1000000000000<br>372136                                                      |
| response_m<br>essage     | Alphanumeric | Message description of the response code. It returns according to the request language.                                                                                                    | 150 | (Please refer to section Messages).         |                                                                               |
| response_c<br>ode        | Numeric      | Response code carries the value of our system's response.  *The code consists of five digits, the first 2 digits represent the response status, and the last 3 digits represent the response message. | 5   |                                             | 20064                                                                         |
| status                   | Numeric      | A two-digit numeric value that indicates the status of the transaction.                                                                                                    | 2   | (Please refer to section <u>Statuses</u> ). |                                                                               |
| expiry_date              | Numeric      | The card's expiry date.                                                                                                    | 4   |                                             | 2105                                                                          |
| card_numbe<br>r          | Numeric      | The clear credit card's number.                                                                                                    | 16  |                                             | 400555*****0001                                                               |
| phone_num<br>ber         | Numeric      | The customer's phone number.                                                                                                    | 19  |                                             | 00962797219966                                                                |
| settlement_r<br>eference | Alphanumeric | The Merchant submits this value to the FORT. The value is then passed to the Acquiring bank and displayed to the merchant in the Acquirer settlement file.                                            | 34  |                                             | XYZ9239-yu898                                                                 |
| return_url               | Alphanumeric | The URL of the Merchant's page to be displayed to the customer when the order is processed.                                                                                                    | 400 |                                             | http://www.mercha<br>nt.com                                                   |

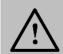

# 15. Trusted Channel

**Trusted channel** allows PCI certified Merchants to collect the user's credit card details on the Merchant's checkout page. The Merchants are able to process (Ecommerce, Recurring and MOTO) transactions through the FORT using clear card data and credit card tokens.

## 15.1 Trusted Channel URLs

#### **Test Environment URL**

https://sbpaymentservices.PayFort.com/FortAPI/paymentApi

## **Production Environment URL**

https://paymentservices.PayFort.com/FortAPI/paymentApi

# 15.2 Parameters Submission Type

REST POST request using JSON.

# 15.3 Trusted Channel - Request

Include the following parameters in the Request you will send to PayFort:

|                            |                  |           | Trusted Chan                                                            | nel Reque | est Parameters        |                               |                          |
|----------------------------|------------------|-----------|-------------------------------------------------------------------------|-----------|-----------------------|-------------------------------|--------------------------|
| Paramete r Name            | Туре             | Mandatory | Description                                                             | Length    | Special<br>Characters | Possible/<br>Expected Values  | Example                  |
| command                    | Alpha            | Yes       | Command.                                                                | 20        |                       | - AUTHORIZATION<br>- PURCHASE |                          |
| access_c<br>ode            | Alphanu<br>meric | Yes       | Access code.                                                            | 20        |                       |                               | zx0IPmPy5jp1v<br>Az8Kpg7 |
| merchant<br>_identifier    | Alphanu<br>meric | Yes       | The ID of the Merchant.                                                 | 20        |                       |                               | CycHZxVj                 |
| merchant<br>_referenc<br>e | Alphanu<br>meric | Yes       | The Merchant's unique order number.                                     | 40        | -<br> -<br> -         |                               | XYZ9239-<br>yu898        |
| amount                     | Numeric          | Yes       | The transaction's amount. *Each currency has predefined allowed decimal | 10        |                       |                               | 10000                    |

|                        |                  |     | points that should be taken into consideration when sending the amount.                                               |     |             |                                      |                                                      |
|------------------------|------------------|-----|----------------------------------------------------------------------------------------------------|-----|-------------|--------------------------------------|------------------------------------------------------|
| currency               | Alpha            | Yes | The currency of the transaction's amount in ISO code 3.                                                               | 3   |             |                                      | AED                                                  |
| language               | Alpha            | Yes | The checkout page and messages language.                                                                              | 2   |             | - en<br>- ar                         |                                                      |
| customer<br>_email     | Alphanu<br>meric | Yes | The customer's email.                                                                                                 | 254 | -<br>-<br>@ |                                      | customer@do<br>main.com                              |
| eci                    | Alpha            | Yes | E-commerce indicator.                                                                                                 | 16  |             | - ECOMMERCE<br>- RECURRING<br>- MOTO |                                                      |
| expiry_dat<br>e        | Numeric          | Yes | The card's expiry date.                                                                                               | 4   |             |                                      | 2105                                                 |
| card_num<br>ber        | Numeric          | Yes | The clear credit card's number.                                                                                       | 16  |             |                                      | 400555*****00<br>01                                  |
| card_secu<br>rity_code | Numeric          |     | The clear card security code collect on the merchant's checkout page. *It's ONLY mandatory in the ecommerce requests. | 4   |             |                                      | 123                                                  |
| signature              | Alphanu<br>meric | Yes | A string hashed using the Secure Hash Algorithm. (Please refer to section Signature for more details).                | 200 |             |                                      | 7cad05f0212ed<br>933c9a5d5dffa<br>31661acf2c827<br>a |

| phone_nu<br>mber      | Numeric          | No | The customer's                                                                                                    | 19  | +<br>-               |                                  | 009627972199<br>66                                                                |
|-----------------------|------------------|----|----------------------------------------------------------------------------------------------------|-----|----------------------|----------------------------------|-----------------------------------------------------------------------------------|
| customer<br>_name     | Alpha            | No | The customer's name.                                                                                                    | 40  | -<br>/<br>-<br>Space |                                  | John Smith                                                                        |
| customer<br>_ip       | Alphanu<br>meric | No | It holds the customer's IP address. *It's Mandatory if the fraud service is active. *We support IPv4 and IPv6 as shown in the example on the right hand side. | 45  | :                    |                                  | IPv4→192.178.<br>1.10<br>IPv6→2001:0d<br>b8:3042:0002:5<br>a55:caff:fef6:bd<br>bf |
| order_des<br>cription | Alphanu<br>meric | No | It holds the description of the order.                                                                                                    | 150 | # ' / : \$ Space     |                                  | iPhone 6-S                                                                        |
| payment_<br>option    | Alpha            | No | Payment option.                                                                                                    | 10  |                      | - MASTERCARD<br>- VISA<br>- AMEX |                                                                                   |
| token_na<br>me        | Alphanu<br>meric | No | The Token received from the Tokenization process.                                                                                                    | 100 | @<br>-               |                                  | Op9Vmp                                                                            |
| card_hold<br>er_name  | Alpha            | No | The card holder name.                                                                                                    | 50  | ·<br>-               |                                  | John Smith                                                                        |

|                              |                  |    | phone<br>number.                                                                                                    |     |                            |                   |
|------------------------------|------------------|----|----------------------------------------------------------------------------------------------------|-----|----------------------------|-------------------|
| settlement<br>_referenc<br>e | Alphanu<br>meric | No | The Merchant submits this value to the FORT. The value is then passed to the Acquiring bank and displayed to the merchant in the Acquirer settlement file. | 34  | -                          | XYZ9239-<br>yu898 |
| merchant<br>_extra           | Alphanu<br>meric | No | Extra data sent by merchant. Will be received and sent back as received. Will not be displayed in any report.                                              | 999 | .; / , (@                  | JohnSmith         |
| merchant<br>_extra1          | Alphanu<br>meric | No | Extra data sent by merchant. Will be received and sent back as received. Will not be displayed in any report.                                              | 250 | ·<br>;<br>/<br>-<br>-<br>, | JohnSmith         |
| merchant<br>_extra2          | Alphanu<br>meric | No | Extra data sent by merchant. Will be received and sent back as received. Will not be displayed in any report.                                              | 250 | ·<br>;<br>/<br>-<br>-<br>, | JohnSmith         |
| merchant<br>_extra3          | Alphanu<br>meric | No | Extra data sent by merchant. Will be received and sent back as received. Will                                                                              | 250 | ;<br>/<br>-                | JohnSmith         |

|                     |                  |    | not be displayed in any report.                                                                               |     | ,<br>,<br>@                |                             |
|---------------------|------------------|----|----------------------------------------------------------------------------------------------------|-----|----------------------------|-----------------------------|
| merchant<br>_extra4 | Alphanu<br>meric | No | Extra data sent by merchant. Will be received and sent back as received. Will not be displayed in any report. | 250 | ·<br>;<br>/<br>-<br>-<br>, | JohnSmith                   |
| return_url          | Alphanu<br>meric | No | The URL of the Merchant's page to be displayed to the customer when the order is processed.                   | 400 | \$ ! = ? # & /             | http://www.mer<br>chant.com |

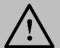

Before sending the amount value of any transaction, you have to multiply the value with the currency decimal code according to ISO code 3.

For example: If the amount value was 500 AED; according to ISO code 3, you should multiply the value with 100 (2 decimal points); so it will be sent in the request as 50000.

Another example: If the amount value was 100 JOD; according to ISO code 3, you should multiply the value with 1000 (3 decimal points); so it will be sent in the request as 100000.

# 15.4 Trusted Channel - Response

The following parameters will be returned in PayFort's Response:

|                   | Trusted Channel Response Parameters |             |        |                              |         |  |  |  |  |
|-------------------|-------------------------------------|-------------|--------|------------------------------|---------|--|--|--|--|
| Parameter<br>Name | Туре                                | Description | Length | Possible/<br>Expected Values | Example |  |  |  |  |
| command           | Alpha                               | Command.    | 20     | - AUTHORIZATION              |         |  |  |  |  |

|                         |               |                                                                                                    |     | - PURCHASE                           |                                                      |
|-------------------------|---------------|----------------------------------------------------------------------------------------------------|-----|--------------------------------------|------------------------------------------------------|
| access_co<br>de         | Alphanume ric | Access code.                                                                                                  | 20  |                                      | zx0IPmPy5jp1vAz8K<br>pg7                             |
| merchant_i<br>dentifier | Alphanume ric | The ID of the Merchant.                                                                                       | 20  |                                      | CycHZxVj                                             |
| merchant_r<br>eference  | Alphanume ric | The Merchant's unique order number.                                                                           | 40  |                                      | XYZ2939-yu898                                        |
| amount                  | Numeric       | The transaction's amount.                                                                                     | 10  |                                      | 10000                                                |
| currency                | Alpha         | The currency of the transaction's amount in ISO code 3.                                                       | 3   |                                      | AED                                                  |
| language                | Alpha         | The checkout page and messages language.                                                                      | 2   | - en<br>- ar                         |                                                      |
| customer_<br>email      | Alphanume ric | The customer's email.                                                                                         | 254 |                                      | customer@domain.c<br>om                              |
| eci                     | Alpha         | E-commerce indicator.                                                                                         | 16  | - ECOMMERCE<br>- RECURRING<br>- MOTO |                                                      |
| expiry_date             | Numeric       | The card's expiry date.                                                                                       | 4   |                                      | 2105                                                 |
| card_numb<br>er         | Numeric       | The clear credit card's number.                                                                               | 16  |                                      | 400555*****0001                                      |
| signature               | Alphanume ric | A string hashed using the Secure Hash Algorithm. (Please refer to section <u>Signature</u> for more details). | 200 |                                      | 7cad05f0212ed933c9<br>a5d5dffa31661acf2c8<br>27a     |
| card_holde<br>r_name    | Alpha         | The card holder name                                                                                          | 50  |                                      | John Smith                                           |
| token_nam<br>e          | Alphanume ric | The Token received from the Tokenization process.                                                             | 100 |                                      | Op9Vmp                                               |
| fort_id                 | Numeric       | The order's unique reference returned by our system.                                                          | 20  |                                      | 14929543540008400<br>8                               |
| payment_o<br>ption      | Alpha         | Payment option.                                                                                               | 10  | - MASTERCARD<br>- VISA<br>- AMEX     |                                                      |
| order_desc<br>ription   | Alphanume ric | It holds the description of the order.                                                                        | 150 |                                      | iPhone 6-S                                           |
| customer_i              | Alphanume ric | It holds the customer's IP address.                                                                           | 45  |                                      | <b>IPv4→</b> 192.178.1.10                            |
|                         |               |                                                                                                    |     |                                      | IPv6→2001:0db8:304<br>2:0002:5a55:caff:fef6:<br>bdbf |

|                        |                  | *\\\\\ \\\\\\\\\\\\\\\\\\\\\\\\\\\\\\\                                                                                                    | l   |                                             | Г                        |
|------------------------|------------------|----------------------------------------------------------------------------------------------------|-----|---------------------------------------------|--------------------------|
|                        |                  | *We support IPv4 and IPv6 as shown in the example on the right hand side.                                                                                                    |     |                                             |                          |
| customer_<br>name      | Alpha            | The customer's name.                                                                                                    | 40  |                                             | John Smith               |
| merchant_<br>extra     | Alphanume ric    | Extra data sent by merchant. Will be received and sent back as received. Will not be displayed in any report.                                                                                         | 999 |                                             | JohnSmith                |
| merchant_<br>extra1    | Alphanume<br>ric | Extra data sent by merchant. Will be received and sent back as received. Will not be displayed in any report.                                                                                         | 250 |                                             | JohnSmith                |
| merchant_<br>extra2    | Alphanume<br>ric | Extra data sent by merchant. Will be received and sent back as received. Will not be displayed in any report.                                                                                         | 250 |                                             | JohnSmith                |
| merchant_<br>extra3    | Alphanume<br>ric | Extra data sent by merchant. Will be received and sent back as received. Will not be displayed in any report.                                                                                         | 250 |                                             | JohnSmith                |
| merchant_<br>extra4    | Alphanume ric    | Extra data sent by merchant. Will be received and sent back as received. Will not be displayed in any report.                                                                                         | 250 |                                             | JohnSmith                |
| authorizatio<br>n_code | Alphanume ric    | The authorization code returned from the 3rd party.                                                                                                    | 100 |                                             | P1000000000000372<br>136 |
| response_<br>message   | Alphanume ric    | Message description of the response code. It returns according to the request language.                                                                                                    | 150 | (Please refer to section Messages).         |                          |
| response_c<br>ode      | Numeric          | Response code carries the value of our system's response.  *The code consists of five digits, the first 2 digits represent the response status, and the last 3 digits represent the response message. | 5   |                                             | 20064                    |
| status                 | Numeric          | A two-digit numeric value that indicates the status of the transaction.                                                                                                    | 2   | (Please refer to section <u>Statuses</u> ). |                          |
| 3ds_url                | Alphanume<br>ric | The URL where the Merchant redirects a customer whose card is 3-D Secure for authentication.                                                                                                    | 300 |                                             | http://www.3dsecure.     |
| phone_nu<br>mber       | Numeric          | The customer's phone number.                                                                                                    | 19  |                                             | 00962797219966           |

|  | settlement_<br>reference | Alphanume ric | displayed to the merchant in the |  |  | XYZ9239-yu898 |
|--|--------------------------|---------------|----------------------------------|--|--|---------------|
|--|--------------------------|---------------|----------------------------------|--|--|---------------|

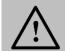

## 16. Bill Presentment

This service allows the Merchant to generate a unique bill numbers for Customer's orders using the FORT API. The Merchant displays or sends the unique bill number to the Customer. The Customer presents the unique bill number to PayFort's payment partners to pay for his order.

## 16.1 Bill Presentment URLs

#### **Test Environment URL**

https://sbpaymentservices.PayFort.com/FortAPI/paymentApi

## **Production Environment URL**

https://paymentservices.PayFort.com/FortAPI/paymentApi

# 16.2 Parameters Submission Type

REST POST request using JSON.

# 16.3 Bill Presentment - Request

Include the following parameters in the Request you will send to PayFort:

|                        |                  |           | Bill Presentment Requ                                                                                     | est Param | eters                 |                                 |                              |
|------------------------|------------------|-----------|----------------------------------------------------------------------------------------------------|-----------|-----------------------|---------------------------------|------------------------------|
| Parameter<br>Name      | Туре             | Mandatory | Description                                                                                               | Length    | Special<br>Characters | Possible/<br>Expected<br>Values | Example                      |
| service_co<br>mmand    | Alpha            | Yes       | Command.                                                                                                  | 20        | _                     | BILL_PRESEN<br>TMENT            |                              |
| access_cod<br>e        | Alphanu<br>meric | Yes       | Access Code.                                                                                              | 20        |                       |                                 | zx0IPmPy<br>5jp1vAz8<br>Kpg7 |
| merchant_id entifier   | Alphanu<br>meric | Yes       | The ID of the Merchant.                                                                                   | 20        |                       |                                 | CycHZxVj                     |
| merchant_r<br>eference | Alphanu<br>meric | Yes       | The Merchant's unique order number.                                                                       | 40        | -<br>-                |                                 | XYZ2939-<br>yu898            |
| amount                 | Numeric          | Yes       | The transaction's amount.  *Each currency has predefined allowed decimal points that should be taken into | 10        |                       |                                 | 10000                        |

|                         |                  |     | consideration when sending the amount.                                                                                                    |     |             |            |                                                          |
|-------------------------|------------------|-----|----------------------------------------------------------------------------------------------------|-----|-------------|------------|----------------------------------------------------------|
| currency                | Alpha            | Yes | The currency of the transaction's amount in ISO code 3.                                                                                           | 3   |             | EGP        |                                                          |
| language                | Alpha            | Yes | Checkout page and messages language                                                                                                    | 2   |             | -en<br>-ar |                                                          |
| request_exp<br>iry_date | Alphanu<br>meric | Yes | The date when the bill expires.  *The merchant will hold the item till the expiry date. If the customer didn't pay, the holding will be canceled. | 25  | -<br>:<br>+ |            | 2017-12-<br>20T15:36:<br>55+03:00                        |
| payment_pa<br>rtner     | Alpha            | Yes | A financial corporation that generate bills to the customer.                                                                                      | 5   |             | FAWRY      |                                                          |
| signature               | Alphanu<br>meric | Yes | A string hashed using the Secure Hash Algorithm. (Please refer to section Signature for more details).                                            | 200 |             |            | 7cad05f02<br>12ed933c<br>9a5d5dffa<br>31661acf2<br>c827a |

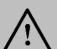

Before sending the amount value of any transaction, you have to multiply the value with the currency decimal code according to ISO code 3.

For example: If the amount value was 500 AED; according to ISO code 3, you should multiply the value with 100 (2 decimal points); so it will be sent in the request as 50000.

Another example: If the amount value was 100 JOD; according to ISO code 3, you should multiply the value with 1000 (3 decimal points); so it will be sent in the request as 100000.

# 16.4 Bill Presentment – Response

The following parameters will be returned in PayFort's Response:

|                         |              | Bill Presentment Response Para                                                                                                    | meters |                                             |                                                      |
|-------------------------|--------------|----------------------------------------------------------------------------------------------------|--------|---------------------------------------------|------------------------------------------------------|
| Parameter<br>Name       | Туре         | Description                                                                                                    | Length | Possible/<br>Expected Values                | Example                                              |
| service_comma<br>nd     | Alpha        | Command.                                                                                                    | 20     | BILL_PRESENTM<br>ENT                        |                                                      |
| access_code             | Alphanumeric | Access code.                                                                                                    | 20     |                                             | zx0IPmPy5jp<br>1vAz8Kpg7                             |
| merchant_ident ifier    | Alphanumeric | The ID of the Merchant.                                                                                                    | 20     |                                             | CycHZxVj                                             |
| merchant_refer ence     | Alphanumeric | The Merchant's unique order number.                                                                                                    | 40     |                                             | XYZ2939-<br>yu898                                    |
| amount                  | Numeric      | The transaction's amount.                                                                                                    | 10     |                                             | 10000                                                |
| currency                | Alpha        | The currency of the transaction's amount in ISO code 3.                                                                                                    | 3      | EGP                                         |                                                      |
| language                | Alpha        | The checkout page and messages language.                                                                                                    | 2      | - en<br>- ar                                |                                                      |
| bill_number             | Numeric      | A unique number generated by PayFort to pay bills.                                                                                                    | 14     |                                             | 14823285500<br>005                                   |
| request_expiry<br>_date | Alphanumeric | The date when the bill expires.  *The merchant will hold the item till the expiry date. If the customer didn't pay, the holding will be canceled.                                                     | 25     |                                             | 2017-12-<br>20T15:36:55<br>+03:00                    |
| payment_partn<br>er     | Alpha        | A financial corporation that generate bills to the customer.                                                                                                    | 5      | FAWRY                                       |                                                      |
| signature               | Alphanumeric | A string hashed using the Secure Hash Algorithm. (Please refer to section Signature for more details).                                                                                                | 200    |                                             | 7cad05f0212<br>ed933c9a5d5<br>dffa31661acf<br>2c827a |
| response_mes<br>sage    | Alphanumeric | Message description of the response code. It returns according to the request language.                                                                                                    | 150    | (Please refer to section Messages).         |                                                      |
| response_code           | Numeric      | Response code carries the value of our system's response.  *The code consists of five digits, the first 2 digits represent the response status, and the last 3 digits represent the response message. | 5      |                                             | 20064                                                |
| status                  | Numeric      | A two-digit numeric value that indicates the status of the transaction.                                                                                                    | 2      | (Please refer to section <u>Statuses</u> ). |                                                      |

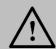

# 17. Digital Wallets

## 17.1 MasterPass Service

As another move towards a cashless environment, PayFort provides **MasterPass**; a digital wallet that securely stores the buyer's credit card details and shipping addresses and information, making shopping through thousands of online Merchants simple and convenient. This is fulfilled by enhancing and simplifying the buyer's digital shopping experience.

## 17.1.1 Integration Flow

- The Merchant submits a form that includes all the parameters of the host-to-host request in addition to one extra parameter; digital\_wallet. The Merchant calls the following URL to be redirected to the FORT: https://checkout.PayFort.com/FortAPI/paymentPage
- 2. The FORT returns a response to the Merchant.
- 3. The FORT inserts the response parameters into a JavaScript.
- 4. A lightbox appears to the buyer where he enters his credentials, selects the card type and the shipping address, and clicks "Finish Shopping".
- 5. The FORT either proceeds to Authorize or Purchase the payment based on the value of the command parameter sent in the Merchant's form.

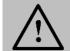

#### NOTE!

If the Merchant sent the "payment\_option" value in his request, the FORT will use the value found in the request, no matter what other options are supported by the Merchant. However, if this value wasn't sent in the Merchant's request, the FORT will retrieve all the payment options supported by the Merchant.

6. The FORT returns a response to the Merchant. (Please refer to section <u>MaterPass Service - Response</u> for the Response Parameters).

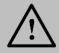

#### NOTE!

In the Redirection workflow, the "Channel" will always be considered **Redirection** and the "Default Operation" won't be considered.

## **An Example Request:**

```
<form action="https://sbcheckout.PayFort.com/FortAPI/paymentPage" method="post" id="simulatorForm">
<input type="hidden" name="return_url" id="return_url" value="http://backtothemerchanturl.com"/>
<input type="hidden" name="merchant_identifier" id="merchant_identifier" value="FYlxxxx"/>
<input type="hidden" name="currency" id="currency" value="USD"/>
<input type="hidden" name="merchant_reference" id="merchant_reference" value="1231231xxxxxx"/>
<input type="hidden" name="amount" id="amount" value="900"/>
<input type="hidden" name="language" id="language" value="en"/>
<input type="hidden" name="command"id="command" value="AUTHORIZATION"/>
<input type="hidden" name="payment_option"id="payment_option" value="VISA"/>
<input type="hidden" name="access_code" id="access_code" value="0NTDByJfS7xxxxxx"/>
<input type="hidden" name="customer_email" id="customer_email" value="someone@email.com"/>
<input type="hidden" name="customer_name" id="customer_name" value="someone"/>
<input type="hidden" name="order_description" id="order_description" value="Jordan"/>
<input type="hidden" name="digital wallet" id="digital wallet" value="MASTERPASS"/>
<input type="hidden" name="cart_details" id="cart_details"
value='{"sub_total":"900","cart_items":[{"item_description":"Xbox","item_image":"http://image.com","item_name":"Xbox
360", "item_price": "300", "item_quantity": "2"}, {"item_description": "Playstation
3","item_image":"http://image.com","item_name":"Playstation 3","item_price":"150","item_quantity":"2"}}}/>
<input type="hidden" name="signature" id="signature" value="e94d9f49b7ba2ac2cf86c5176d4e91b2c9a6569b"/>
<input value="Send" type="submit">
</form>
```

#### 17.1.2 MasterPass Service URLs

#### **Test Environment URL**

https://sbcheckout.PayFort.com/FortAPI/paymentPage

## **Production Environment URL**

https://checkout.PayFort.com/FortAPI/paymentPage

## 17.1.3 Parameters Submission Type

HTTPs Form Post Request.

# 17.1.4 MasterPass Service - Request

Include the following parameters in the Request you will send to PayFort:

|                        |                  | Ма        | sterPass Service                                                                                                    | Request | Parameters            |                               |                                      |
|------------------------|------------------|-----------|----------------------------------------------------------------------------------------------------|---------|-----------------------|-------------------------------|--------------------------------------|
| Parameter<br>Name      | Туре             | Mandatory | Description                                                                                                    | Length  | Special<br>Characters | Possible/<br>Expected Values  | Example                              |
| digital_wallet         | Alpha            | Yes       | The buyer's digital wallet.                                                                                                    | 100     |                       | MASTERPASS                    |                                      |
| command                | Alpha            | Yes       | Command.                                                                                                    | 20      |                       | - AUTHORIZATION<br>- PURCHASE |                                      |
| access_code            | Alphan<br>umeric | Yes       | Access code.                                                                                                    | 20      |                       |                               | zx0IPmPy5j<br>p1vAz8Kpg<br>7         |
| merchant_identif ier   | Alphan<br>umeric | Yes       | The ID of the Merchant.                                                                                                    | 20      |                       |                               | CycHZxVj                             |
| merchant_refere<br>nce | Alphan<br>umeric | Yes       | The Merchant's unique order number.                                                                                                    | 40      | -<br>-                |                               | XYZ9239-<br>yu898                    |
| amount                 | Numeri<br>c      | Yes       | The transaction's amount. *Each currency has predefined allowed decimal points that should be taken into consideration when sending the amount. | 10      |                       |                               | 10000                                |
| currency               | Alpha            | Yes       | The currency of the transaction's amount in ISO code 3.                                                                                         | 3       |                       |                               | AED                                  |
| language               | Alpha            | Yes       | The checkout page and messages language.                                                                                                    | 2       |                       | - en<br>- ar                  |                                      |
| customer_email         | Alphan<br>umeric | Yes       | The customer's email.                                                                                                    | 254     | -<br>-<br>@           |                               | customer@<br>domain.com              |
| cart_details           | Alphan<br>umeric | Yes       | This parameter is a parent parameter for other                                                                                                  | 999     | \$                    |                               | Check the<br>note below<br>the table |

|                       |                  |     | parameters that contain the details of the shopping cart created by the Merchant.                      |     |                                 |                                                      |
|-----------------------|------------------|-----|----------------------------------------------------------------------------------------------------|-----|---------------------------------|------------------------------------------------------|
| cart_items            | Alphan<br>umeric | Yes | The items of the shopping cart.                                                                        | 999 | \$                              | Tshirt                                               |
| item_price            | Numeri<br>c      | Yes | The price of a cart item.                                                                              | 10  |                                 | 700                                                  |
| sub_total             | Numeri<br>c      | Yes | The total price of the cart items.                                                                     | 10  |                                 | 550                                                  |
| item_description      | Alphan<br>umeric | Yes | A description of a cart's item.                                                                        | 256 | -<br>,<br>,<br>Space            | iPhone 6-S                                           |
| item_image            | Alphan<br>umeric | Yes | A URL to the item's image.                                                                             | 500 | #<br>/<br>:<br>-<br>=<br>?<br>& | https://www.i<br>mage.com                            |
| item_name             | Alphan<br>umeric | Yes | The name of an item in the shopping cart.                                                              | 100 | Space                           | Item1                                                |
| item_quantity         | Alphan<br>umeric | Yes | The quantity of a cart item.                                                                           | 50  |                                 | 4                                                    |
| signature             | Alphan<br>umeric | Yes | A string hashed using the Secure Hash Algorithm. (Please refer to section Signature for more details). | 200 |                                 | 7cad05f021<br>2ed933c9a5<br>d5dffa31661<br>acf2c827a |
| order_descriptio<br>n | Alphan<br>umeric | No  | It holds the description of the order.                                                                 | 150 | #<br>'<br>'                     | iPhone 6-S                                           |

|                          |                  | T  | T                                                                                                    | ı   | T                                | <del></del>            | <del></del>                                                                       |
|--------------------------|------------------|----|----------------------------------------------------------------------------------------------------|-----|----------------------------------|------------------------|-----------------------------------------------------------------------------------|
|                          |                  |    |                                                                                                    |     | -<br>:<br>\$<br>Space            |                        |                                                                                   |
| payment_option           | Alpha            | No | Payment option.                                                                                                    | 10  |                                  | - MASTERCARD<br>- VISA |                                                                                   |
| customer_ip              | Alphan<br>umeric | No | It holds the customer's IP address. *It's Mandatory if the fraud service is active. *We support IPv4 and IPv6 as shown in the example on the right hand side. | 45  | :                                |                        | IPv4→192.1<br>78.1.10<br>IPv6→2001:<br>0db8:3042:0<br>002:5a55:ca<br>ff:fef6:bdbf |
| customer_name            | Alpha            | No | The customer's name.                                                                                                    | 40  | -<br>\<br>/<br>-<br>Space        |                        | John Smith                                                                        |
| phone_number             | Numeri<br>c      | No | The customer's phone number.                                                                                                    | 19  | +                                |                        | 0096279721<br>9966                                                                |
| settlement_refer<br>ence | Alphan<br>umeric | No | The Merchant submits this value to the FORT. The value is then passed to the Acquiring bank and displayed to the merchant in the Acquirer settlement file.    | 34  | -                                |                        | XYZ9239-<br>yu898                                                                 |
| return_url               | Alphan<br>umeric | No | The URL of the Merchant's page to be displayed to the customer when the order is processed.                                                                   | 400 | \$<br>!<br>=<br>?<br>#<br>&<br>- |                        | http://www.<br>merchant.co<br>m                                                   |

|  | - |  |
|--|---|--|
|  | / |  |
|  | : |  |
|  |   |  |

# $\triangle$

#### NOTE!

## The following is an example for "cart\_details" parameter:

<input type="hidden" name="cart\_details" id="cart\_details"
value='{"sub\_total":"900","cart\_items":[{"item\_description":"Xbox","item\_im
age":"http://image.com","item\_name":"Xbox
360","item\_price":"300","item\_quantity":"2"},{"item\_description":"Playstation
3","item\_image":"http://image.com","item\_name":"Playstation
3","item\_price":"150","item\_quantity":"2"}]}/>

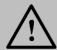

#### NOTE!

Before sending the amount value of any transaction, you have to multiply the value with the currency decimal code according to ISO code 3.

For example: If the amount value was 500 AED; according to ISO code 3, you should multiply the value with 100 (2 decimal points); so it will be sent in the request as 50000.

Another example: If the amount value was 100 JOD; according to ISO code 3, you should multiply the value with 1000 (3 decimal points); so it will be sent in the request as 100000.

# 17.1.5 MasterPass Service - Response

The following parameters will be returned in PayFort's Response:

|                      | MasterPass Service Response Parameters |                                               |     |                               |                          |  |  |  |  |
|----------------------|----------------------------------------|-----------------------------------------------|-----|-------------------------------|--------------------------|--|--|--|--|
| Parameter<br>Name    | Туре                                   | Description  Length Possible/ Expected Values |     | Example                       |                          |  |  |  |  |
| digital_wallet       | Alpha                                  | The buyer's digital wallet.                   | 100 | MASTERPASS                    |                          |  |  |  |  |
| command              | Alpha                                  | Command.                                      | 20  | - AUTHORIZATION<br>- PURCHASE |                          |  |  |  |  |
| access_code          | Alphanu<br>meric                       | Access code.                                  | 20  |                               | zx0IPmPy5jp1vA<br>z8Kpg7 |  |  |  |  |
| merchant_identif ier | Alphanu<br>meric                       | The ID of the Merchant.                       | 20  |                               | CycHZxVj                 |  |  |  |  |
| merchant_refere nce  | Alphanu<br>meric                       | The Merchant's unique order number.           | 40  |                               | XYZ9239-yu898            |  |  |  |  |

| amount                | Numeric          | The transaction's amount.                                                                                                    | 10  |                                     | 10000                                                                         |
|-----------------------|------------------|----------------------------------------------------------------------------------------------------|-----|-------------------------------------|-------------------------------------------------------------------------------|
| currency              | Alpha            | The currency of the transaction's amount in ISO code 3.                                                                                 | 3   |                                     | AED                                                                           |
| language              | Alpha            | The checkout page and messages language.                                                                                                | 2   | - en<br>- ar                        |                                                                               |
| customer_email        | Alphanu<br>meric | The customer's email.                                                                                                    | 254 |                                     | customer@domai<br>n.com                                                       |
| cart_details          | Alphanu<br>meric | This parameter is a parent parameter for other parameters that contain the details of the shopping cart created by the Merchant.        | 999 |                                     |                                                                               |
| cart_items            | Alphanu<br>meric | The items of the shopping cart.                                                                                                    | 999 |                                     | Tshirt                                                                        |
| item_price            | Numeric          | The price of a cart item.                                                                                                    | 10  |                                     | 700                                                                           |
| sub_total             | Integer          | The total price of the cart items.                                                                                                    | 6   |                                     | 550                                                                           |
| item_description      | Alphanu<br>meric | A description of a cart's item.                                                                                                    | 256 |                                     | iPhone 6-S                                                                    |
| item_image            | Alphanu<br>meric | A URL to the item's image.                                                                                                    | 500 |                                     | https://www.imag<br>e.com                                                     |
| item_name             | Alphanu<br>meric | The name of an item in the shopping cart.                                                                                               | 100 |                                     | Item1                                                                         |
| item_quantity         | Alphanu<br>meric | The quantity of a cart item.                                                                                                    | 10  |                                     | 4                                                                             |
| signature             | Alphanu<br>meric | A string hashed using the Secure Hash Algorithm. (Please refer to section Signature for more details).                                  | 200 |                                     | 7cad05f0212ed9<br>33c9a5d5dffa316<br>61acf2c827a                              |
| order_descriptio<br>n | Alphanu<br>meric | It holds the description of the order.                                                                                                  | 150 |                                     | iPhone 6-S                                                                    |
| payment_option        | Alpha            | Payment option.                                                                                                    | 10  | - MASTERCARD<br>- VISA              |                                                                               |
| customer_ip           | Alphanu<br>meric | It holds the customer's IP address. *We support IPv4 and IPv6 as shown in the example on the right hand side.                           | 45  |                                     | IPv4→192.178.1.<br>10<br>IPv6→2001:0db8<br>:3042:0002:5a55:<br>caff:fef6:bdbf |
| customer_name         | Alpha            | The customer's name.                                                                                                    | 40  |                                     | John Smith                                                                    |
| response_mess<br>age  | Alphanu<br>meric | Message description of the response code. It returns according to the request language.                                                 | 150 | (Please refer to section Messages). | John Office                                                                   |
| response_code         | Numeric          | Response code carries the value of our system's response.  *The code consists of five digits, the first 2 digits represent the response | 5   |                                     | 20064                                                                         |

|                                   |                  | status, and the last 3 digits represent the response message.                                                                                              |     |                                             |                                                  |
|-----------------------------------|------------------|----------------------------------------------------------------------------------------------------|-----|---------------------------------------------|--------------------------------------------------|
| authorization_co<br>de            | Alphanu<br>meric | The authorization code returned from the 3rd party.                                                                                                    | 100 |                                             | P1000000000000<br>372136                         |
| status                            | Numeric          | A two-digit numeric value that indicates the status of the transaction.                                                                                    | 2   | (Please refer to section <u>Statuses</u> ). |                                                  |
| phone_number                      | Numeric          | The customer's phone number.                                                                                                    | 19  |                                             | 00962797219966                                   |
| settlement_refer<br>ence          | Alphanu<br>meric | The Merchant submits this value to the FORT. The value is then passed to the Acquiring bank and displayed to the merchant in the Acquirer settlement file. | 34  |                                             | XYZ9239-yu898                                    |
| lightbox_callbac<br>k_url         | Alphanu<br>meric | The URL where MasterPass is redirected to the FORT.                                                                                                    | 400 |                                             |                                                  |
| lightbox_mercha<br>nt_checkout_id | Alphanu<br>meric | When a Merchant is added to MasterPass, MasterPass generates this ID.                                                                                      | 100 |                                             | a4a6w4cmliej1ig<br>b8j5ha1igi4spzo4<br>xxx       |
| lightbox_version                  | Alphanu<br>meric | The lightbox version to determine which version to be used.                                                                                                | 5   |                                             | V2                                               |
| lightbox_allowed _card_types      | Alpha            | The card types supported by the Merchant. (A MasterPass parameter).                                                                                        | 150 |                                             | MasterCard                                       |
| lightbox_request<br>_token        | Alphanu<br>meric | A token sent by MasterPass to identify the lightbox transaction. (A MasterPass parameter).                                                                 | 100 |                                             | 61c593e2b3524b<br>c7694f893098cb<br>b6dc8611b63a |
| return_url                        | Alphanu<br>meric | The URL of the Merchant's page to be displayed to the customer when the order is processed.                                                                | 400 |                                             | http://www.merch<br>ant.com                      |

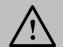

Every parameter the Merchant sends in the Request should be received by the Merchant in the Response - even the optional ones.

## 17.2 Visa Checkout Service

**Visa Checkout** is a digital wallet that securely stores the buyer's credit card details and shipping addresses and information, making shopping through thousands of online Merchants simple and convenient. This service enhances and simplifies the buyer's online shopping experience. **Visa Checkout** can be offered through two different integrations:

## 17.2.1 Merchant Hosted Visa Checkout Button

This integration allows the Merchant to host Visa Checkout button on his website giving him maximum control over the look and feel and user experience. The following steps describe how this integration works:

The Merchant should include the following JavaScript in the HTML header of its checkout page.
 This JavaScript loads the Visa Checkout library and defines handlers to initialization and payment events.

```
<head>
<script type="text/javascript">
         function onVisaCheckoutReady() {
           V.init({
                   apikey: "#API_KEY#", // This will be provided by PayFort
                   externalProfileId: "#PROFILE_NAME#", // This will be provided by PayFort
                   settings: {
                            locale: "en AE".
                            countryCode: "AE", // depends on ISO-3166-1 alpha-2 standard codes
                            review: {
                                     message: "Merchant defined message", //
                                     buttonAction: "Continue" // The button label
                            threeDSSetup: {
                                     threeDSActive: "false" // true to enable the 3ds false to disable it
                   },
                   paymentRequest: {
                            currencyCode: "USD", //depends on ISO 4217 standard alpha-3 code values
                            subtotal: "10.00", // Subtotal of the payment.
          });
           V.on("payment.success", function(payment) {
                   document.write(JSON.stringify(payment)); // response when received success operation
           V.on("payment.cancel", function(payment) {
                   document.write(JSON.stringify(payment)); // response when cancel operation
           V.on("payment.error", function(payment, error) {
                   document.write(JSON.stringify(payment));// response when received error operation
                   document.write(error);
          });
</script>
</head>
```

2. The Merchant should use the following class to render Visa Checkout button that a consumer clicks to initiate a payment.

```
<br/>
<br/>
<img alt="Visa Checkout" class="v-button" role="button"
<br/>
src="https://sandbox.secure.checkout.visa.com/wallet-services-web/xo/button.png?cardBrands=VISA,MASTERCARD"
/>
</body>
```

Use the following URLs for test and production environments:

#### **Test Environment URL**

https://sandbox.secure.checkout.visa.com/wallet-services-web/xo/button.png

#### **Production Environment URL**

https://secure.checkout.visa.com/wallet-services-web/xo/button.png

The Merchant should use the following JavaScript to control the operation on Visa Checkout on the website.

```
<br/>
<br/>
<br/>
<br/>
<br/>
<br/>
<br/>
<br/>
<br/>
<br/>
<br/>
<br/>
<br/>
<br/>
<br/>
<br/>
<br/>
<br/>
<br/>
<br/>
<br/>
<br/>
<br/>
<br/>
<br/>
<br/>
<br/>
<br/>
<br/>
<br/>
<br/>
<br/>
<br/>
<br/>
<br/>
<br/>
<br/>
<br/>
<br/>
<br/>
<br/>
<br/>
<br/>
<br/>
<br/>
<br/>
<br/>
<br/>
<br/>
<br/>
<br/>
<br/>
<br/>
<br/>
<br/>
<br/>
<br/>
<br/>
<br/>
<br/>
<br/>
<br/>
<br/>
<br/>
<br/>
<br/>
<br/>
<br/>
<br/>
<br/>
<br/>
<br/>
<br/>
<br/>
<br/>
<br/>
<br/>
<br/>
<br/>
<br/>
<br/>
<br/>
<br/>
<br/>
<br/>
<br/>
<br/>
<br/>
<br/>
<br/>
<br/>
<br/>
<br/>
<br/>
<br/>
<br/>
<br/>
<br/>
<br/>
<br/>
<br/>
<br/>
<br/>
<br/>
<br/>
<br/>
<br/>
<br/>
<br/>
<br/>
<br/>
<br/>
<br/>
<br/>
<br/>
<br/>
<br/>
<br/>
<br/>
<br/>
<br/>
<br/>
<br/>
<br/>
<br/>
<br/>
<br/>
<br/>
<br/>
<br/>
<br/>
<br/>
<br/>
<br/>
<br/>
<br/>
<br/>
<br/>
<br/>
<br/>
<br/>
<br/>
<br/>
<br/>
<br/>
<br/>
<br/>
<br/>
<br/>
<br/>
<br/>
<br/>
<br/>
<br/>
<br/>
<br/>
<br/>
<br/>
<br/>
<br/>
<br/>
<br/>
<br/>
<br/>
<br/>
<br/>
<br/>
<br/>
<br/>
<br/>
<br/>
<br/>
<br/>
<br/>
<br/>
<br/>
<br/>
<br/>
<br/>
<br/>
<br/>
<br/>
<br/>
<br/>
<br/>
<br/>
<br/>
<br/>
<br/>
<br/>
<br/>
<br/>
<br/>
<br/>
<br/>
<br/>
<br/>
<br/>
<br/>
<br/>
<br/>
<br/>
<br/>
<br/>
<br/>
<br/>
<br/>
<br/>
<br/>
<br/>
<br/>
<br/>
<br/>
<br/>
<br/>
<br/>
<br/>
<br/>
<br/>
<br/>
<br/>
<br/>
<br/>
<br/>
<br/>
<br/>
<br/>
<br/>
<br/>
<br/>
<br/>
<br/>
<br/>
<br/>
<br/>
<br/>
<br/>
<br/>
<br/>
<br/>
<br/>
<br/>
<br/>
<br/>
<br/>
<br/>
<br/>
<br/>
<br/>
<br/>
<br/>
<br/>
<br/>
<br/>
<br/>
<br/>
<br/>
<br/>
<br/>
<br/>
<br/>
<br/>
<br/>
<br/>
<br/>
<br/>
<br/>
<br/>
<br/>
<br/>
<br/>
<br/>
<br/>
<br/>
<br/>
<br/>
<br/>
<br/>
<br/>
<br/>
<br/>
<br/>
<br/>
<br/>
<br/>
<br/>
<br/>
<br/>
<br/>
<br/>
<br/>
<br/>
<br/>
<br/>
<br/>
<br/>
<br/>
<br/>
<br/>
<br/>
<br/>
<br/>
<br/>
<br/>
<br/>
<br/>
<br/>
<br/>
<br/>
<br/>
<br/>
<br/>
<br/>
<br/>
<br/>
<br/>
<br/>
<br/>
<br/>
<br/>
<br/>
<br/>
<br/>
<br/>
<br/>
<br/>
<br/>
<br/>
<br/>
<br/>
<br/>
<br/>
<br/>
<br/>
<br/>
<br/>
<br/>
<br/>
<br/>
<br/>
<br/>
```

Use the following URLs for test and production environments:

#### **Test Environment URL**

https://sandbox-

assets.secure.checkout.visa.com/checkoutwidget/resources/js/integration/v1/sdk.js

#### **Production Environment URL**

https://assets.secure.checkout.visa.com/checkout-widget/resources/js/integration/v1/sdk.js

- 4. After completing the previous steps, the consumer clicks on Visa Checkout button, Visa Checkout light box appears and the user complete the checkout process.
- 5. The Merchant receives a successful response. The response associated with the payment success event returns list of parameters. The Merchant has to collect the value of "call\_id" parameter to be used in the following step.
- 6. The Merchant submits Purchase request to the FORT adding 2 extra parameters: digital-wallet, call\_id. Please refer to Merchant Hosted Visa Checkout Request for more details.

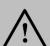

#### NOTE!

Merchants Page should be activated for to accept Purchase/ Authorization transactions. 7. The Merchant system receives the FORT's purchase request and then uses Visa Checkout update image pixel. Below you can find an example of how to use Visa Checkout update image pixel. Please refer to "Visa checkout PayFort documentation" for more details.

```
<img src="https://sandbox.secure.checkout.visa.com/wallet-services-web/payment/updatepaymentinfo.gif? apikey=...&callId=...&currencyCode=USD&total=11.00&subtotal=11.00" />
```

The following example shows an HTML web page that loads the Visa Checkout library, defines handlers for initialization and payment events, and creates a Visa Checkout button:

```
<html>
<head>
<script type="text/javascript">
       function onVisaCheckoutReady() {
                V.init({
                         apikey: "#API_KEY#", // This will be provided by PayFort
                         externalProfileId: "#PROFILE_NAME#", // This will be provided by PayFort
                         settings: {
                                  locale: "en_AE",
                                  countryCode: "AE", // depends on ISO-3166-1 alpha-2 standard codes
                                  review: {
                                           message: "Merchant defined message", //
                                           buttonAction: "Continue" // The button label
                                  },
                                  threeDSSetup: {
                                           threeDSActive: "false" // true to enable the 3ds false to disable it
                                  }
                         },
                         paymentRequest: {
                                  currencyCode: "USD", //depends on ISO 4217 standard alpha-3 code values
                                  subtotal: "10.00", // Subtotal of the payment.
                });
                V.on("payment.success", function(payment) {
                         document.write(JSON.stringify(payment)); // response when received success operation
                });
```

```
V.on("payment.cancel", function(payment) {
                         document.write(JSON.stringify(payment)); // response when cancel operation
                });
                V.on("payment.error", function(payment, error) {
                         document.write(JSON.stringify(payment));// response when received error operation
                         document.write(error);
                });
       }
</script>
</head>
<body>
       <img alt="Visa Checkout" class="v-button" role="button"src="https://sandbox.secure.checkout.visa.com/wallet-
services-web/xo/button.png?cardBrands=VISA,MASTERCARD,DISCOVER,AMEX" />
                         type="text/javascript"
                                                   src="https://sandbox-assets.secure.checkout.visa.com/checkout-
widget/resources/js/integration/v1/sdk.js">
</script>
</body>
</html>
```

## 17.2.1.1 Merchant Hosted Visa Checkout - Request

Include the following parameters to the Merchant page operation - Request parameters:

|                   | Merchant Hosted Visa Checkout Request Parameters |           |                                                                                                    |        |                       |                                 |                             |  |  |
|-------------------|--------------------------------------------------|-----------|----------------------------------------------------------------------------------------------------|--------|-----------------------|---------------------------------|-----------------------------|--|--|
| Parameter<br>Name | Туре                                             | Mandatory | Description                                                                                                    | Length | Special<br>Characters | Possible/<br>Expected<br>Values | Example                     |  |  |
| digital_wallet    | Alpha                                            | Yes       | The buyer's digital wallet.                                                                                      | 100    | _                     | VISA_CHEC<br>KOUT               |                             |  |  |
| call_id           | Alphanum<br>eric                                 | Yes       | Visa Checkout<br>transaction ID,<br>returned by Visa<br>Checkout light box<br>response as "callId"<br>parameter. | 100    |                       |                                 | 3000545<br>5114793<br>92001 |  |  |

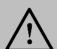

#### NOTE

- Exclude the Token name from the Merchant Page Purchase or Authorization operation request.

## 17.2.1.2 Merchant Hosted Visa Checkout – Response

The following parameters will be returned in PayFort's Response in additional to the <u>Merchant page operation - Response parameters:</u>

|                | Merchant Hosted Visa Checkout Response Parameters |                                                                                                   |        |                              |                         |  |  |  |  |
|----------------|---------------------------------------------------|---------------------------------------------------------------------------------------------------|--------|------------------------------|-------------------------|--|--|--|--|
| Parameter Name | Туре                                              | Description                                                                                       | Length | Possible/<br>Expected Values | Example                 |  |  |  |  |
| digital_wallet | Alpha                                             | The buyer's digital wallet.                                                                       | 100    | VISA_CHECKOUT                |                         |  |  |  |  |
| call_id        | Alphanumeric                                      | Visa Checkout transaction ID, returned by Visa Checkout light box response as "callId" parameter. | 100    |                              | 30005455114<br>79392001 |  |  |  |  |

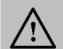

#### NOTE!

Every parameter the Merchant sends in the Request should be received by the Merchant in the Response - even the optional ones.

# 17.2.2 PayFort Hosted Visa Checkout Button

This integration allows the Merchant to integrate Visa Checkout using PayFort hosted checkout button. The following steps describe how this integration works:

- 1. The user clicks on the pay button on the Merchant checkout page.
- 2. The Merchant submits a <u>Purchase or Authorization</u> request in addition to one extra parameter: digital\_wallet. (Please refer to PayFort Hosted Visa Checkout Request for more details).
- 3. The user is redirected to a page hosted on PayFort where Visa Checkout light-box page is displayed.

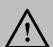

#### NOTE!

Merchants are able to fully customize the redirection page where Visa Checkout light-box page appear using the FORT's back office.

- 4. The user enters his credential and complete Visa Checkout process.
- PayFort processes the transaction and return a valid response back to the Merchant.

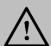

#### NOTE!

- PayFort will update transactions automatically for Merchants using PayFort hosted Visa Checkout integration.

- PayFort automatically update the transaction on Visa Checkout system.

# 17.2.2.1 PayFort Hosted Visa Checkout - Request

Include the following parameter to the redirection request parameters (Please refer to <u>Authorization/</u> <u>Purchase – Request</u> section)

| PayFort Hosted Visa Checkout Request Parameters |       |           |                             |        |                       |                                 |  |
|-------------------------------------------------|-------|-----------|-----------------------------|--------|-----------------------|---------------------------------|--|
| Parameter<br>Name                               | Туре  | Mandatory | Description                 | Length | Special<br>Characters | Possible/<br>Expected<br>Values |  |
| digital_wallet                                  | Alpha | Yes       | The buyer's digital wallet. | 100    | _                     | VISA_CHECKO<br>UT               |  |

## 17.2.2.2 PayFort Hosted Visa Checkout – Response

The following parameters will be returned in PayFort's Response in additional to the <u>Authorization/</u>
<u>Purchase - Response</u> parameters:

| PayFort Hosted Visa Chcekout Response Parameters                 |       |                             |     |               |  |  |
|------------------------------------------------------------------|-------|-----------------------------|-----|---------------|--|--|
| Parameter Name Type Description Length Possible/ Expected Values |       |                             |     |               |  |  |
| digital_wallet                                                   | Alpha | The buyer's digital wallet. | 100 | VISA_CHECKOUT |  |  |

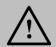

## NOTE!

# 18. Other PayFort Services

## 18.1 FORT Tokenization Service

The Token service allows the Merchant to store the Customer's credit card details in a safe and secure environment and substituting the Customer's sensitive card details with a non-sensitive equivalent referred to as a Token. The Token can be used to process transactions without the use of the card details.

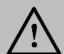

#### NOTE!

- This service can be used in BOTH "Authorization" and "Purchase" operations.
- PayFort's operations team must activate the Tokenization service.
- -The Customer should agree to save his/ her card details.
- The Token will be stored only if the card is valid and if the transaction was processed successfully.

## 18.1.1 Create Token in Transaction Flow

To create a new Token, include the following parameter in the Authorization/ Purchase Request you will send to PayFort; the same parameter will hold the Token name in PayFort's Response:

| Create a New Token Request / Response Parameters |              |           |                                                                        |        |                       |         |  |  |
|--------------------------------------------------|--------------|-----------|------------------------------------------------------------------------|--------|-----------------------|---------|--|--|
| Parameter<br>Name                                | Туре         | Mandatory | Description                                                            | Length | Special<br>Characters | Example |  |  |
| token_name                                       | Alphanumeric | No        | Holds the name of<br>the Token to<br>update the Token<br>or rename it. | 100    | . @ .                 | Op9Vmp  |  |  |

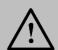

#### NOTE!

## 18.1.2 Create New Token Service

This service allows Merchants to verify and tokenize their Customer's credit cards without charging their Customers.

## 18.1.2.1 FORT Tokenization Service URLs

#### **Test Environment URL**

https://sbcheckout.PayFort.com/FortAPI/paymentPage

## **Production Environment URL**

https://checkout.PayFort.com/FortAPI/paymentPage

## 18.1.2.2 Parameters Submission Type

HTTPs Form Post Request.

## 18.1.2.3 Create New Token Service - Request

Include the following parameters in the Request you will send to PayFort:

|                         | Create New Token Service Request Parameters |           |                                          |        |                       |                                 |                     |  |  |
|-------------------------|---------------------------------------------|-----------|------------------------------------------|--------|-----------------------|---------------------------------|---------------------|--|--|
| Parameter<br>Name       | Туре                                        | Mandatory | Description                              | Length | Special<br>Characters | Possible/<br>Expected<br>Values | Example             |  |  |
| service_com<br>mand     | Alpha                                       | Yes       | Command.                                 | 20     |                       | CREATE_TOKE<br>N                |                     |  |  |
| access_code             | Alphanu<br>meric                            | Yes       | Access code.                             | 20     |                       |                                 | zx0IPmPy5jp1<br>vAz |  |  |
| merchant_id<br>entifier | Alphanu<br>meric                            | Yes       | The ID of the Merchant.                  | 20     |                       |                                 | CycHZxVj            |  |  |
| merchant_ref<br>erence  | Alphanu<br>meric                            | Yes       | The Merchant's unique order number.      | 40     | -<br>-                |                                 | XYZ9239-<br>yu898   |  |  |
| language                | Alpha                                       | Yes       | The checkout page and messages language. | 2      |                       | - en<br>- ar                    |                     |  |  |
| card_number             | Numeric                                     | Yes       | The clear credit card's number.          | 16     |                       |                                 | 400555*****0<br>001 |  |  |

| expiry_date          | Numeric          | Yes | The card's expiry date.                                                                                | 4   |              | 2105                                                 |
|----------------------|------------------|-----|----------------------------------------------------------------------------------------------------|-----|--------------|------------------------------------------------------|
| return_url           | Alphanu<br>meric | Yes | The URL of the Merchant's page to be displayed to the customer when the order is processed.            | 400 | \$ ! = ? # & | http://www.me<br>rchant.com                          |
| signature            | Alphanu<br>meric | Yes | A string hashed using the Secure Hash Algorithm. (Please refer to section Signature for more details). | 200 |              | 7cad05f0212e<br>d933c9a5d5df<br>fa31661acf2c8<br>27a |
| currency             | Alpha            | No  | The currency of the transaction's amount in ISO code 3.                                                | 3   |              | USD                                                  |
| token_name           | Alphanu<br>meric | No  | The token received from the Tokenization process.                                                      | 100 | @<br>-<br>-  | Op9Vmp                                               |
| card_holder_<br>name | Alpha            | No  | The card holder name.                                                                                  | 50  | -            | John Smith                                           |

# 18.1.2.4 Create New Token Service – Response

The following parameters will be returned in PayFort's Response:

|                      | Create New Token Service Response Parameters |                                                                                                    |        |                                     |                                                      |  |  |  |  |
|----------------------|----------------------------------------------|----------------------------------------------------------------------------------------------------|--------|-------------------------------------|------------------------------------------------------|--|--|--|--|
| Parameter<br>Name    | Туре                                         | Description                                                                                                    | Length | Possible/<br>Expected<br>Values     | Example                                              |  |  |  |  |
| service_comma<br>nd  | Alpha                                        | Command.                                                                                                    | 20     | CREATE_TOKE<br>N                    |                                                      |  |  |  |  |
| access_code          | Alphanu<br>meric                             | Access code.                                                                                                    | 20     |                                     | zx0IPmPy5jp<br>1vAz                                  |  |  |  |  |
| merchant_identif ier | Alphanu<br>meric                             | The ID of the Merchant.                                                                                                    | 20     |                                     | CycHZxVj                                             |  |  |  |  |
| merchant_refere      | Alphanu<br>meric                             | The Merchant's unique order number.                                                                                                    | 40     |                                     | XYZ9239-<br>yu898                                    |  |  |  |  |
| language             | Alpha                                        | The checkout page and messages language.                                                                                                    | 2      | - en<br>- ar                        |                                                      |  |  |  |  |
| card_number          | Numeric                                      | The clear credit card's number.                                                                                                    | 16     |                                     | 400555*****<br>0001                                  |  |  |  |  |
| expiry_date          | Numeric                                      | The card's expiry date.                                                                                                    | 4      |                                     | 2105                                                 |  |  |  |  |
| return_url           | Alphanu<br>meric                             | The URL of the Merchant's page to be displayed to the customer when the order is processed.                                                                                                    | 400    |                                     | http://www.m<br>erchant.com                          |  |  |  |  |
| signature            | Alphanu<br>meric                             | A string hashed using the Secure Hash Algorithm. (Please refer to section Signature for more details).                                                                                                | 200    |                                     | 7cad05f0212<br>ed933c9a5d5<br>dffa31661acf<br>2c827a |  |  |  |  |
| currency             | Alpha                                        | The currency of the transaction's amount in ISO code 3.                                                                                                    | 3      |                                     | USD                                                  |  |  |  |  |
| token_name           | Alphanu<br>meric                             | The Token received from the Tokenization process.                                                                                                    | 100    |                                     | Op9Vmp                                               |  |  |  |  |
| card_holder_na<br>me | Alpha                                        | The card holder name                                                                                                    | 50     |                                     | John Smith                                           |  |  |  |  |
| response_mess<br>age | Alphanu<br>meric                             | Message description of the response code. It returns according to the request language.                                                                                                    | 150    | (Please refer to section Messages). |                                                      |  |  |  |  |
| response_code        | Numeric                                      | Response code carries the value of our system's response.  *The code consists of five digits, the first 2 digits represent the response status, and the last 3 digits represent the response message. | 5      |                                     | 20064                                                |  |  |  |  |
| status               | Numeric                                      | A two-digit numeric value that indicates the status of the transaction.                                                                                                    | 2      | (Please refer to section Statuses). |                                                      |  |  |  |  |

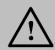

Every parameter the Merchant sends in the Request should be received by the Merchant in the Response - even the optional ones.

## **18.1.3 Update Token Service**

This service enables you to update your token details associated with the status of a token via API calls.

## **18.1.3.1 Update Token Service URLs**

#### **Test Environment URL**

https://sbpaymentservices.payfort.com/FortAPI/paymentApi

#### **Production Environment URL**

https://paymentservices.payfort.com/FortAPI/paymentApi

## 18.1.3.2 Parameters Submission Type

REST POST request using JSON.

## 18.1.3.3 Update Token Service - Request

Include the following parameters in the Request you will send to PayFort:

|                        | Update Token Service Request Parameters |           |                                          |        |                       |                                 |                     |  |  |
|------------------------|-----------------------------------------|-----------|------------------------------------------|--------|-----------------------|---------------------------------|---------------------|--|--|
| Parameter<br>Name      | Туре                                    | Mandatory | Description                              | Length | Special<br>Characters | Possible/<br>Expected<br>Values | Example             |  |  |
| service_co<br>mmand    | Alpha                                   | Yes       | Command.                                 | 20     | _                     | UPDATE_TOKE<br>N                |                     |  |  |
| access_cod<br>e        | Alphanu<br>meric                        | Yes       | Access code.                             | 20     |                       |                                 | zx0IPmP<br>y5jp1vAz |  |  |
| merchant_id entifier   | Alphanu<br>meric                        | Yes       | The ID of the Merchant.                  | 20     |                       |                                 | CycHZxV<br>j        |  |  |
| merchant_r<br>eference | Alphanu<br>meric                        | Yes       | The Merchant's unique order number.      | 40     | -                     |                                 | XYZ9239<br>-yu898   |  |  |
| language               | Alpha                                   | Yes       | The checkout page and messages language. | 2      |                       | - en<br>- ar                    |                     |  |  |

| token_name           | Alphanu<br>meric | Yes | The token received from the Tokenization process.                                                      | 100 | @<br>-      |                      | Op9Vmp                                                       |
|----------------------|------------------|-----|----------------------------------------------------------------------------------------------------|-----|-------------|----------------------|--------------------------------------------------------------|
| signature            | Alphanu<br>meric | Yes | A string hashed using the Secure Hash Algorithm. (Please refer to section Signature for more details). | 200 |             |                      | 7cad05f0<br>212ed93<br>3c9a5d5<br>dffa3166<br>1acf2c82<br>7a |
| expiry_date          | Numeric          | No  | The card's expiry date.                                                                                | 4   |             |                      | 2105                                                         |
| card_holder<br>_name | Alpha            | No  | The card holder name                                                                                   | 50  |             |                      | John<br>Smith                                                |
| currency             | Alpha            | No  | The currency of the transaction's amount in ISO code 3.                                                | 3   |             |                      | USD                                                          |
| token_statu<br>s     | Alpha            | No  | Presents the token status.                                                                             | 8   |             | -ACTIVE<br>-INACTIVE |                                                              |
| new_token_<br>name   | Alphanu<br>meric | No  | The new name used to update the existing token.                                                        | 100 | -<br>-<br>@ |                      | Test1                                                        |

# 18.1.3.4 Update Token Service – Response

The following parameters will be returned in PayFort's Response:

|                      | Update Token Service Response Parameters |                                                   |        |                              |                     |  |  |  |  |
|----------------------|------------------------------------------|---------------------------------------------------|--------|------------------------------|---------------------|--|--|--|--|
| Parameter<br>Name    | Туре                                     | Description                                       | Length | Possible/<br>Expected Values | Example             |  |  |  |  |
| service_comma<br>nd  | Alpha                                    | Command.                                          | 20     | UPDATE_TOKE<br>N             |                     |  |  |  |  |
| access_code          | Alphanumeric                             | Access code.                                      | 20     |                              | zx0lPmPy5jp<br>1vAz |  |  |  |  |
| merchant_ident ifier | Alphanumeric                             | The ID of the Merchant.                           | 20     |                              | CycHZxVj            |  |  |  |  |
| merchant_refer ence  | Alphanumeric                             | The Merchant's unique order number.               | 40     |                              | XYZ9239-<br>yu898   |  |  |  |  |
| language             | Alpha                                    | The checkout page and messages language.          | 2      | - en<br>- ar                 |                     |  |  |  |  |
| token_name           | Alphanumeric                             | The Token received from the Tokenization process. | 100    |                              | Op9Vmp              |  |  |  |  |

| signature            | Alphanumeric | A string hashed using the Secure Hash Algorithm. (Please refer to section Signature for more details).                                                                                                | 200 |                                            | 7cad05f0212<br>ed933c9a5d5<br>dffa31661acf<br>2c827a |
|----------------------|--------------|----------------------------------------------------------------------------------------------------|-----|--------------------------------------------|------------------------------------------------------|
| expiry_date          | Numeric      | The card's expiry date.                                                                                                    | 4   |                                            | 2105                                                 |
| card_number          | Numeric      | The clear credit card's number.                                                                                                    | 16  |                                            | 400555*****<br>0001                                  |
| card_holder_na<br>me | Alpha        | The card holder name                                                                                                    | 50  |                                            | John Smith                                           |
| currency             | Alpha        | The currency of the transaction's amount in ISO code 3.                                                                                                    | 3   |                                            | USD                                                  |
| response_mes<br>sage | Alphanumeric | Message description of the response code. It returns according to the request language.                                                                                                    | 150 | (Please refer to section Messages).        |                                                      |
| response_code        | Numeric      | Response code carries the value of our system's response.  *The code consists of five digits, the first 2 digits represent the response status, and the last 3 digits represent the response message. | 5   |                                            | 58000                                                |
| token_status         | Alpha        | Presents the token status.                                                                                                    | 8   | -ACTIVE<br>-INACTIVE                       |                                                      |
| creation_date        | Alphanumeric | Creation date of content in UTC format.                                                                                                    | 30  |                                            | 2017-03-<br>13T10:09:19<br>+02:00                    |
| card_brand           | Alpha        | Issuer account type.                                                                                                    | 10  | - MASTERCARD<br>- VISA<br>- AMEX           |                                                      |
| card_bin             | Numeric      | The first 6 digits of the card number.                                                                                                    | 6   |                                            | 478773                                               |
| status               | Numeric      | A two-digit numeric value that indicates the status of the transaction.                                                                                                    | 2   | (Please refer to section <u>Statuses</u> ) |                                                      |

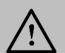

Every parameter the Merchant sends in the Request should be received by the Merchant in the Response - even the optional ones.

## 18.2 3-D Secure Service

This service provides cardholders a decreased risk of other people being able to use their payment cards fraudulently on the Merchant's site.

Include the following parameters in the Request you will send to PayFort:

|                   | 3-D Secure Service Request Parameters |           |                                                                                                    |        |                       |                                 |  |  |
|-------------------|---------------------------------------|-----------|----------------------------------------------------------------------------------------------------|--------|-----------------------|---------------------------------|--|--|
| Parameter<br>Name | Туре                                  | Mandatory | Description                                                                                                    | Length | Special<br>Characters | Possible/<br>Expected<br>Values |  |  |
| check_3ds         | Alpha                                 | No        | This parameter allows the Merchant to deactivate the 3-D Secure service per transaction. This parameter can be used with both Authorization and Purchase transactions. | 2      |                       | NO                              |  |  |

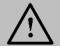

#### NOTE!

Please note that PayFort's operations team must activate the 3-D Secure service.

# 18.3 Currency Exchange Service

This service allows the Merchant to convert the transaction amount from one currency into another currency using live currency exchange rate.

## 18.3.1 Currency Exchange URLs

| Test Environment URL                                     |  |
|----------------------------------------------------------|--|
| https://sbpaymentservices.PayFort.com/FortAPI/paymentApi |  |

## **Production Environment URL**

https://paymentservices.PayFort.com/FortAPI/paymentApi

## 18.3.2 Parameters Submission Type

REST POST request using JSON.

# 18.3.3 Currency Exchange – Request

Include the following parameters in the Request you will send to PayFort:

|                        |                  | Cur       | rency Exchange                                                                                                    | Request | Parameters            |                                 |                                                      |
|------------------------|------------------|-----------|----------------------------------------------------------------------------------------------------|---------|-----------------------|---------------------------------|------------------------------------------------------|
| Parameter<br>Name      | Туре             | Mandatory | Description                                                                                                    | Length  | Special<br>Characters | Possible/<br>Expected<br>Values | Example                                              |
| service_comm<br>and    | Alpha            | Yes       | Command.                                                                                                    | 20      | _                     | CURRENCY_C<br>ONVERSION         |                                                      |
| access_code            | Alphanu<br>meric | Yes       | Access code.                                                                                                    | 20      |                       |                                 | zx0IPmPy5jp1v<br>Az8Kpg7                             |
| merchant_ide ntifier   | Alphanu<br>meric | Yes       | The ID of the Merchant.                                                                                                    | 20      |                       |                                 | CycHZxVj                                             |
| amount                 | Numeric          | Yes       | The transaction's amount.  *Each currency has predefined allowed decimal points that should be taken into consideration when sending the amount. | 10      |                       |                                 | 10000                                                |
| currency               | Alpha            | Yes       | The currency of the transaction's amount in ISO code 3.                                                                                          | 3       |                       |                                 | USD                                                  |
| language               | Alpha            | Yes       | The checkout page and messages language.                                                                                                    | 2       |                       | - en<br>- ar                    |                                                      |
| converted_cur<br>rency | Alpha            | Yes       | The ISO3 currency code of the currency you are converting the amount.                                                                            | 3       |                       |                                 | AED                                                  |
| signature              | Alphanu<br>meric | Yes       | A string hashed using the Secure Hash Algorithm. (Please refer to section                                                                        | 200     |                       |                                 | 7cad05f0212ed<br>933c9a5d5dffa<br>31661acf2c827<br>a |

| Signature for  |  |  |
|----------------|--|--|
| more details). |  |  |

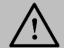

Before sending the amount value of any transaction, you have to multiply the value with the currency decimal code according to ISO code 3.

For example: If the amount value was 500 AED; according to ISO code 3, you should multiply the value with 100 (2 decimal points); so it will be sent in the request as 50000.

Another example: If the amount value was 100 JOD; according to ISO code 3, you should multiply the value with 1000 (3 decimal points); so it will be sent in the request as 100000.

## 18.3.4 Currency Exchange - Response

The following parameters will be returned in PayFort's Response:

|                      |              | Currency Exchange Res                                                                                  | ponse Pa | rameters                            |                                                  |
|----------------------|--------------|----------------------------------------------------------------------------------------------------|----------|-------------------------------------|--------------------------------------------------|
| Parameter Name       | Туре         | Description                                                                                            | Length   | Possible/ Expected Values           | Example                                          |
| service_command      | Alpha        | Command.                                                                                               | 20       | CURRENCY_CONV<br>ERSION             |                                                  |
| access_code          | Alphanumeric | Access code.                                                                                           | 20       |                                     | zx0IPmPy5jp1vAz8K<br>pg7                         |
| merchant_identifie r | Alphanumeric | The ID of the Merchant.                                                                                | 20       |                                     | CycHZxVj                                         |
| amount               | Numeric      | The transaction's amount.                                                                              | 10       |                                     | 10000                                            |
| currency             | Alpha        | The currency of the transaction's amount in ISO code 3.                                                | 3        |                                     | USD                                              |
| language             | Alpha        | The checkout page and messages language.                                                               | 2        | - en<br>- ar                        |                                                  |
| signature            | Alphanumeric | A string hashed using the Secure Hash Algorithm. (Please refer to section Signature for more details). | 200      |                                     | 7cad05f0212ed933c9<br>a5d5dffa31661acf2c8<br>27a |
| response_messag<br>e | Alphanumeric | Message description of<br>the response code. It<br>returns according to the<br>request language.       | 150      | (Please refer to section Messages). |                                                  |

| response_code          | Numeric      | Response code carries the value of our system's response.  *The code consists of five digits, the first 2 digits represent the response status, and the last 3 digits represent the response message. | 5  |                                     | 20064                    |
|------------------------|--------------|----------------------------------------------------------------------------------------------------|----|-------------------------------------|--------------------------|
| status                 | Numeric      | A two-digit numeric value that indicates the status of the transaction.                                                                                                    | 2  | (Please refer to section Statuses). |                          |
| converted_amount       | Numeric      | The amount after converting to another currency.                                                                                                    | 10 |                                     | 100 USD = 367.298<br>AED |
| converted_cerrenc<br>y | alpha        | The ISO3 currency code of the currency you are converting the amount to.                                                                                                    | 3  |                                     | AED                      |
| conversion_numb<br>er  | Alphanumeric | A unique number generated by PayFort for every valid currency conversion request.                                                                                                    | 20 |                                     | 1443796866848            |

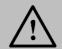

Every parameter the Merchant sends in the Request should be received by the Merchant in the Response - even the optional ones.

## 19. In Common

## **19.1 Query Operations**

A type of query that can be requested through our system, which includes the "Check Status" query.

#### 19.1.1 Check Status

**Check Status** allows the Merchant to check the status of a specific order and the status of the latest operation performed on that order.

## 19.1.1.1 URLs

| Test Environment URL                                     |  |
|----------------------------------------------------------|--|
| https://sbpaymentservices.PayFort.com/FortAPI/paymentApi |  |

## **Production Environment URL**

https://paymentservices.PayFort.com/FortAPI/paymentApi

## 19.1.1.2 Parameters Submission Type

REST POST request using JSON.

## 19.1.1.3 Check Status – Request

Include the following parameters in the Request you will send to PayFort:

|                         |                  |           | Check Status Request                                                                                         | Paramete | rs                    |                                 |                          |
|-------------------------|------------------|-----------|----------------------------------------------------------------------------------------------------|----------|-----------------------|---------------------------------|--------------------------|
| Parameter<br>Name       | Туре             | Mandatory | Description                                                                                                  | Length   | Special<br>Characters | Possible/<br>Expected<br>Values | Example                  |
| query_com<br>mand       | Alpha            | Yes       | Query operations command.                                                                                    | 50       | _                     | CHECK_S<br>TATUS                |                          |
| access_co<br>de         | Alphanum<br>eric | Yes       | Access code.                                                                                                 | 20       |                       |                                 | zx0IPmPy5jp<br>1vAz8Kpg7 |
| merchant_i<br>dentifier | Alphanum<br>eric | Yes       | The ID of the Merchant.                                                                                      | 20       |                       |                                 | CycHZxVj                 |
| merchant_r<br>eference  | Alphanum<br>eric | Yes       | The Merchant's unique order number.  *You have the option to send "fort_id" instead of "merchant_reference", | 40       | -                     |                                 | XYZ9239-<br>yu898        |

|           |                  |     | or you can send them BOTH.                                                                             |     |              |                                                      |
|-----------|------------------|-----|----------------------------------------------------------------------------------------------------|-----|--------------|------------------------------------------------------|
| language  | Alpha            | Yes | The checkout page and messages language.                                                               | 2   | - en<br>- ar |                                                      |
| signature | Alphanum<br>eric | Yes | A string hashed using the Secure Hash Algorithm. (Please refer to section Signature for more details). | 200 |              | 7cad05f0212<br>ed933c9a5d5<br>dffa31661acf<br>2c827a |
| fort_id   | Numeric          | No  | The order's unique reference returned by our system.                                                   | 20  |              | 14929543540<br>0084008                               |

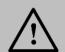

You can send "merchant\_reference" and/ or "fort\_id" in the check-status request.

## 19.1.1.4 Check Status - Response

The following parameters will be returned in PayFort's Response:

|                      | Check Status Response Parameters |                                                                                                    |        |                                     |                                                  |  |
|----------------------|----------------------------------|----------------------------------------------------------------------------------------------------|--------|-------------------------------------|--------------------------------------------------|--|
| Parameter<br>Name    | Туре                             | Description                                                                                            | Length | Possible/<br>Expected Values        | Example                                          |  |
| query_comm<br>and    | Alpha                            | Query operations command.                                                                              | 50     | CHECK_STATUS                        |                                                  |  |
| access_code          | Alphanumeric                     | Access code.                                                                                           | 20     |                                     | zx0IPmPy5jp1vAz8K<br>pg7                         |  |
| merchant_ide ntifier | Alphanumeric                     | The ID of the Merchant.                                                                                | 20     |                                     | CycHZxVj                                         |  |
| merchant_ref erence  | Alphanumeric                     | The Merchant's unique order number.                                                                    | 40     |                                     | XYZ9239-yu898                                    |  |
| language             | Alpha                            | The checkout page and messages language.                                                               | 2      | - en<br>- ar                        |                                                  |  |
| signature            | Alphanumeric                     | A string hashed using the Secure Hash Algorithm. (Please refer to section Signature for more details). | 200    |                                     | 7cad05f0212ed933c9<br>a5d5dffa31661acf2c8<br>27a |  |
| fort_id              | Numeric                          | The order's unique reference returned by our system.                                                   | 20     |                                     | 14929543540008400<br>8                           |  |
| response_me<br>ssage | Alphanumeric                     | Message description of the response code. It is returned                                               | 150    | (Please refer to section Messages). |                                                  |  |

|                         |              | according to the request language.                                                                                                    |     |                                                   |         |
|-------------------------|--------------|----------------------------------------------------------------------------------------------------|-----|---------------------------------------------------|---------|
| response_co<br>de       | Numeric      | Response code carries the value of our system's response.  *The code consists of five digits, the first 2 digits represent the response status, and the last 3 digits represent the response                                | 5   |                                                   | 20064   |
|                         |              | message.                                                                                                    |     |                                                   |         |
| status                  | Numeric      | A two-digit numeric value that indicates the status of the transaction.                                                                                                    | 2   | (Please refer to section <u>Statuses</u> ).       |         |
| transaction_s<br>tatus  | Numeric      | The status of the last operation performed on a specific order.                                                                                                    | 2   | (Please refer to section <u>Statuses</u> ).       |         |
| transaction_c ode       | Numeric      | The message code returned for the last operation performed on a specific order.  *The code consists of five digits, the first 2 digits represent the response status, and the last 3 digits represent the response message. | 5   | (Please refer to<br>section<br><u>Messages</u> ). |         |
| transaction_<br>message | Alphanumeric | The message returned for the last operation performed on a specific order.                                                                                                    | 150 |                                                   | success |
| refunded_am<br>ount     | Numeric      | The total refunded amount for the order.                                                                                                    | 10  |                                                   | 10000   |
| captured_am ount        | Numeric      | The total captured amount for the order.                                                                                                    | 10  |                                                   | 10000   |
| authorized_a<br>mount   | Numeric      | The total authorized amount for the order.                                                                                                    | 10  |                                                   | 10000   |

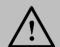

Every parameter the Merchant sends in the Request should be received by the Merchant in the Response - even the optional ones.

## 19.2 Service Activation

Services are activated for our Merchants by our back-office team. Once you open your Merchant account and click "Payment Stack" under the **Services** tab, the following page appears displaying your activated services:

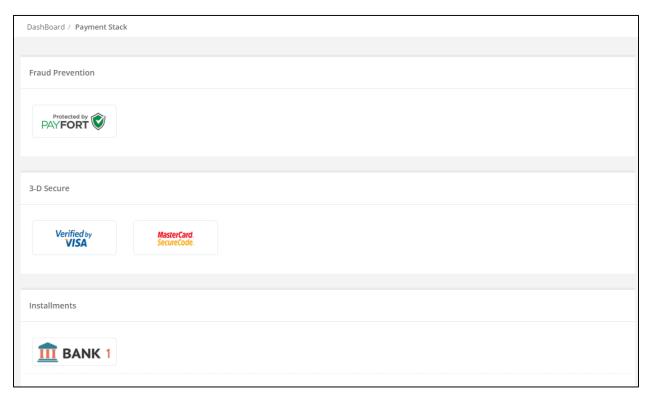

Figure 5: Services - Payment Stack

#### 19.2.1 Fraud Prevention

To manage the Fraud Prevention service, click the image under **Fraud Prevention**. The following page (figure 6) appears:

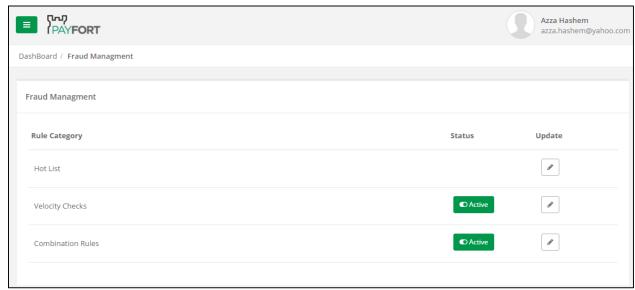

Figure 6: Services - Payment Stack - Fraud Prevention - Fraud Management

The previous page (figure 6) displays the rules related to the Fraud Prevention service and whether they're already activated or not. A green "Active" tab appears next to the activated Fraud Prevention rule. You can deactivate the active rules by clicking the "Active tab" and vice versa. You can also update (block a certain email/ IP/ Country, add a Utilization, or add a Card Country) a certain rule by clicking the "Update" icon.

#### 19.2.2 3-D Secure

This service is activated by default for all Merchants.

#### 19.2.3 Installments

As shown in the following figure (figure 7) the Installments section in the Payment Stack page displays both your issuers as well as all the issuers that deal with the **FORT**. However, issuers you don't deal with will appear shadowed.

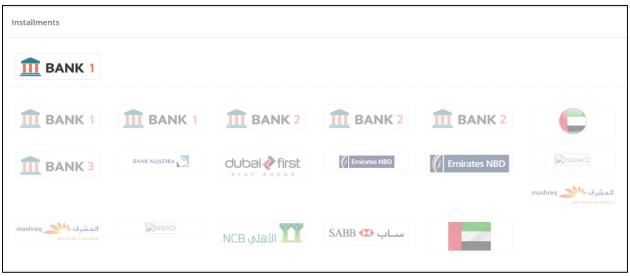

Figure 7: Services - Payment Stack - Installments

To activate an issuer, you need to contact the PayFort's back-office team and they will activate it for you from their side.

## 19.2.4 Tokenization

To manage the Tokenization service, click "Token Management" under the **Services** tab where the currently activated Tokens appear:

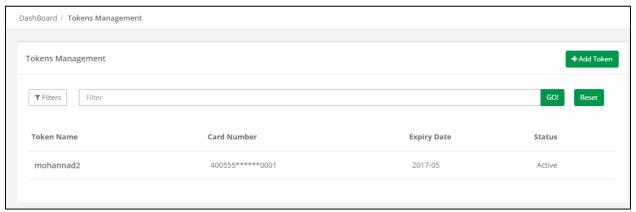

Figure 8: Services - Token Management

You can activate/ deactivate the current Tokens by clicking on the Token name (Figure 8) and changing its status from the page that appears:

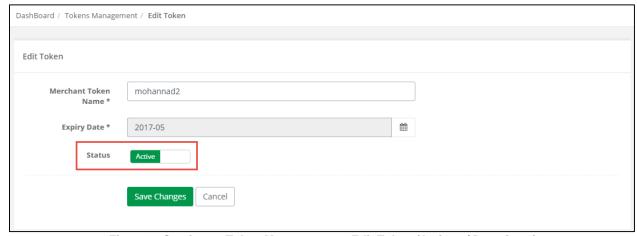

Figure 9: Services - Token Management - Edit Token (Activate/ Deactivate)

# 19.3 Signature

A parameter that holds the digital signature value calculated by the SHA algorithm. The digital signature is used to authenticate the sender and receiver of the message and allows the receiver to verify the integrity of the message.

# 19.3.1 Message Digest

| Name                | Values                                                    | Description                                                                                                    |
|---------------------|-----------------------------------------------------------|----------------------------------------------------------------------------------------------------|
| SHA Type            | * SHA-256<br>* SHA-512<br>* SHA 128 (Not<br>recommended). | The Secure Hash Algorithm is a family of cryptographic hash functions published by the National Institute of Standards and Technology (NIST) as a U.S. Federal Information Processing Standard (FIPS), including: SHA-0, SHA-1, SHA-2, SHA-3. |
| SHA Request Phrase  | Dynamic value defined by the Merchant.                    | This value is used when the Merchant generates the request signature.                                                                                                    |
| SHA Response Phrase | Dynamic value defined by the Merchant.                    | This value is used by our system to generate the response signature for the Merchant's Request.                                                                                                    |

## 19.3.2 Signature Pattern

The below steps describe the signature pattern:

- 1. Sort all PayFort requests parameters (both mandatory and optional) in an ascending alphabetical order based on the parameters names.
- 2. Concatenate the parameter name with the value separated by '=' (param\_name=param\_value).
- 3. Concatenate all the parameters directly without any separator.
  - (param\_name1=param\_value1param\_name2=param\_value2).
- Add the Merchant's Passphrase at the beginning and end of the parameters string.
   (REQUESTPHRASEparam\_name1=param\_value1param\_name2=param\_value2REQUESTP HRASE).
- 5. Use the SHA function to generate the SHA value of the resulted string depending on the type of SHA selected by the Merchant.

## 19.3.3 Create Signature Value

In this section, you can find examples on how to create the signature value for request and response messages. Please note that all values mentioned in the examples are fictitious.

The following is an example of the Request Parameters:

```
command = PURCHASE
merchant_reference = Test010
amount = 1000
access_code = SILgpo7pWbmzuURp2qri
merchant_identifier = MxvOupuG
currency = USD
```

customer email = test@gmail.com

Below are the Merchant signature settings on the back-office:

SHA Request Phrase: PASS.

SHA-Type: SHA-256.

language = en

After sorting the parameters and completing step 4 of the <u>Signature Pattern</u>, the result will be the following concatenated string:

PASSaccess\_code=SILgpo7pWbmzuURp2qriamount=1000command=PURCHASEcurrency=USDcustomer\_email=test@gmail.comlanguage=enmerchant\_identifier=MxvOupuGmerchant\_reference=Test010PASS

After applying step 5 of the Signature pattern, the result will be as follows:

Signature = 94C38AFC7BDAE0114FC8C740EDF12416F22998241CE4B4EA70D5521233A2C882

The following is an example for the Merchant Page 2.0 request signature calculations:

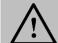

#### NOTE!

The calculations for the Merchant Page 2.0 require you to calculate the signature without including the following parameters in the signature even if these parameters included in the request of Merchant Page 2.0: card\_security\_code, card\_number, expiry\_date, card\_holder\_name, remember\_me.

Assume you have the below parameters included in the request of Merchant Page 2.0:

- service\_command = TOKENIZATION
- language = en
- merchant\_identifier = MxvOupuG
- access\_code = SILgpo7pWbmzuURp2qri
- merchant\_reference = MyReference0001
- card\_security\_code = 123
- card\_number = 4005550000000001
- expiry\_date = 2105
- remember me = YES
- card\_holder\_name = John Smith

Below are the Merchant signature settings from the back-office:

SHA Request Phrase: PASS.

SHA-Type: SHA-256.

The string to hash should be prepared for the above request is the following "step 4 of the <u>Signature</u> Pattern":

PASSaccess\_code=SILgpo7pWbmzuURp2qrilanguage=enmerchant\_identifier=MxvOupuGmerchant\_reference=MyReference0001service\_command=TOKENIZATIONPASS

After applying step 5 of the <u>Signature pattern</u>, the result will be as follows:

Signature = 7EE560CCD621DA61BFC772F2F1B5849BABDA768F5EE36D4DE67EFA88403E4B99

## The following is an example for the Reporting API request signature calculations:

Assume you have the below parameters included in the request of Reporting API:

- query\_command = GENERATE\_REPORT
- access\_code = zx0IPmPy5jp1vAzBPIWT
- merchant\_identifier = shouldbegenerated
- merchant\_reference = MyReference0001
- columns = [acquirer\_name, authorization\_code, amount, bin\_number]
- filters = [{key=acquirer\_name, value=Acquirer Simulator}, {key=authorization\_code, value=751689}, {key=bin\_number, value=341946}]
- from\_date = 2017-08-16T00:00:01+03:00
- to\_date = 2017-08-22T23:59:59+03:00
- response\_format = JSON

Below are the Merchant signature settings on the back-office:

SHA Request Phrase: PASS.

SHA-Type: SHA-256.

The string to hash should be prepared for the above request is the following **step 4** of the <u>Signature Pattern</u>:

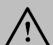

#### NOTE!

- In the columns parameter; you should:
  - 1. Open brackets.
  - Put a "comma" then a "space" between the columns value.

Example: columns=[acquirer\_name, authorization\_code, amount, bin\_number]

- In the filters parameter; you should:
  - 1. Open brackets.
  - 2. Then open a curly brackets.
  - 3. Write the "key"
  - 4. Put a "comma" then a "space.
  - 5. Write the "value" of the key.

Example: filters=[{key=acquirer\_name, value=Acquirer Simulator}, {key=authorization\_code, value=751689}, {key=bin\_number, value=341946}]

PASSaccess\_code=zx0IPmPy5jp1vAzBPIWTcolumns=[acquirer\_name, authorization\_code, amount, bin\_number]filters=[{key=acquirer\_name, value=Acquirer Simulator}, {key=authorization\_code, value=751689}, {key=bin\_number, value=341946}]from\_date=2017-08-16T00:00:01+03:00merchant\_identifier=shouldbegeneratedmerchant\_reference=MyReference0001query\_command=GENERATE\_REPORTresponse\_format=JSONto\_date=2017-08-22T23:59:59+03:00PASS

After applying **step 5** of the <u>Signature pattern</u>, the result will be as follows:

Signature = 2be0075bd5eb99c9d1d4eedd2eb597e5ed4391085391e4ecd90894a601aa25a1

PayFort Gateway includes the signature in the Response so you can check the integrity of the received data. You do this by calculating the secure hash using the above method, then comparing your calculation with the value you received from PayFort Gateway. If the values match, then you can be assured that we received the data you sent, and you received the data we sent.

## 19.4 Transaction's Response Codes

The Response code is made up of 5 digits; a combination of a 2-digit Status (Please see section <u>Statuses</u>) and a 3-digit Message (Please see section <u>Messages</u>).

#### **19.4.1 Statuses**

| Status Code | Description                        |
|-------------|------------------------------------|
| 00          | Invalid Request.                   |
| 01          | Order Stored.                      |
| 02          | Authorization Success.             |
| 03          | Authorization Failed.              |
| 04          | Capture Success.                   |
| 05          | Capture Failed.                    |
| 06          | Refund Success.                    |
| 07          | Refund Failed.                     |
| 08          | Authorization Voided Successfully. |
| 09          | Authorization Void Failed.         |
| 10          | Incomplete.                        |
| 11          | Check Status Failed.               |
| 12          | Check Status Success.              |
| 13          | Purchase Failure.                  |
| 14          | Purchase Success.                  |

| 15 | Uncertain Transaction.                                          |
|----|-----------------------------------------------------------------|
| 17 | Tokenization Failed.                                            |
| 18 | Tokenization Success.                                           |
| 19 | Transaction Pending.                                            |
| 20 | On Hold.                                                        |
| 21 | SDK Token Creation Failure.                                     |
| 22 | SDK Token Creation Success.                                     |
| 23 | Failed to Process Digital Wallet Service.                       |
| 24 | Digital Wallet Order Processed Successfully.                    |
| 27 | Check Card Balance Failed.                                      |
| 28 | Check Card Balance Success.                                     |
| 29 | Redemption Failed.                                              |
| 30 | Redemption Success.                                             |
| 31 | Reverse Redemption Transaction Failed.                          |
| 32 | -                                                               |
| 40 | Reverse Redemption Transaction Success.  Transaction in Review. |
|    |                                                                 |
| 42 | Currency Conversion Success.                                    |
| 43 | Currency Conversion Failed.                                     |
| 46 | Bill Creation Success.                                          |
| 47 | Bill Creation Failed.                                           |
| 48 | Generating Invoice Payment Link Success.                        |
| 49 | Generating Invoice Payment Link Failed.                         |
| 52 | Token Created Successfully.                                     |
| 53 | Token Creation Failed.                                          |
| 58 | Token Updated Successfully.                                     |
| 59 | Token Updated Failed.                                           |

# 19.4.2 Messages

| Message Code | Message English Value                                        |  |  |
|--------------|--------------------------------------------------------------|--|--|
| 000          | Success.                                                     |  |  |
| 001          | Missing parameter.                                           |  |  |
| 002          | Invalid parameter format.                                    |  |  |
| 003          | Payment option is not available for this merchant's account. |  |  |
| 004          | Invalid command.                                             |  |  |
| 005          | Invalid amount.                                              |  |  |

| 006 | Technical problem.                              |
|-----|-------------------------------------------------|
| 007 | Duplicate order number.                         |
| 008 | Signature mismatch.                             |
| 009 | Invalid merchant identifier.                    |
| 010 | Invalid access code.                            |
| 011 | Order not saved.                                |
| 012 | Card expired.                                   |
| 013 | Invalid currency.                               |
| 014 | Inactive payment option.                        |
| 015 | Inactive merchant account.                      |
| 016 | Invalid card number.                            |
| 017 | Operation not allowed by the acquirer.          |
| 018 | Operation not allowed by processor.             |
| 019 | Inactive acquirer.                              |
| 020 | Processor is inactive.                          |
| 021 | Payment option deactivated by acquirer.         |
| 023 | Currency not accepted by acquirer.              |
| 024 | Currency not accepted by processor.             |
| 025 | Processor integration settings are missing.     |
| 026 | Acquirer integration settings are missing.      |
| 027 | Invalid extra parameters.                       |
| 029 | Insufficient funds.                             |
| 030 | Authentication failed.                          |
| 031 | Invalid issuer.                                 |
| 032 | Invalid parameter length.                       |
| 033 | Parameter value not allowed.                    |
| 034 | Operation not allowed.                          |
| 035 | Order created successfully.                     |
| 036 | Order not found.                                |
| 037 | Missing return URL.                             |
| 039 | No active payment option found.                 |
| 040 | Invalid transaction source.                     |
| 042 | Operation amount exceeds the authorized amount. |
| 043 | Inactive Operation.                             |
| 044 | Token name does not exist.                      |
|     |                                                 |

| 046 | Channel is not configured for the selected payment option.              |
|-----|-------------------------------------------------------------------------|
| 047 | Order already processed.                                                |
| 048 | Operation amount exceeds captured amount.                               |
| 049 | Operation not valid for this payment option.                            |
| 050 | Merchant per transaction limit exceeded.                                |
| 051 | Technical error.                                                        |
| 052 | Consumer is not in OLP database.                                        |
| 053 | Merchant is not found in OLP Engine DB.                                 |
| 054 | Transaction cannot be processed at this moment.                         |
| 055 | OLP ID Alias is not valid. Please contact your bank.                    |
| 056 | OLP ID Alias does not exist. Please enter a valid OLP ID Alias.         |
| 057 | Transaction amount exceeds the daily transaction limit.                 |
| 058 | Transaction amount exceeds the per transaction limit.                   |
| 059 | Merchant Name and SADAD Merchant ID do not match.                       |
| 060 | The entered OLP password is incorrect. Please provide a valid password. |
| 062 | Token has been created.                                                 |
| 063 | Token has been updated.                                                 |
| 064 | 3-D Secure check requested.                                             |
| 065 | Transaction waiting for customer's action.                              |
| 066 | Merchant reference already exists.                                      |
| 067 | Dynamic Descriptor not configured for selected payment option.          |
| 068 | SDK service is inactive.                                                |
| 069 | Mapping not found for the given error code.                             |
| 070 | device_id mismatch.                                                     |
| 071 | Failed to initiate connection.                                          |
| 072 | Transaction has been cancelled by the Consumer.                         |
| 073 | Invalid request format.                                                 |
| 074 | Transaction failed.                                                     |
| 075 | Transaction failed.                                                     |
| 076 | Transaction not found in OLP.                                           |
| 077 | Error transaction code not found.                                       |
| 078 | Failed to check fraud screen.                                           |
| 079 | Transaction challenged by fraud rules.                                  |
| 080 | Invalid payment option.                                                 |
| 082 | Fraud service inactive.                                                 |
| L   |                                                                         |

| 083 | Unexpected user behavior.                                         |
|-----|-------------------------------------------------------------------|
| 084 | Transaction amount is either bigger than maximum or less than     |
| 000 | minimum amount accepted for the selected plan.                    |
| 086 | Installment plan is not configured for Merchant account.          |
| 087 | Card BIN does not match accepted issuer bank.                     |
| 088 | Token name was not created for this transaction.                  |
| 090 | Transaction in review.                                            |
| 092 | Invalid issuer code.                                              |
| 093 | Service inactive.                                                 |
| 094 | Invalid Plan Code.                                                |
| 095 | Inactive Issuer.                                                  |
| 096 | Inactive Plan.                                                    |
| 097 | Operation not allowed for service.                                |
| 098 | Invalid or expired call_id.                                       |
| 099 | Failed to execute service.                                        |
| 100 | Invalid bill expiry date.                                         |
| 103 | Duplicate subscription ID.                                        |
| 110 | Contradicting parameters, please refer to the integration guide.  |
| 111 | Service not applicable for payment option.                        |
| 112 | Service not applicable for payment operation.                     |
| 113 | Service not applicable for e-commerce indicator.                  |
| 114 | Token already exist.                                              |
| 115 | Expired invoice payment link.                                     |
| 116 | Inactive notification type.                                       |
| 117 | Invoice payment link already processed.                           |
| 118 | Order bounced.                                                    |
| 119 | Request dropped.                                                  |
| 120 | Payment link terms and conditions not found.                      |
| 121 | Card number is not verified.                                      |
| 122 | Invalid date interval.                                            |
| 123 | You have exceeded the maximum number of attempts.                 |
| 124 | Account successfully created.                                     |
| 125 | Invoice already paid.                                             |
| 126 | Duplicate invoice ID.                                             |
| 127 | Merchant reference is not generated yet.                          |
| 128 | The generated report is still pending, you can't download it now. |
|     | J                                                                 |

| "Downloaded report" queue is full. Wait till its empty again.           |
|-------------------------------------------------------------------------|
| Your search results have exceeded the maximum number of records.        |
| Operation not allowed. The specified order is not confirmed yet.        |
| Transaction declined.                                                   |
| Transaction closed.                                                     |
| The transaction has been processed, but failed to receive confirmation. |
| Session timed-out.                                                      |
| Transformation error.                                                   |
| Transaction number transformation error.                                |
| Message or response code transformation error.                          |
| Installments service inactive.                                          |
| Transaction still processing you can't make another transaction.        |
| Transaction blocked by fraud check.                                     |
| Failed to authenticate the user.                                        |
|                                                                         |

# 19.5 Security Settings

Security Settings are configurations to the Merchant account. The Security Settings differ based on the Merchant Account. The validation takes place based on the settings pertaining to each Merchant Account.

## 19.5.1 Security Settings Configuration

To configure your security settings, do the following:

1. Select "Security Settings" under the **Integration Settings** tab. The following page appears:

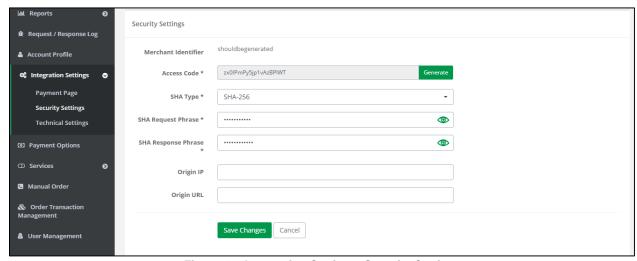

Figure 10: Integration Setting - Security Settings

- 2. Click "Generate" to generate your **Access Code**.
- 3. Select the **SHA Type** from the available drop-down list.
- 4. Enter the SHA Request Phrase and the SHA Response Phrase.
- 5. Enter the **Origin IP** or the **Origin URL**.
- 6. Click "Save Changes".

# 20. Appendix 1 – Test Cards Details

The below details are for Credit Cards that can be used for testing purposes:

## **Credit Cards:**

| Card Type  | Card Number      | Expiry Date | CVV/ CVC |
|------------|------------------|-------------|----------|
| Visa       | 4005550000000001 | 05/21       | 123      |
| MasterCard | 5313581000123430 | ]           | 3        |
| AMEX       | 345678901234564  | 05/21       | 1234     |

# 3-D Secure Credit Cards:

| Card Type  | Card Number      | Expiry Date | CVV/ CVC |
|------------|------------------|-------------|----------|
| Visa       | 4557012345678902 | 05/21       | 123      |
| MasterCard | 5313581000123430 | 307=1       | 0        |
| AMEX       | 345678901234564  | 05/21       | 1234     |

# **Local Payment Methods:**

| Payment Option | Card Number | Expiry Date | CVV/ CVC |
|----------------|-------------|-------------|----------|
| Knet           | 000000001   | 05/17       | 1234     |

| Payment Option | Card Number      | Expiry Date | ОТР  | PIN  |
|----------------|------------------|-------------|------|------|
| Naps           | 4215375500883243 | 06/17       | 1234 | 1234 |

| Payment Option | Payment ID   | Password | ОТР    |
|----------------|--------------|----------|--------|
| Sadad          | sadadOlpTest | 1234     | 112358 |

| Payment Option | Number           | Card Type |
|----------------|------------------|-----------|
| E-dirham       | 4724439901004942 | Gold Card |

# **Digital Wallets:**

| Payment Option | Card Number      | Expiry Date | CVV/ CVC |
|----------------|------------------|-------------|----------|
| MasterPass     | 4000000000000002 | 05/21       | 123      |
| Visa Checkout  | 4000000000000002 | 03/2:       | .20      |

# 21. Appendix 2 – FORT XML Response Builder

Through this section you can discover one of the FORT services that enables you to receive the FORT response in XML format.

#### 21.1 Structure

```
<response>
 <FORT PARAMETER NAME 1>VALUE</FORT PARAMETER NAME 1>
 <FORT PARAMETER NAME 2_list>
     <FORT PARAMETER NAME 2>
         <FORT_PARAMETER_NAME_3>VALUE/FORT_PARAMETER_NAME_3>
         <FORT PARAMETER NAME 4>VALUE/FORT PARAMETER NAME 4>
         <FORT PARAMETER NAME 5>VALUE/FORT PARAMETER NAME 5>
     </FORT PARAMETER NAME 2>
     <FORT PARAMETER NAME 2>
         <FORT PARAMETER NAME 3>VALUE
FORT PARAMETER NAME 3>
         <FORT PARAMETER NAME 4>VALUE</FORT PARAMETER NAME 4>
         <FORT_PARAMETER_NAME_5>VALUE/FORT_PARAMETER_NAME_5>
    </FORT PARAMETER NAME 2>
 </FORT_PARAMETER_NAME_2_list>
 <FORT PARAMETER NAME 3>VALUE
FORT PARAMETER NAME 3>
</response>
```

The XML response builder results specifications are:

- 1. The root node name is 'response'.
- 2. The FORT\_PARAMETER of type "List" has a special tag name format; where the parent node tag name format is:

```
<FORT PARAMETER + " list">
```

3. The list child nodes tag name's is the name of the parameter name itself.

## 21.2 Sample Code

```
<response>
 <response_code>54000</response_code>
 <from date>2017-01-19T12:20:00+02:00</from date>
 <data list>
   <data>
       <card_number>455701******8902</card_number>
       <expiry date>2105</expiry date>
       <token name>466E93413AB648DEE053320A10AC5986</token name>
       <card brand>VISA</card brand>
       <card_bin>455701</card_bin>
       <token status>ACTIVE</token status>
       <creation_date>2017-01-20T08:25:37+13:00</creation_date>
   </data>
   <data>
       <card number>400555******0001</card number>
       <expiry date>1705</expiry date>
       <token_name>tkn001</token_name>
       <card brand>VISA</card brand>
       <card_bin>455701</card_bin>
       <token status>ACTIVE</token status>
       <creation_date>2016-05-13T14:34:09+13:00</creation_date>
   </data>
 </data list>
 <signature>4b6b1f0219169b0dc77f7ceac83b930cf71995ab7a4fcc435a70e2ce60c4ef04</signature>
 <merchant identifier>uZOJfKqb</merchant identifier>
 <access_code>AwvucffCjzibl0eZYTB3</access_code>
 <language>en</language>
 <response_format>XML</response_format>
 <response message>Success</response message>
 <to_date>2017-01-19T12:30:00+02:00</to_date>
 <query_command>GET_TOKENS</query_command>
 <data count>1</data count>
 <status>54</status>
</response>
```